#### **Міністерство освіти і науки України Тернопільський національний технічний університет імені Івана Пулюя**

*Факультет комп'ютерно-інформаційних систем і програмної інженерії* (повна назва факультету )

*Кафедра комп'ютерних систем та мереж*

(повна назва кафедри)

# **КВАЛІФІКАЦІЙНА РОБОТА**

на здобуття освітнього ступеня

*бакалавр*

(назва освітнього ступеня)

на тему: *Комп'ютерна система аналізу електроенцефалографічних сигналів з використанням технологій машинного навчання*

Виконав: студент *IV* курсу, групи *СІ-41*

спеціальності *123 «Комп'ютерна інженерія»*

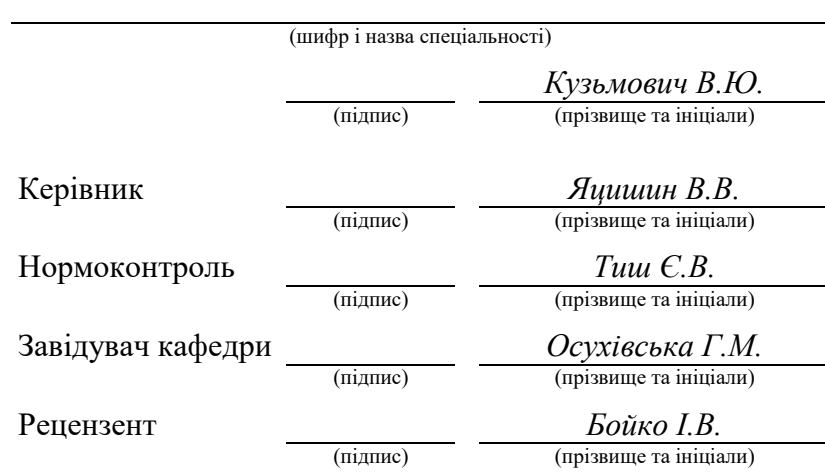

Тернопіль 2023

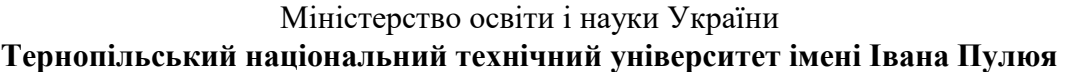

Факультет *комп'ютерно-інформаційних систем і програмної інженерії*

Кафедра *комп'ютерних систем та мереж*

(повна назва кафедри)

(повна назва факультету)

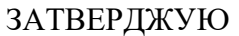

Завідувач кафедри

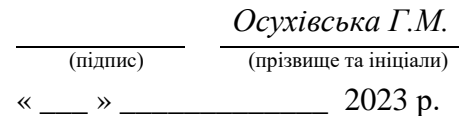

# **З А В Д А Н Н Я**

## **НА КВАЛІФІКАЦІЙНУ РОБОТУ**

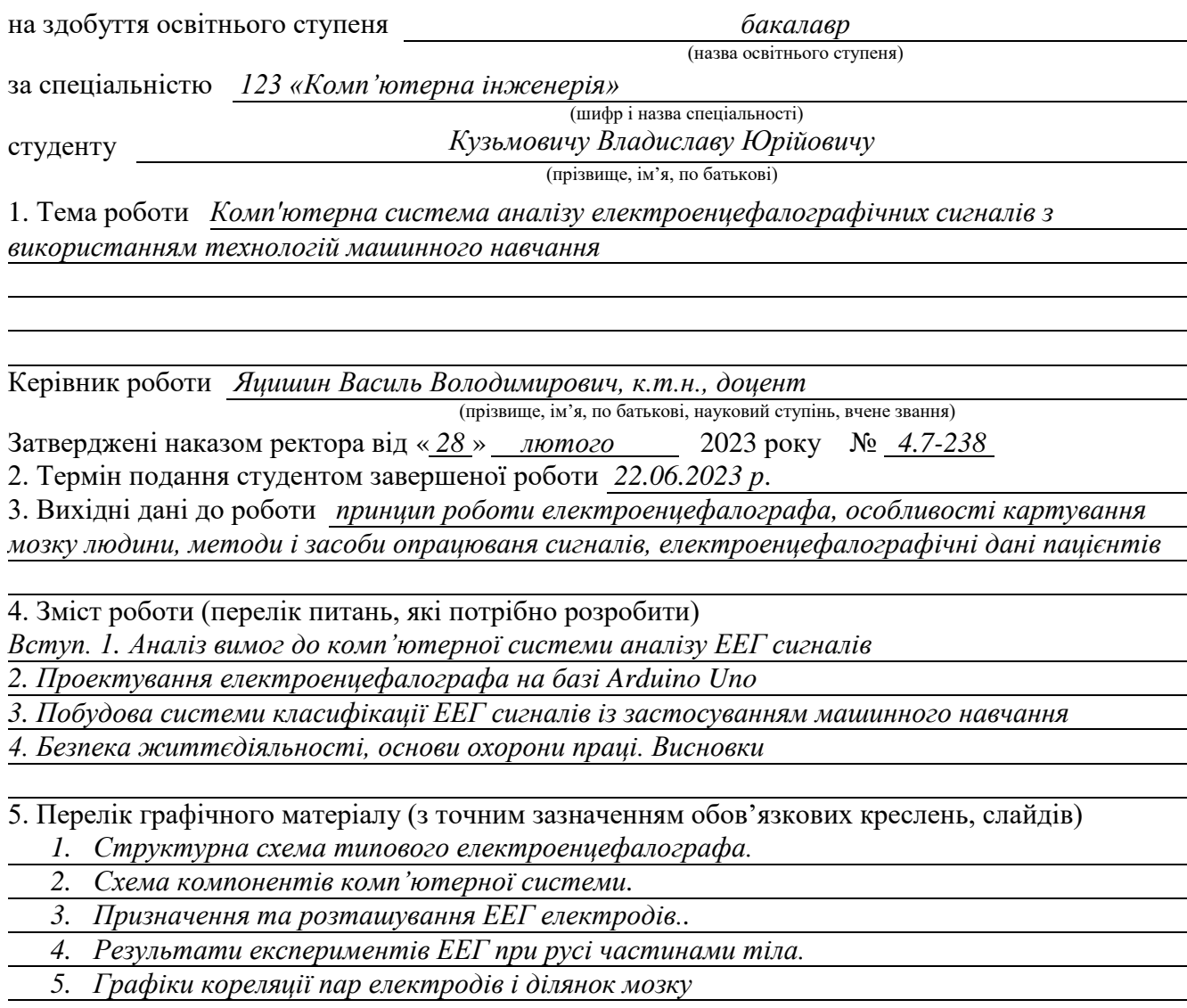

#### 6. Консультанти розділів роботи

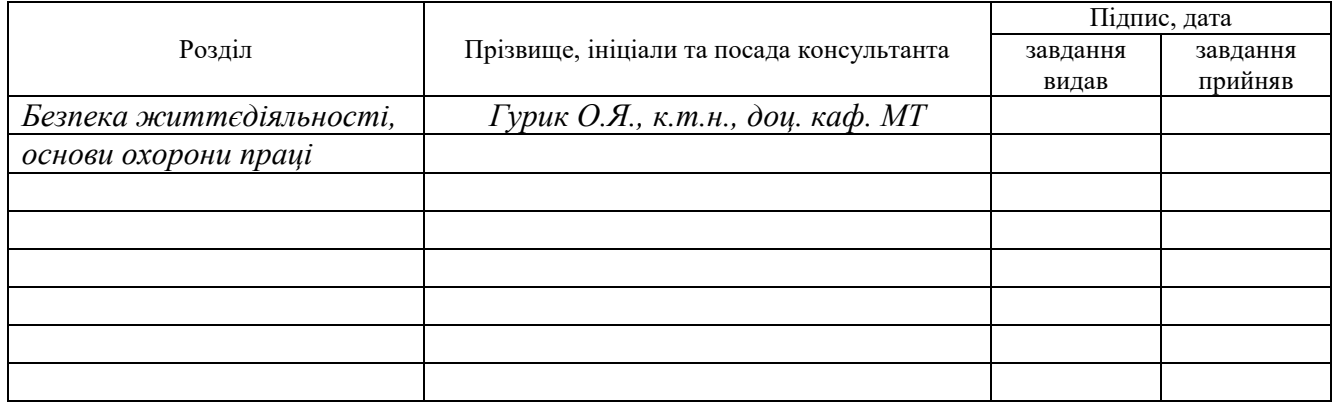

7. Дата видачі завдання

# **КАЛЕНДАРНИЙ ПЛАН**

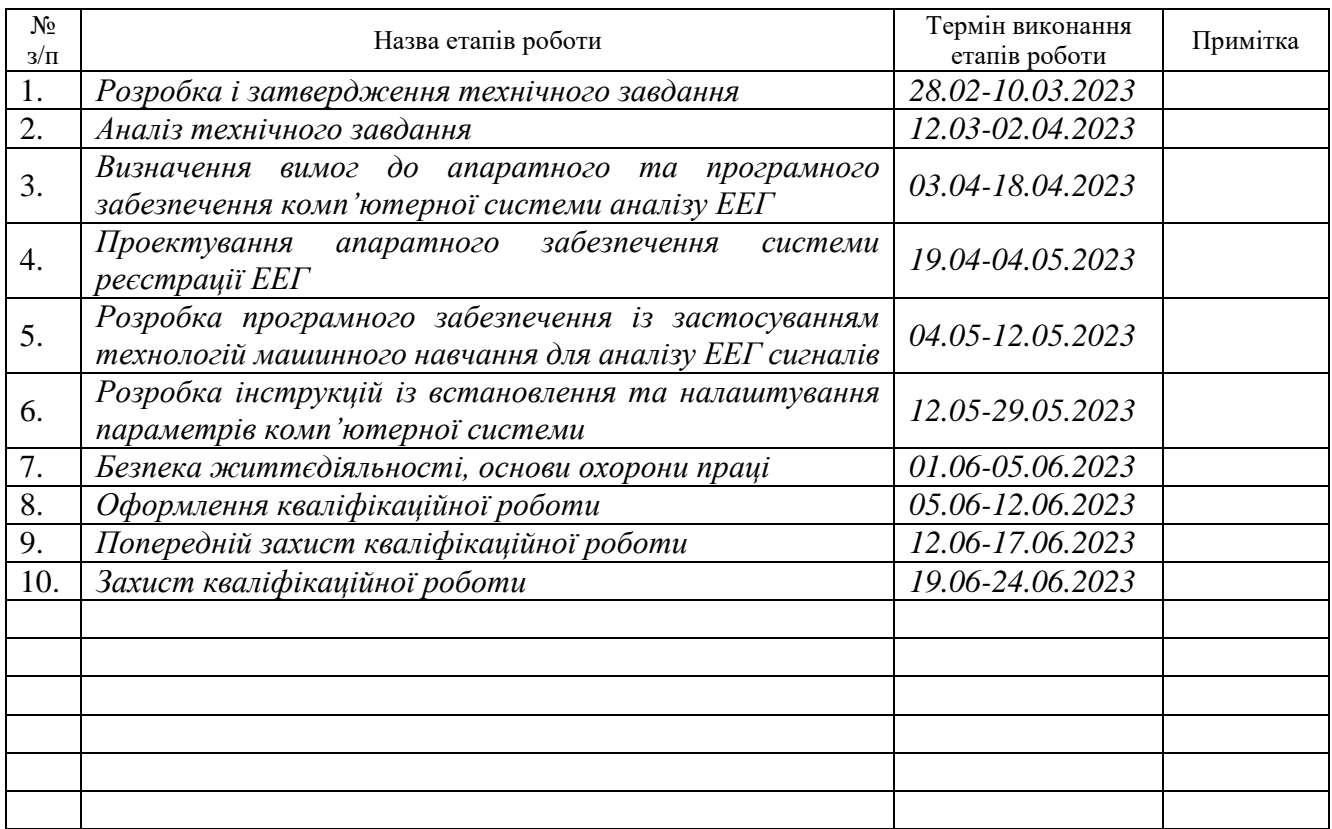

Студент *Кузьмович Владислав Юрійович*

(підпис) (прізвище та ініціали)

Керівник роботи *Яцишин Василь Володимирович*

(підпис) (прізвище та ініціали)

#### АНОТАЦІЯ

Комп'ютерна система аналізу електроенцефалографічних сигналів з використанням технологій машинного навчання // Кваліфікаційна робота на здобуття освітнього ступеня бакалавр // Кузьмович Владислав Юрійович // ТНТУ, спеціальність 123 «Комп'ютерна інженерія»// Тернопіль, 2023 // с.– 68 , рис. – 52 , табл. – 3, аркушів А1 – 5, бібліогр. – 22.

Ключові слова: система, аналіз, електроенцефалограф, сигнал, машинне навчання.

У результаті виконання кваліфікаційної роботи спроектовано електроенцефалограф та розроблено програмне забезпечення для аналізу ЕЕГ сигналів методами машинного навчання для встановлення кореляції між парами електродів та відповідними ділянками мозку для двох груп користувачів.

Дані електроенцефалографічних сигналів збираються за допомогою трьох електродів ЕЕГ, кожен з яких є позитивним, негативним і заземленням відповідно. Оскільки сигнал вимірюється в мікровольтах, його потрібно посилити за допомогою схеми підсилювача. Ця схема складається з п'яти частин, а саме інструментального підсилювача, режекторного фільтра 60 Гц, фільтра низьких частот 31 Гц, каскаду підсилення та схеми фіксації даних.

Для аналізу ЕЕГ сигналів із застосуванням методів машинного навчання обрано відкритий набір даних, який містить інформацію про сигнали з електродів 64 канального електроенцефалографа для двох груп людей – здорових та тих, хто зловживає алкоголем. Кореляційний аналіз одержаних ЕЕГ сигналів показав, що активність мозку і сигнали відповідних його ділянок реагують по-різному для різних груп на одні і ті ж візуальні об'єкти, а пари сусідніх електродів в межах групи показують високий відсоток подібності.

4

#### ABSTRACT

Computer system of electroencephalographic signals analysis using machine learning technologies // Bachelor's thesis // Kuzmovych Vladyslav // TNTU, speciality 123 «Computer engineering»// Ternopil,  $2023$  // p. – 63, fig. – 49, tab. – 4, posters A1  $-5$ , ref.  $-22$ .

Keywords: system, analysis, electroencephalograph, signal, machine learning.

As the result of the qualification work, the electroencephalograph was designed and software was developed for the analysis of EEG signals using machine learning methods to establish the correlation between pairs of electrodes and the corresponding areas of the brain for two groups of users.

Electroencephalographic signal data is collected using three EEG electrodes, each of which is positive, negative and ground, respectively. Since the signal is measured in microvolts, it must be amplified using an amplifier circuit. This circuit consists of five parts, namely an instrumentation amplifier, a 60 Hz notch filter, a 31 Hz low-pass filter, a gain stage, and a data latch circuit.

For the analysis of EEG signals using machine learning methods, an open data set was selected, which contains information on signals from the electrodes of a 64 channel electroencephalograph for two groups of people - healthy people and those who abuse alcohol. Correlation analysis of the received EEG signals showed that the activity of the brain and the signals of its corresponding areas react differently for different groups to the same visual objects, and pairs of adjacent electrodes within the group show a high percentage of similarity.

# ЗМІСТ

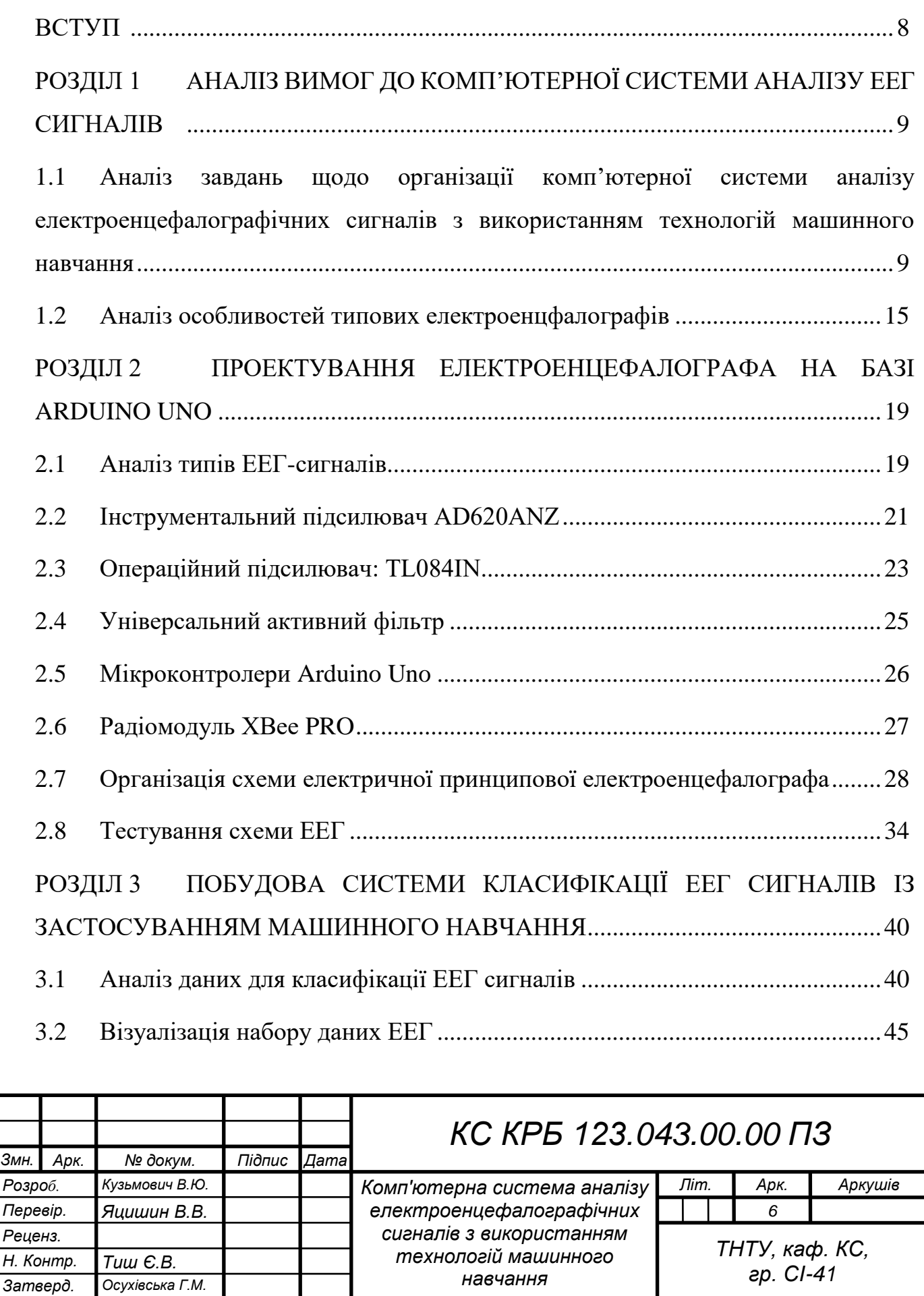

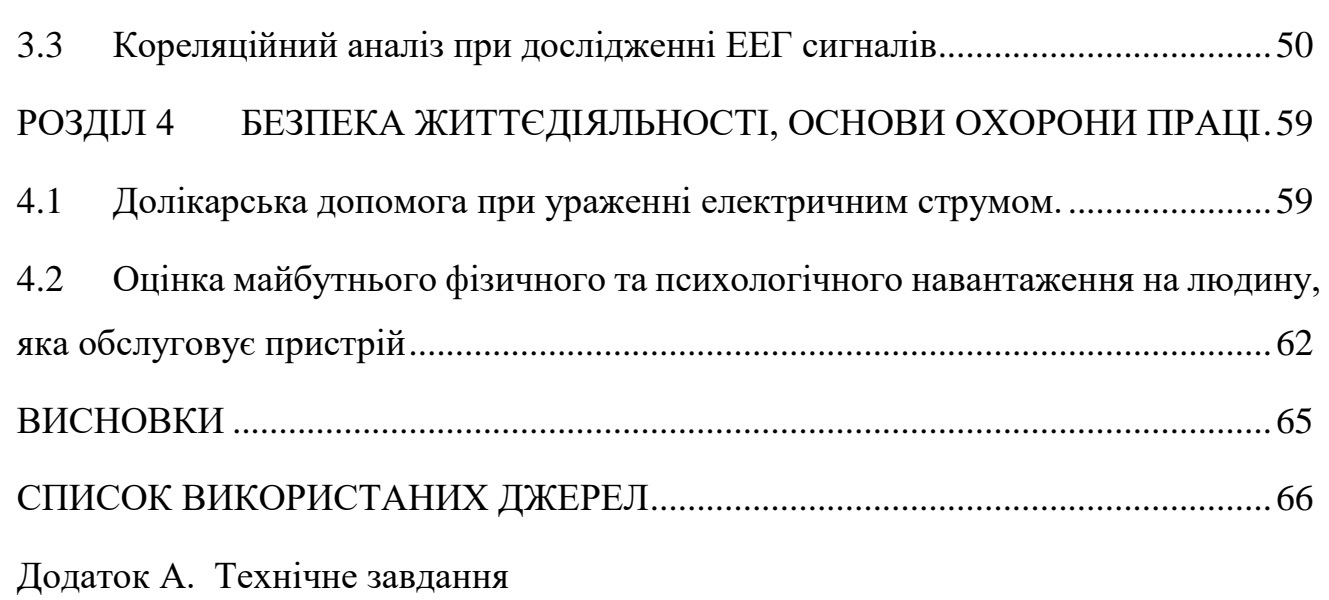

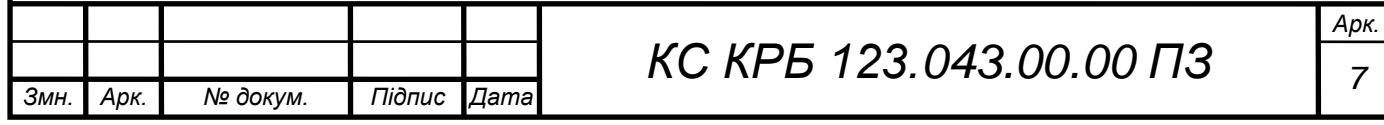

#### ВСТУП

<span id="page-7-0"></span>Розвиток методів та інструментів штучного інтелекту на сьогодні знаходить своє застосування у різних сферах людської діяльності, починаючи від простих систем управління пристроями, закінчуючи критичними комплексними медичними системами.

Методи машинного навчання є чудовим способом розуміння нейронної основи прийняття рішень людиною. Деякі системи машинного навчання намагаються викорінити потребу в людській інтуїції в аналізі даних, тоді як інші використовують колективний підхід між людьми та машинами.

Сьогодні багато досліджень пов'язані із дослідженням мозку людини для виявлення потенційних змін у його роботі та на основі аналізу електроенцефалографічних сигналів визначення оптимальних методів і способів лікування чи запобігання хворобам. Важливим з точки зору таких досліджень є забезпечення точності одержання даних щодо мозкової діяльності та правильний їх аналіз. Зважаючи на те, що за багато років накопичилось багато даних ЕЕГ сигналів, ручний чи поверхневий візуальний їх аналіз проводити доволі складно. Для підвищення точності результатів аналізу доцільно використовувати підходи машинного навчання, які у багатьох випадках досягають точності більше 90% та враховують приховані властивості у даних.

У кваліфікаційній роботі необхідно спроектувати електроенцефалограф, який дозволить виконувати реєстрацію ЕЕГ сигналів, а за допомогою методів машинного навчання – забезпечити їх аналіз при визначенні мозкової активності різних ділянок та виявлення кореляційного зв'язку між парами електродів при сприйнятті людьми різних візуальних образів.

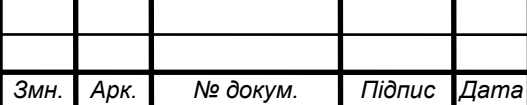

# <span id="page-8-0"></span>РОЗДІЛ 1 АНАЛІЗ ВИМОГ ДО КОМП'ЮТЕРНОЇ СИСТЕМИ АНАЛІЗУ ЕЕГ СИГНАЛІВ

<span id="page-8-1"></span>1.1 Аналіз завдань щодо організації комп'ютерної системи аналізу електроенцефалографічних сигналів з використанням технологій машинного навчання

Комп'ютерна система аналізу електроенцефалографічних сигналів з використанням технологій машинного навчання призначення для забезпечення реєстрації сигналів активності мозку при сприйнятті людиною різних видів зображень та виявленні задіяних у цьому процесі ділянок мозку.

Дана система повинна бути забезпечена необхідним апаратним забезпеченням, що працює за принципом класичного електроенцефалографа, а також повинні бути реалізовані методи і програмне забезпечення для виявлення кореляційних зв'язків між парами електродів при реакції мозку на різні чинники зорового сприйняття.

Система повинна забезпечувати реєстрацію ЕЕГ сигналів в режимі реального часу та зберігати їх у сховищі. При апаратній реалізації електроенцефалографа потрібно задіяти три електроди для зняття електричних сигналів з мозку людини.

При моделюванні та проектуванні комп'ютерної системи аналізу електроенцефалографічних сигналів з використанням технологій машинного навчання необхідно розробити інструментальний підсилювач, операційні підсилювачі, активний універсальний фільтр та передбачити можливість безпровідної передачі даних.

Програмне забезпечення повинно забезпечувати можливість візуального представлення ЕЕГ сигналів, а метод і реалізація машинного навчання повинні

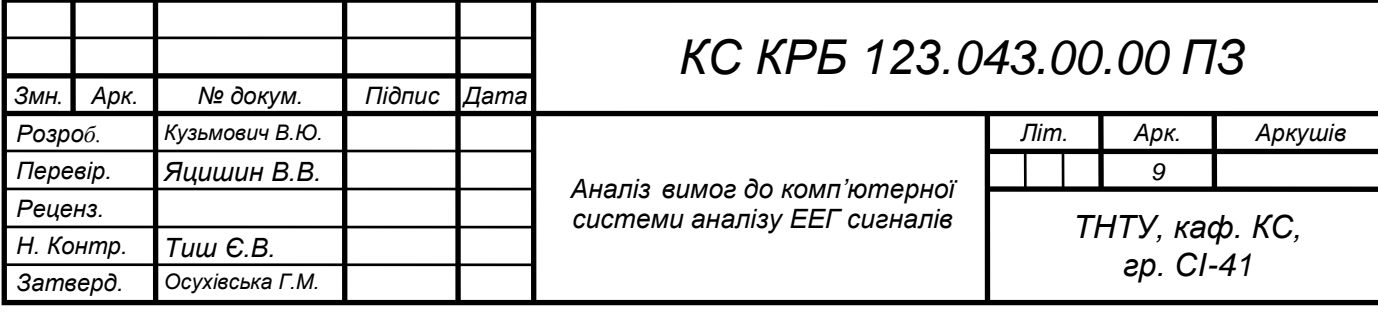

забезпечувати можливість виявлення та налізу ділянок мозку, які відповідають за когнітивні здатності при розпізнаванні однотипних та діаметрально різних зображень.

Мета створення комп'ютерної системи аналізу електроенцефалографічних сигналів з використанням технологій машинного навчання полягає в автоматизації процесу виявлення ділянок мозку, які відповідають за розпізнавання зображень та моторні функції організму, що в подальшому дозволить виявляти порушення в мозковій діяльності та аналізувати вплив, наприклад, алкоголю на когнітивні функції.

Досягнення мети роботи можливе при виконанні двох комплексних задач, які полягають у безпосередньому проектуванні та моделюванні роботи електроенцефалографа та написанні програмного забезпечення для виявлення кореляцій між ділянками мозку, які відповідають за візуальне сприйняття та моторику. Декомпозиція цих складних задач на більш елементарні підзадачі може виглядати наступним чином:

– дослідження принципів організації електроенцефалографів;

– обґрунтування та дослідження характеристик апаратного забезпечення, необхідного для реалізації електроенцефалографа;

– проектування схеми електричної принципової та схеми з'єднання компонентів комп'ютерної системи аналізу ЕЕГ сигналів;

– написання програмного забезпечення для реєстрації та зберігання ЕЕГ сигналів у часі;

– тестування працездатності розробленого електроенцефалографа;

– дослідження існуючих наборів даних, які містять реалізацію ЕЕГ сигналів для проведення їх аналізу;

– написання програмного забезпечення для аналізу та виявлення кореляцій між різними ділянками мозку при сприйнятті однакових і різних зображень;

– забезпечення візуального представлення кореляційної залежності між різними парами електродів та ділянками мозку;

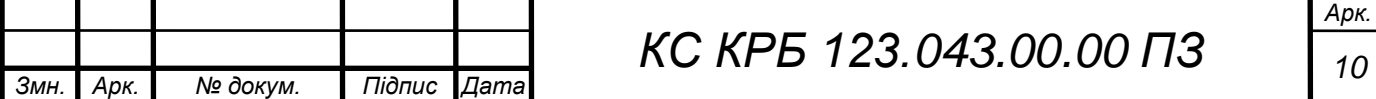

– аналіз активності мозку для здорових людей та тих, які вживають алкоголь

Електроенцефалограф – це пристрій, який використовується для створення картини електричної активності мозку. Його використовують як для медичної діагностики, так і для нейробіологічних досліджень.

Основні компоненти машини ЕЕГ включають електроди, підсилювачі, модуль керування комп'ютером і пристрій відображення. Уперше розроблений на початку двадцятого століття апарат ЕЕГ продовжує вдосконалюватися.

Вважається, що ця машина призведе до широкого спектру важливих відкриттів як щодо основних функцій мозку, так і для лікування різних неврологічних захворювань.

Функціонування апарата ЕЕГ залежить від того факту, що нервові клітини в мозку постійно виробляють крихітні електричні сигнали. Нервові клітини, або нейрони, передають інформацію по всьому тілу електричним шляхом. Вони створюють електричні імпульси шляхом дифузії іонів кальцію, натрію та калію через клітинні мембрани.

Коли людина думає, читає або дивиться телевізор, стимулюються різні частини мозку. Це створює різні електричні сигнали, які можна контролювати за допомогою ЕЕГ.

Електроди апарату ЕЕГ прикріплюються до шкіри голови, щоб вони могли вловлювати невеликі електричні мозкові хвилі, що виробляються нервами. Коли сигнали проходять через машину, вони проходять через підсилювачі, які роблять їх достатньо великими для відображення.

Підсилювачі працюють так само, як підсилювачі в домашній стереосистемі. Одна пара електродів утворює канал. Апарати ЕЕГ мають від восьми до 40 каналів. Залежно від конструкції апарат ЕЕГ роздруковує хвильову активність на папері (за допомогою гальванометра) або зберігає його на жорсткому диску комп'ютера для відображення на моніторі.

В цілому до комп'ютерної системи аналізу електроенцефалографічних сигналів з використанням алгоритмів машинного навчання висуваються вимоги

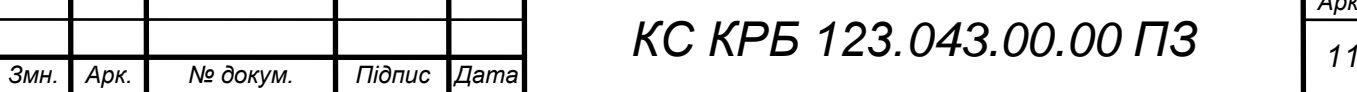

*Арк.*

щодо здатності вимірювання показників електричної активності мозку і побудова кореляційних зв'язків між ЕЕГ сигналами в залежності від сприйняття людиною візуальних образів. У роботі потрібно дослідити активності двох груп людей, зокрема, людей, які не зловживають алкоголем та тих, які є залежними від нього.

До складу пристрою реєстрації електроенцефалографічних сигналів повинен входити інструментальний підсилювач, що складається з кількох операційних підсилювачів та містить резистор змінного опору для налаштування коефіцієнту підсилення. Окрім цього, повинен використовуватися каскад з операційних підсилювачів та низькочастотних і високочастотних фільтрів для усунення шумів і як наслідок представлення корисного сигналу з мінімальною їх кількістю.

В кінці цих блоків повинен застосовуватись блок реєстрації сигналів, який доцільно реалізувати за допомогою Arduino UNO. Для опрацювання сигналів в цифровому вигляді за допомогою ПК необхідно забезпечити передачу даних від одного мікроконтролера до іншого, який підключений безпосередньо до ПК. Тобто існує необхідністю підключення додаткового пристрою безпровідної передачі даних до ПК. Управління реєстрацією ЕЕГ сигналів повинно забезпечувати розроблене програмне забезпечення мовою С/С++ для мікроконтролерів на базі Arduino.

Застосування методів машинного навчання полягає у застосуванні мови програмування Python для аналізу наборів даних ЕЕГ сигналів з метою виявлення і встановлення кореляції між каналами реєстрації ЕЕГ сигналів і ділянками мозку, які формують мозкову активність при сприйнятті візуальних зображень.

При визначенні залежностей між каналами (електродами) та активованими частинами мозку потрібно візуалізувати графіки залежностей відповідно до того, яке зображення сприймали люди з двох груп. Кількість людей, які беруть участь в експерименті є однаково розподіленими. Члени однієї групи ведуть здоровий спосіб життя, а іншої – зловживають алкоголем.

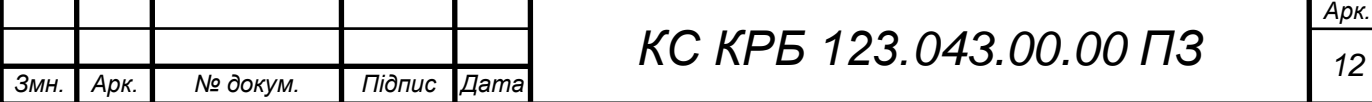

Структуру комп'ютерної системи аналізу електроенцефалографічних сигналів з використанням алгоритмів машинного навчання можна умовно поділити на декілька частин. До складу першої частини входять апаратні компоненти, які забезпечують виявлення та реєстрацію електричної активності мозку:

- один інструментальний підсилювач AD620ANZ;
- два операційних підсилювачі TL084IN;
- набір конденсаторів різної ємності;
- набір резисторів різного опору;
- два Arduino UNO;
- два модулі XBee PRO;
- 3 ЕЕГ електроди Ag/AgCl;
- один активний універсальний фільтр UAF42AP.

Безпосередню реєстрацію ЕЕГ сигналу повинна забезпечувати схема, до складу якої входять: інструментальний підсилювач, операційні підсилювачі, універсальний активний фільтр, конденсатори та резистори, а також набір ЕЕГ електродів.

Фіксацію сигналу повинен забезпечувати один з Arduino UNO, який за допомогою модулів безпровідної передачі даних забезпечує їх передачу до іншого для подальшого зберігання та аналізу за допомогою ПК або простого виводу на екран.

Програмне забезпечення комп'ютерної системи аналізу ЕЕГ сигналів поділяються на системне і прикладне. Системне програмне забезпечення реєстратора ЕЕГ сигналів забезпечує функції керування процесом реєстрації сигналів з відповідних електродів, передачі їх спочатку до першого Arduino Uno, а потім до іншого.

Прикладне програмне забезпечення проектованої системи орієнтовано на безпосередній аналіз зареєстрованих сигналів з метою їх візуалізації та визначення кореляції між різними ділянками мозку, які активуються внаслідок сприйняття різних візуальних об'єктів.

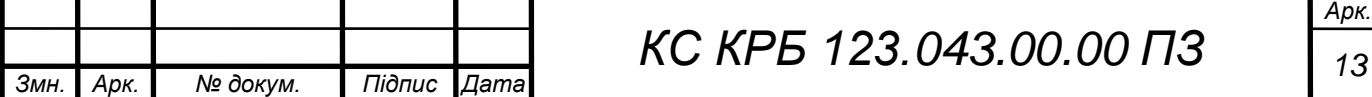

Для забезпечення зв'язку між апаратними компонентами комп'ютерної системи аналізу електроенцефалографічних сигналів використовується плата макетування та набір провідників. Окрім цього, для організації запису та фіксації одержаних результатів при взаємодії двох Arduino UNO використовується технологія безпровідної передачі даних WiFi.

Діагностичні заходи щодо налаштування та функціонування пристроїв реєстрації електроенцефалографічних сигналів передбачають перевірку з'єднання та коректності роботи їх роботи.

Діагностика правильності роботи різного типу підсилювачів ЕЕГ сигналів проводиться за допомогою зняття реалізацій сигналу за допомогою осцилографа. Діагностиці також підлягає канал безпровідної передачі даних, зокрема це стосується Arduino Uno та Xbee Pro.

Програмна складова комп'ютерної системи підлягає такій же діагностиці як і апаратне забезпечення, однак в даному випадку шляхом тестування повинна здійснюватися перевірка коректності одержання, передачі і зберігання даних, а також адекватність відображення кореляційних зв'язків між електродами та активністю мозку.

Діагностичні заходи повинні проводитися згідно визначеного регламенту та за певним розкладом у випадку штатної роботи комп'ютерної системи, а у випадку виникнення аварійних збоїв – негайно при виявленні проблеми.

Перспективи розвитку комп'ютерної системи аналізу електроенцефалографічних сигналів на основі алгоритмів машинного навчання повинні забезпечувати можливість переходу на іншу програмно-апаратну платформу без втрати вже накопичених даних. Окрім цього, можлива модернізація системи шляхом розширення функціональних можливостей, зокрема, тих, які стосуються аналізу ЕЕГ сигналів методами машинного навчання. Це стосується проведення діагностики різних захворювань головного мозку.

Основними вимогами надійності до комп'ютерної системи аналізу електроенцефалографічних сигналів є безвідмовність та безпечність

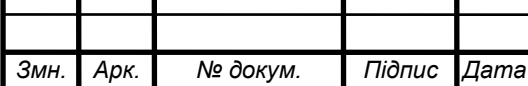

# *КС КРБ 123.043.00.00 ПЗ <sup>14</sup>*

*Арк.*

функціонування протягом визначеного періоду часу. Вимоги до надійності повинні бути забезпеченні як при використанні апаратного забезпечення так і при експлуатації системного і прикладного програмного забезпечення.

Окрім цього, час відгуку системи повинен відповідати часу, який наближений до реального. Жодного негативного впливу на здоров'я людини, компоненти комп'ютерної системи не повинні провокувати, а дані, одержані в процесі реєстрації ЕЕГ сигналів мають бути неспотвореними та з мінімальним рівнем шуму або без нього.

Комп'ютерна система аналізу електроенцефалографічних сигналів з використанням технологій машинного навчання повинна забезпечувати функціональність типового електроенцефалографа для реєстрації сигналів активності мозку при сприйнятті різного роду візуальних образів, а також визначати залежність при сприйнятті образів різними ділянками мозку.

Апаратне забезпечення комп'ютерної системи має забезпечувати підсилення сигналів, одержаних від мозку людини, виконувати фільтрацію від шумів та реєструвати їх. Схема комп'ютерної системи повинна мати живлення від джерела 12 В.

Сигнал ЕЕГ повинен проходити через фільтр низьких частот для усунення більшості шумів. Дані, які пройшли фільтрацію повинні бути збереженими і мають бути проаналізовані за допомогою алгоритмів та підходів машинного навчання, зокрема можуть бути використані інструменти кореляційного аналізу та класифікатори, наприклад, на основі Support Vector Machine.

## <span id="page-14-0"></span>1.2 Аналіз особливостей типових електроенцефалографів

Основні системи машини ЕЕГ включають збір, зберігання та відображення даних. Компоненти цих систем включають електроди, з'єднувальні дроти, підсилювачі, модуль управління комп'ютером і пристрій відображення. Типовий приклад організації електроенцефалографа показано на рис. 1.1 [1].

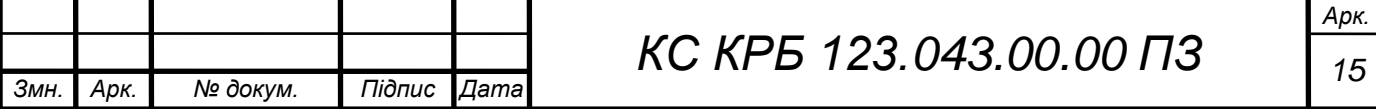

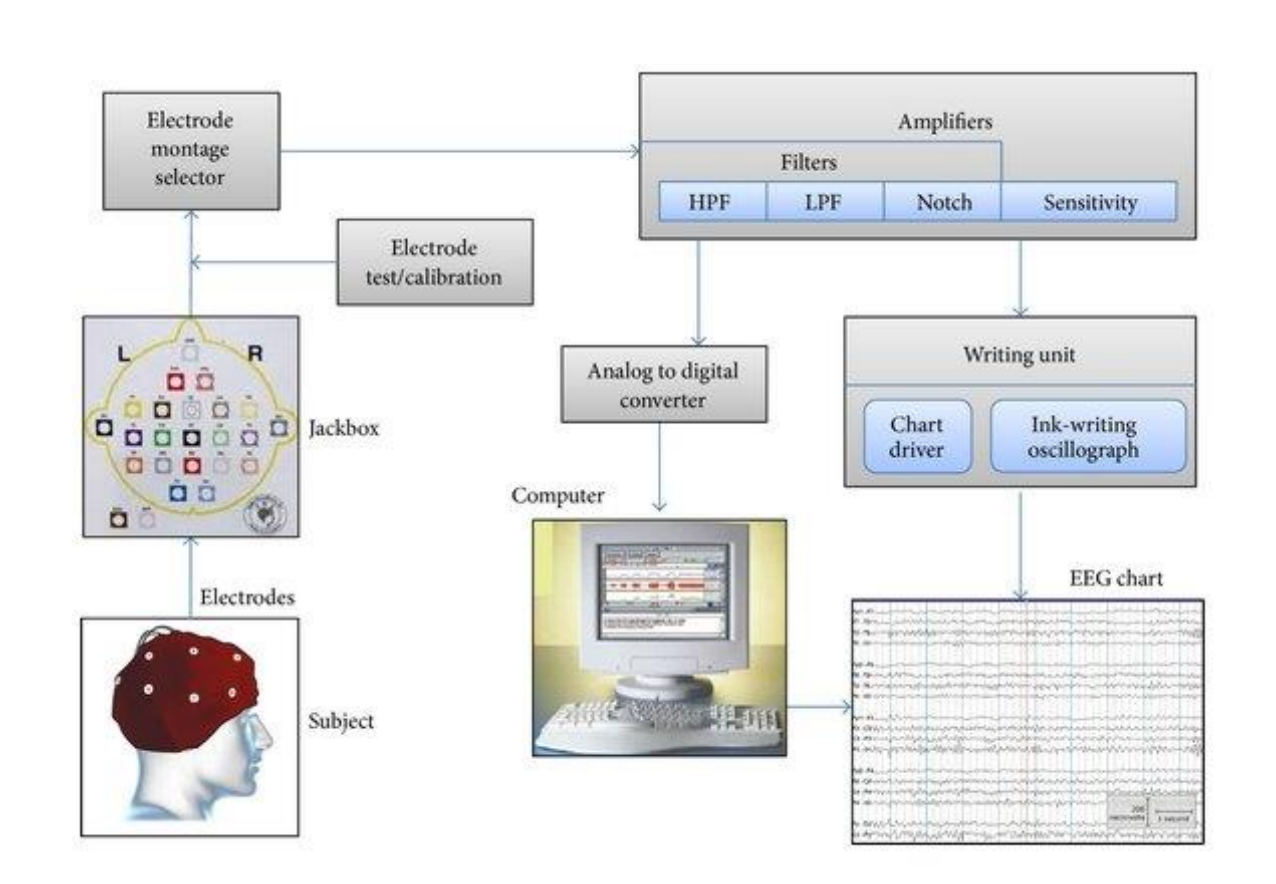

Рисунок 1.1 – Типова архітектура електроенцефалографа

У Сполучених Штатах FDA (Управління з контролю за харчовими продуктами та ліками) запропонувало виробникам апаратів ЕЕГ пропозиції щодо виробництва. Електроди, або відведення, які використовуються в апараті ЕЕГ, можна розділити на два типи, включаючи поверхневі та голчасті електроди.

Загалом, голчасті електроди забезпечують більшу чіткість сигналу, оскільки вони вводяться безпосередньо в тіло. Це усуває приглушення сигналу, спричинене шкірою [2].

Для поверхневих електродів існують одноразові моделі, такі як пластинчасті, кільцеві та стрижневі електроди. Існують також багаторазові дискові та пальчикові електроди. Електроди також можуть бути об'єднані в електродний ковпачок, який розміщується безпосередньо на голові.

Підсилювачі ЕЕГ перетворюють слабкі сигнали від мозку в більш помітний сигнал для вихідного пристрою. Вони є диференціальними підсилювачами, які корисні при вимірюванні сигналів відносно низького рівня.

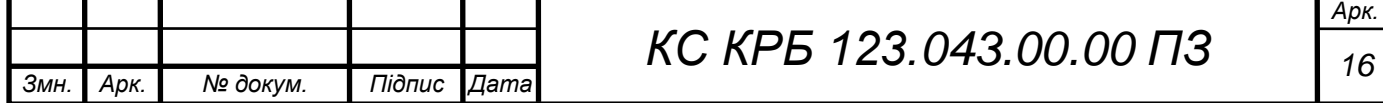

У деяких конструкціях підсилювачі встановлюються наступним чином. Пара електродів виявляє електричний сигнал від тіла. Проводи, підключені до електродів, передають сигнал до першої секції підсилювача, буферного підсилювача. Тут сигнал електронно стабілізується та посилюється з коефіцієнтом від 5 до 10.

Диференціальний попередній підсилювач є наступним у черзі, який фільтрує та підсилює сигнал із коефіцієнтом 10-100. Пройшовши через ці підсилювачі, сигнали множаться в сотні чи тисячі разів. У цій частині підсилювачів, які отримують прямі сигнали від пацієнта, використовуються оптичні ізолятори для відокремлення основної схеми живлення від пацієнта.

Розділення запобігає ймовірності випадкового ураження електричним струмом. Первинний підсилювач знаходиться в головній схемі живлення. У цьому потужному підсилювачі аналоговий сигнал перетворюється на цифровий сигнал, який більше підходить для виведення [3].

Оскільки мозок виробляє різні сигнали в різних точках черепа, використовується кілька електродів. Кількість каналів, які має апарат ЕЕГ, залежить від кількості використовуваних електродів. Чим більше каналів, тим детальніше зображення мозкових хвиль. До кожного підсилювача на апараті ЕЕГ приєднані два електроди.

Підсилювач здатний перетворювати різні вхідні сигнали та скасовувати ідентичні. Це означає, що на виході машини фактично є різниця в електричній активності, отриманій двома електродами. Тому розташування кожного електрода має вирішальне значення, оскільки чим ближче вони один до одного, тим менше відмінностей у мозкових хвилях, які будуть записані. Для апаратів ЕЕГ доступні різноманітні принтери та монітори. Одним із поширених пристроїв є гальванометр або самописець із паперовою стрічкою.

Цей пристрій друкує друковану копію сигналів ЕЕГ протягом певного часу. Інші типи пристроїв також використовуються, включаючи комп'ютерні принтери, оптичні диски, записувані компакт-диски (CD) і магнітні стрічки. Оскільки зібрані дані є аналоговими, їх потрібно перетворити на цифровий

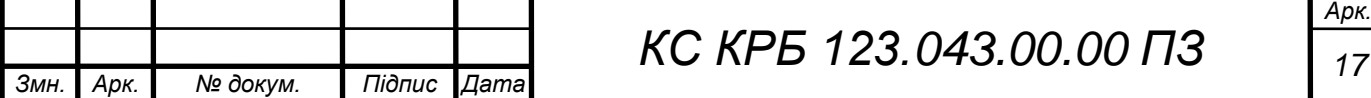

сигнал, щоб можна було використовувати електронні пристрої виведення. Тому первинна схема ЕЕГ зазвичай має вбудовану секцію аналого-цифрового перетворювача [4].

Програмне забезпечення, що постачається разом з деякими апаратами ЕЕГ, можна використовувати для створення карти мозку. З апаратом ЕЕГ використовуються різні інші аксесуари. До них відносяться електролітичні пасти або гелі, монтажні кліпси, різні датчики, термопапір. Апарати ЕЕГ, які використовуються для дослідження сну, оснащені датчиками хропіння та дихання. Для інших цілей потрібні пристрої сенсорної стимуляції, такі як навушники та світлодіодні окуляри. Інші апарати ЕЕГ оснащені електростимуляторами.

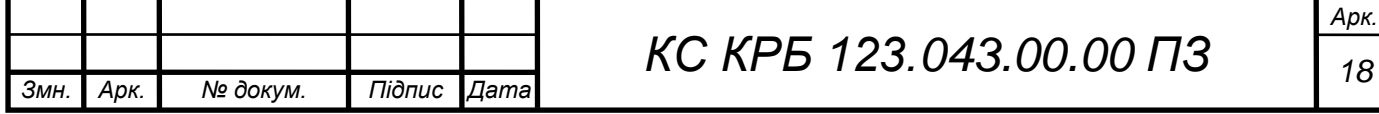

# <span id="page-18-0"></span>РОЗДІЛ 2 ПРОЕКТУВАННЯ ЕЛЕКТРОЕНЦЕФАЛОГРАФА НА БАЗІ ARDUINO UNO

### <span id="page-18-1"></span>2.1 Аналіз типів ЕЕГ-сигналів

ЕЕГ є мірою електричної активності всередині мозку людини. Він вимірює зміни напруги, спричинені рухом іонів у нейронах мозку. Клінічно кажуть, що ЕЕГ реєструє спонтанну електричну активність, що відбувається всередині мозку. Ця активність відстежується протягом короткого періоду часу, наприклад, 20-30 хвилин.

Деякі з основних неврологічних діагностичних застосувань ЕЕГ застосовують у випадку епілепсії, коми та смерті мозку. Однак він також використовується для дослідження сну та розладів сну. Це можна зробити через явні аномалії, що спостерігаються в сигналах ЕЕГ під час цих розладів. Його також можна використовувати для діагностики пухлин та інсультів.

Електричний заряд мозку підтримується мільярдами нейронів, які електрично заряджені мембранними транспортними білками, які перекачують іони через їхні мембрани. Між нейронами і позаклітинним середовищем відбувається постійний обмін іонами.

Іони з однаковим зарядом відштовхуються один від одного. Коли іони з багатьох нейронів виштовхуються одночасно, вони прагнуть штовхати своїх сусідів, які тим самим штовхають інших, створюючи хвилю. Цей процес називається об'ємною провідністю.

Коли ця хвиля іонів досягає шкіри голови і вступає в контакт з металом електрода, вона штовхає або тягне електрони на метал. Використовуваний метал є хорошим провідником електронів, що викликає різницю потенціалів між будьякими двома електродами.

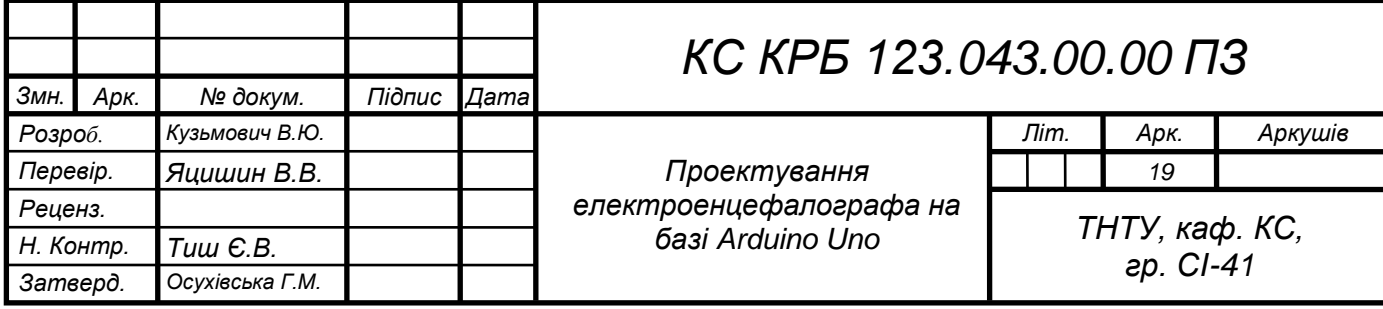

Запис цих змін напруги є тим, що формує сигнал ЕЕГ. Електричний потенціал, створений одним нейроном, надзвичайно малий і, отже, не може бути підхоплений електродами. Тому ЕЕГ-активність завжди є підсумком синхронної активності тисяч або мільйонів нейронів зі схожою просторовою орієнтацією.

Сигнал ЕЕГ вимірюється в діапазоні мікровольт (мкВ), що робить його дуже малим сигналом для спостереження на будь-якому приладі. Крім того, він поділяється на різні типи сигналів на основі частоти сигналу. У табл. 2.1 нижче наведено диференціацію сигналів ЕЕГ.

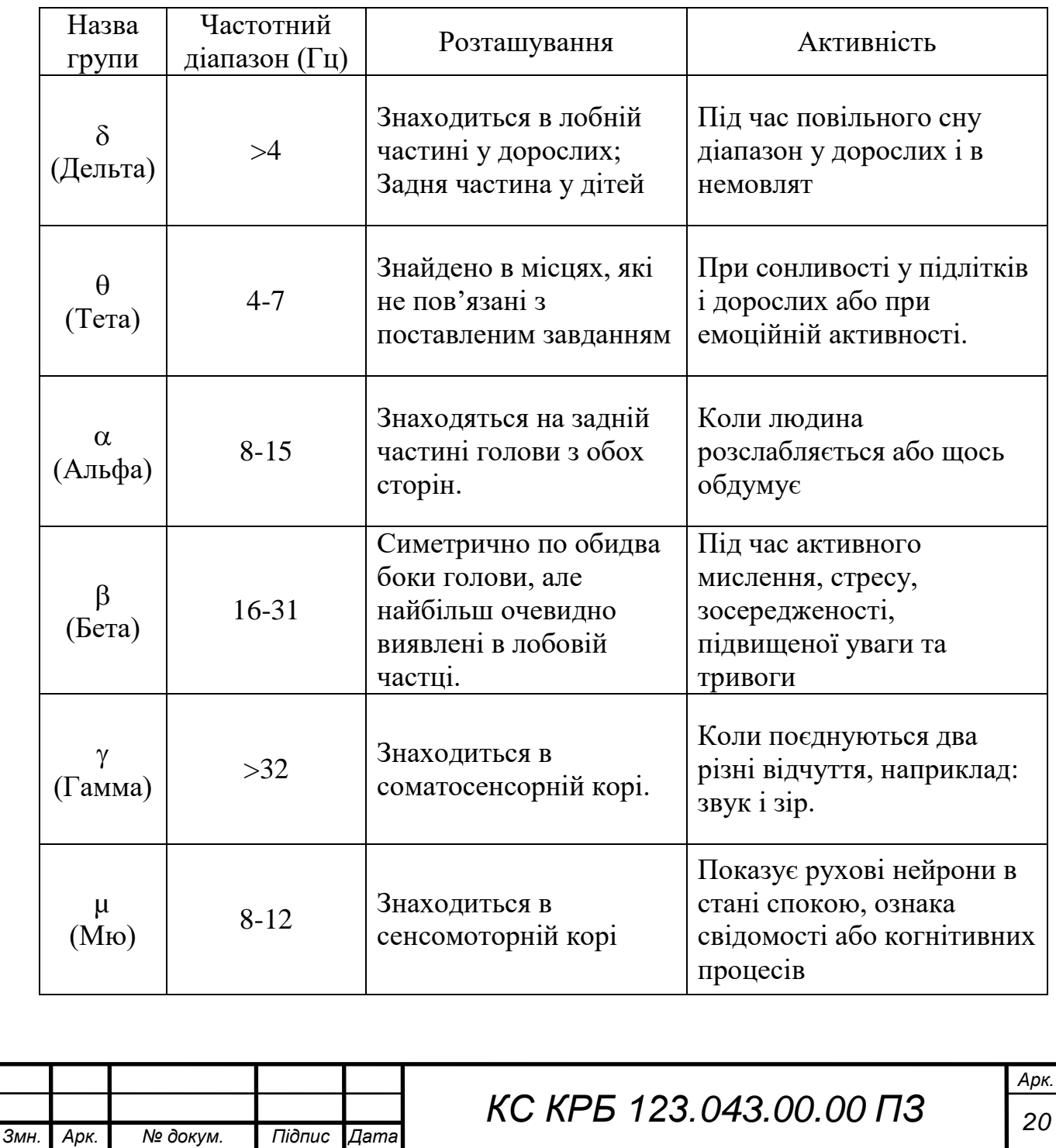

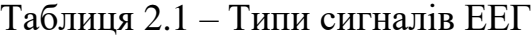

З наведеної вище таблиці можна помітити, що дуже незначні за номіналом дельта- і тета-сигнали ЕЕГ зазвичай спостерігаються у людей лише тоді, коли вони сонливі або сплять.

Альфа- та бета-сигнали спостерігаються, коли люди активні, а високочастотні гамма-сигнали спостерігаються лише у випадку крос-модальної сенсорної обробки. Це показує, що альфа- та бета-сигнали найпростіше отримати від людей. Отже, у даній роботі доцільно зосередитися переважно на зборі альфа- та/або бета-сигналів.

Для контролю ЕЕГ сигналу на осцилографі можна побудувати доволі просту схему, яка може бути використана як для вимірювання ЕЕГ, так і ЕКГ (вимірювання серцебиття). При цьому застосовується три ЕЕГ-електроди, два для вимірювання зміни потенціалів на шкірі голови, а один використовується як контакт заземлення.

Для того, щоб можна було використовувати більше трьох електродів, необхідно створити та з'єднати декілька таких ланцюгів ЕЕГ. Побудова цієї схеми економічно дуже вигідна. Для організації схеми потрібно використати апаратні компоненти, короткий опис яких наведено нижче.

<span id="page-20-0"></span>2.2 Інструментальний підсилювач AD620ANZ

Першим компонентом системи є операційний інструментальний підсилювач AD620ANZ. Згідно з описом технічних характеристик AD620, зазначено, що він є операційним підсилювачем з низькою вартістю та високою точністю. Потрібен лише один зовнішній резистор, щоб налаштувати коефіцієнт підсилення від 1 до 10 000. Він має 8-вивідний корпус SOIC і DIP, який менший порівняно з дискретними конструкціями та пропонує нижче значення потужності 1,3 мА максимального струму живлення. Це ідеально підходить для використання в портативних і акумуляторних системах.

AD620 має точність до 40 ppm, низьку напругу зсуву макс. 50 мкВ і максимальний дрейф 12 зсувів 0,6 мкВ/ºC. Це робить його ідеальним для використання в системах збору точних даних.

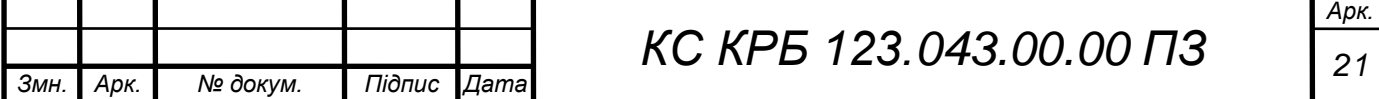

Крім того, його низький рівень шуму, низький вхідний струм зміщення та низька потужність роблять його ідеальним для використання в медичних цілях, наприклад, для ЕЕГ, ЕКГ та неінвазивних моніторів артеріального тиску.

AD620 можна використовувати як попередній підсилювач через його низький шум вхідної напруги. Даний підсилювач також можна побудувати з використанням трьох операційних підсилювачів, але дуже рідко він дає такий хороший результат, як AD620ANZ.

Підсилювачі серії AD620 представляють собою монолітний інструментальний підсилювач на основі модифікація класичного підходу трьох операційних підсилювачів. Підстроювання абсолютного значення дозволяє користувачеві точно програмувати коефіцієнт підсилення (до 0,15% при  $G = 100$ ) лише з одним резистором. Монолітна конструкція та лазерне обрізання пластин дозволяють точно узгоджувати та відстежувати компоненти схеми, забезпечуючи таким чином високий рівень продуктивності. Схема електрична принципова інструментального підсилювача показана на рис. 2.1.

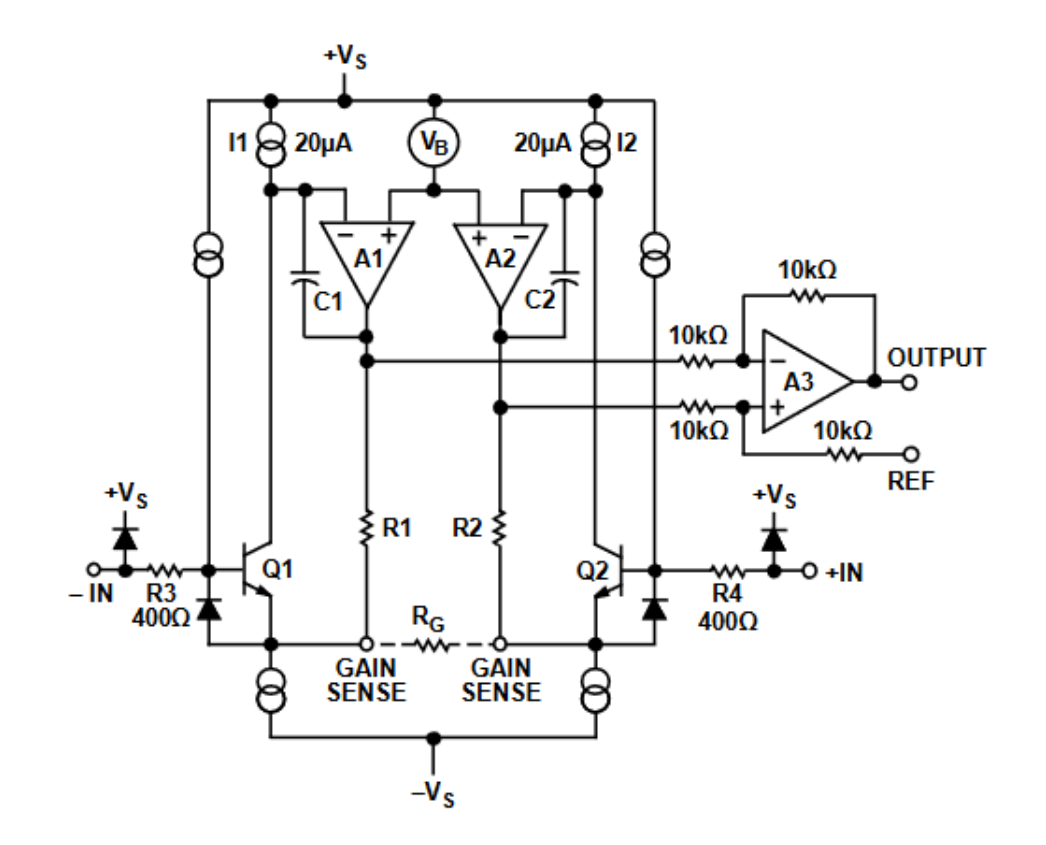

Рисунок 2.1 – Схема електрична принципова підсилювача AD620ANZ

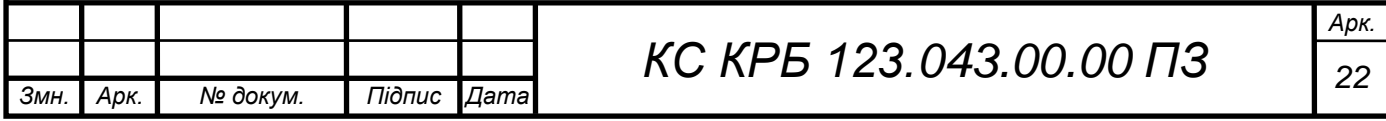

Вхідні транзистори Q1 і Q2 забезпечують одну диференціальну пару біполярного входу для високої точності, але забезпечують у 10 разів менший вхідний струм зсуву завдяки обробці Superβeta. Зворотний зв'язок через петлю Q1-A1-R1 і петлю Q2-A2-R2 підтримує постійний струм колектора вхідних пристроїв Q1 і Q2, тим самим впливаючи на вхідну напругу на зовнішньому резисторі налаштування підсилення R G. Це створює диференціальне підсилення від входи до виходів A1/A2. Віднімач одиничного підсилення, A3, видаляє будьякий синфазний сигнал, створюючи односторонній вихід, який відноситься до потенціалу контакту REF. Схема підключення для AD620ANZ показана на рис. 2.2.

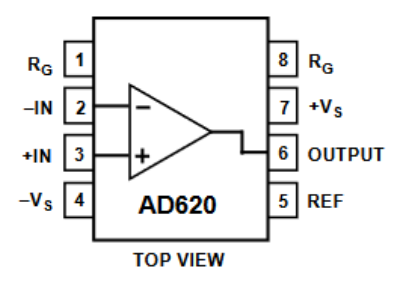

Рисунок 2.2 – Виводи інструментального підсилювача AD620ANZ

Низький вхідний струм зсуву макс. 1,0 нА стає можливим завдяки використанню обробки Superβeta у вхідному каскаді. AD620 добре працює як попередній підсилювач завдяки низькому шуму вхідної напруги 9 нВ/√Гц при 1 кГц, 0,28 мкВ у діапазоні від 0,1 Гц до 10 Гц і шуму вхідного струму 0,1 пА/√Гц.

Крім того, AD620 добре підходить для мультиплексних додатків із часом встановлення від 15 мкс до 0,01%, а його вартість досить низька, щоб використовувати конструкції з одним підсилювачем на канал.

<span id="page-22-0"></span>2.3 Операційний підсилювач: TL084IN

Як зазначено в таблиці даних для TL084 [5], це високошвидкісний квадроциклічний операційний підсилювач із входом JFET, що представляє

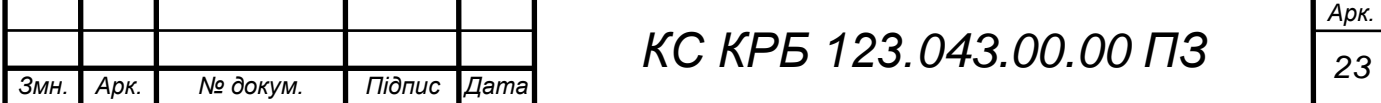

собою монолітну інтегральну схему, до складу якої входить високовольтний JFET і біполярні транзистори. Він має високу швидкість наростання, низький вхідний зсув і струм зміщення, а також низький температурний коефіцієнт напруги зміщення. Схема підключення контактів для TL084 показана на рис. 2.3.

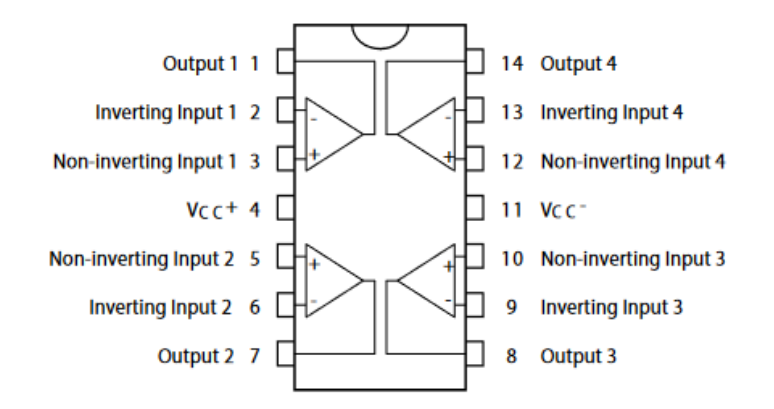

Рисунок 2.3 – Схема виводів операційного підсилювача TL084

На рис .2.4 наведено схему електричну принципова для операційного підсилювача TL084.

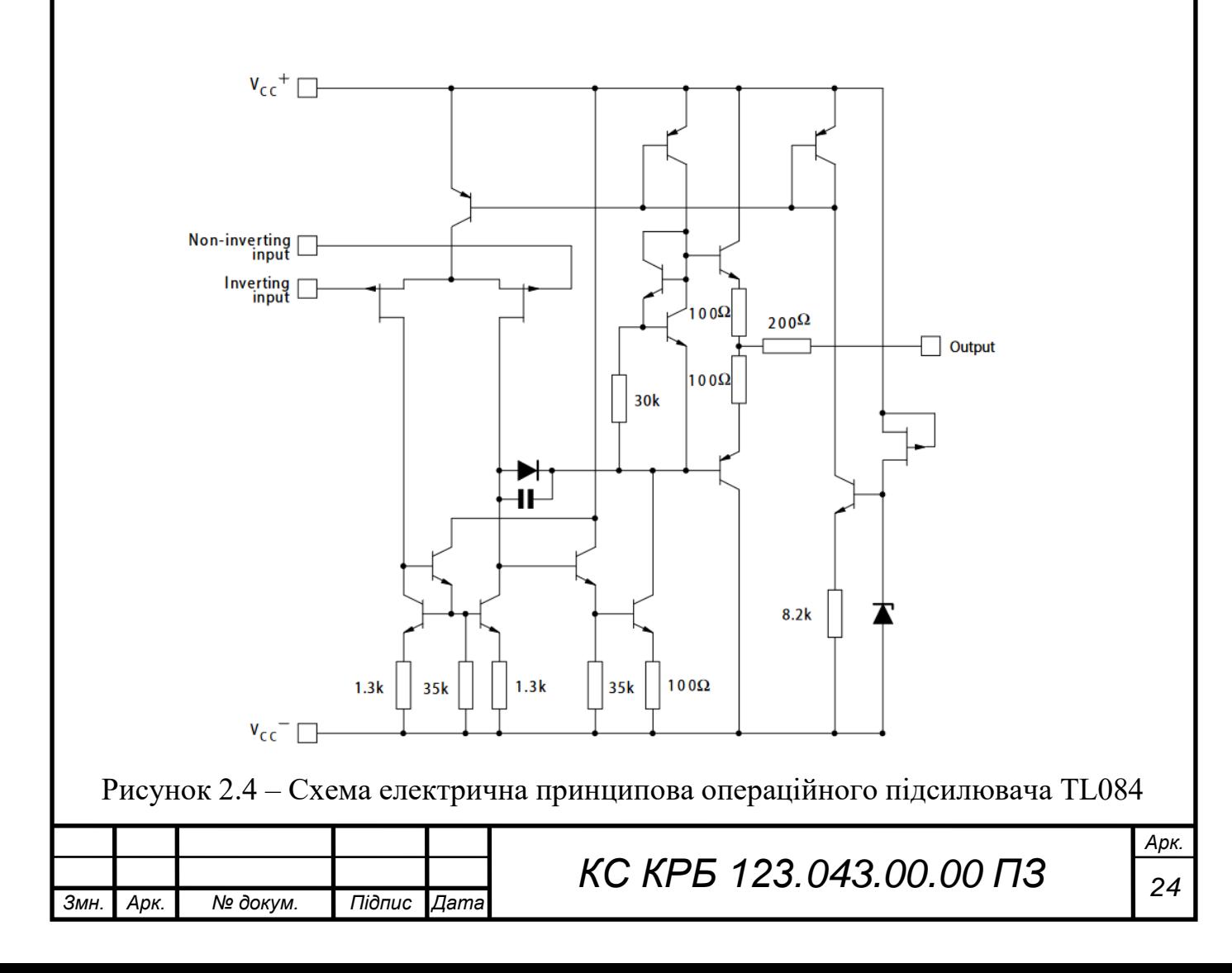

### <span id="page-24-0"></span>2.4 Універсальний активний фільтр

Для організації електроенцефалографа необхідно використати Notch Filter-UAF42AP-ND. Це універсальний активний фільтр, який можна застосовувати для налаштування широкого діапазону фільтрів низьких частот, високих частот і смугового фільтра» [6]. Він використовує інвертуючий підсилювач і два інтегратори, що мають класичну аналогову архітектуру зі змінним станом [6]. На рис. 2.5 показано схему електричну принципову універсального активного фільтра UAF42AP.

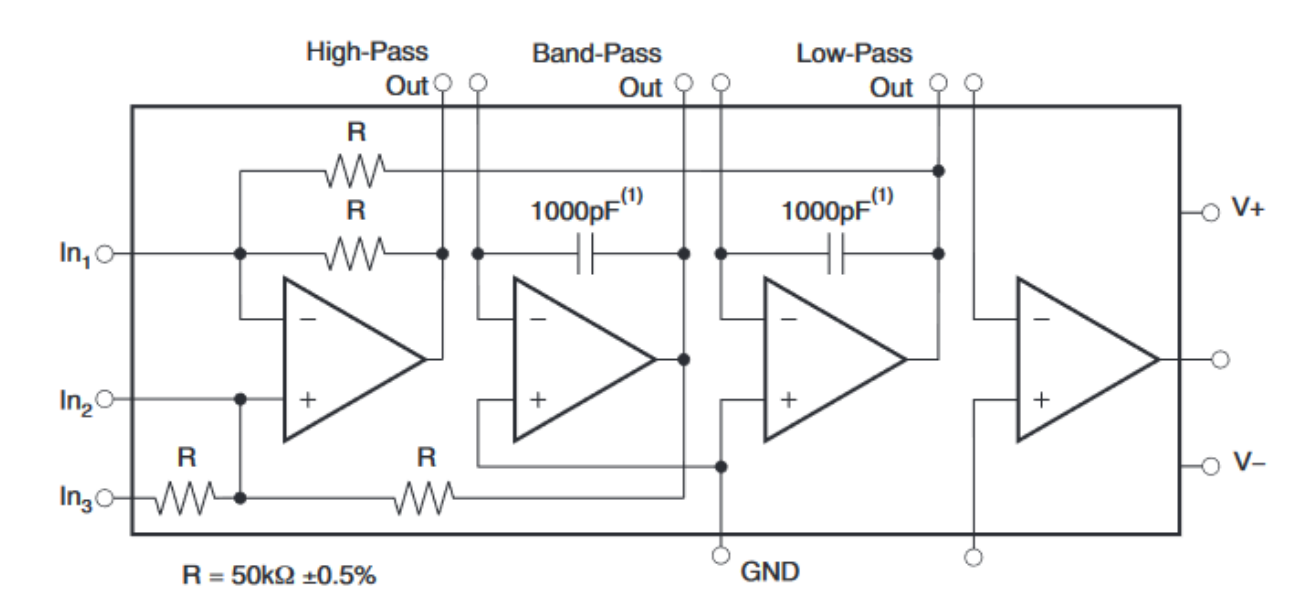

Рисунок 2.5 – Схема електрична принципова універсального активного фільтра

Архітектура універсального активного фільтра вирішує одну з найскладніших проблем — отримання конденсаторів із жорстким допуском і низькими втратами.

Класична топологія UAF42 утворює безперервний у часі фільтр без аномалій і шуму перемикання, пов'язаного з типами фільтрів із комутаційними конденсаторами. UAF42 доступний у 14-контактних пластикових корпусах DIP і SOIC-16 для поверхневого монтажу, призначених для діапазону температур від –25 °C до +85 °C.

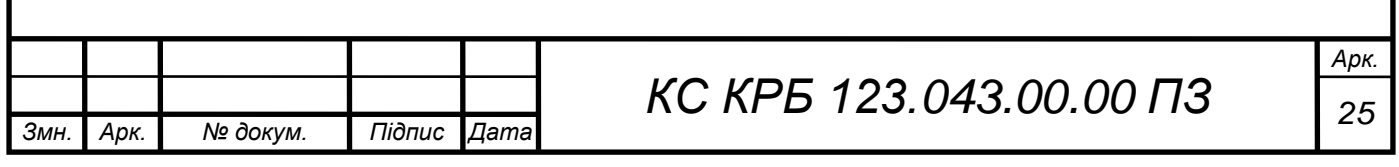

Схема виводів фільтра UAF42AP з використанням корпусу DIP показано на рис. 2.6.

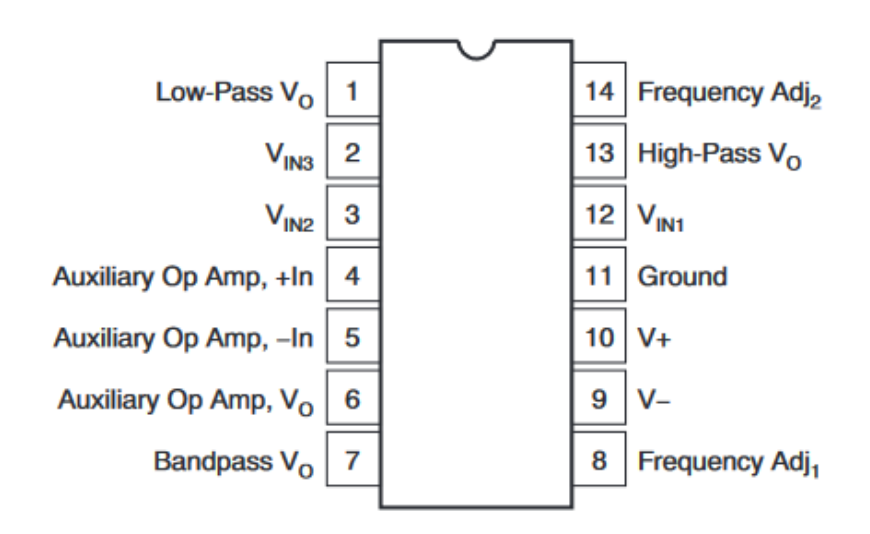

Рисунок 2.6 – Виводи фільтра UAF42AP

Інтегратори складаються з конденсаторів ємністю 1000 пФ на мікросхемі, зменшених до 0,5%.

Окрім цього, до складу енцефалографа входять конденсатори, резистори та 3 ЕЕГ-електроди, які використовуються для вимірювання напруги на шкірі голови та для заземлення. Також застосовуються одноразові чашкові електроди ЕЕГ Ag/AgCl розміром 10 мм, які забезпечують безпеку людей і скорочують витрати часу на очищення та дезінфекцію електродів.

Для підключення всієї схеми потрібна досить велика макетна плата, а для з'єднання в компонентів необхідно застосувати кілька провідників різного розміру.

### <span id="page-25-0"></span>2.5 Мікроконтролери Arduino Uno

Для збору даних і управління процесом накопиченням пропонується використати мікроконтролер на базі Arduino UNO, який передає їх на інший мікроконтролер на базі того ж мікроконтролера. Arduino UNO складається з 6 аналогових входів, 14 цифрових входів/виходів, процесора 16 МГц, USB-порта, роз'єму живлення, роз'єму ICSP і кнопки скидання.

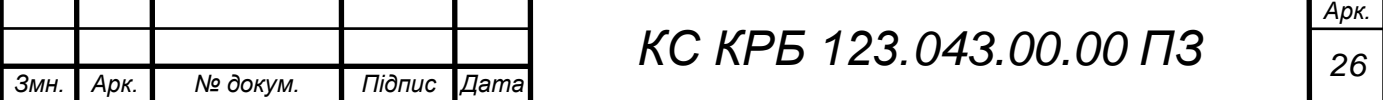

Arduino UNO самодостатній мікроконтролер, і його потрібно просто підключити до комп'ютера за допомогою кабелю USB, живити його за допомогою перетворювача змінного струму у постійний або використовувати з акумулятором.

Arduino може отримувати вхідні дані від різноманітних датчиків і таким чином керувати пристроями і навколишнім середовищем, таким як світло, двигуни та інші виконавчі механізми. Його можна програмувати за допомогою мови програмування С/С++. На рис. 2.7 показано зображення Arduino UNO, використаного в цьому проекті.

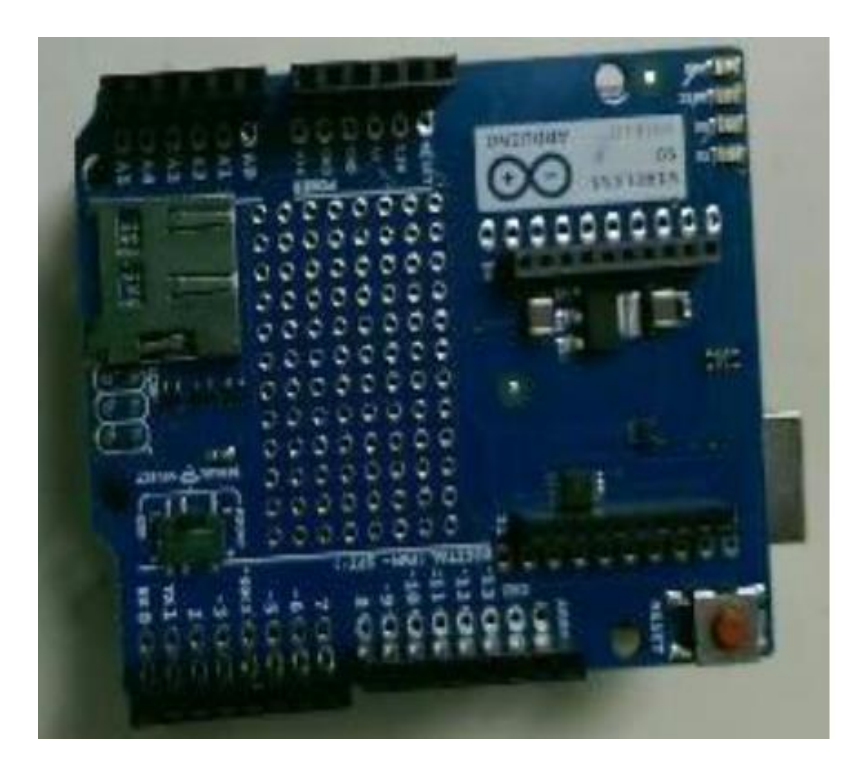

Рисунок 2.7 – Зображення Arduino Uno

## <span id="page-26-0"></span>2.6 Радіомодуль XBee PRO

Пара XBee серії 3 програмується за допомогою Arduino, а потім використовується для збору даних ЕЕГ на одному з мікроконтролерів, а потім передає їх на інший. XBee PRO – це радіомодуль, який використовується для бездротової передачі даних зі швидкістю передачі даних 250 кбіт/с. Даний модуль ідеально підходить для програм, яким потрібна низька затримка та

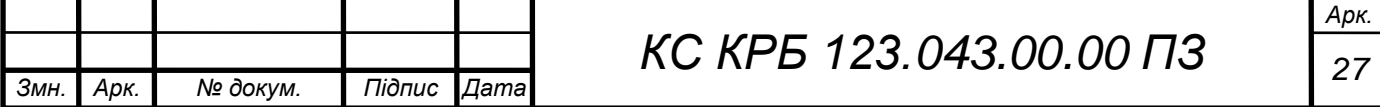

передбачуваний час зв'язку. Він забезпечує швидкий і надійний зв'язок у конфігурації «точка-точка», «одноранговий» і «багатоточковий/зіркоподібний». На рис. 2.8 показано зовнішній вигляд XBee серії 3, що використовується в цьому проекті.

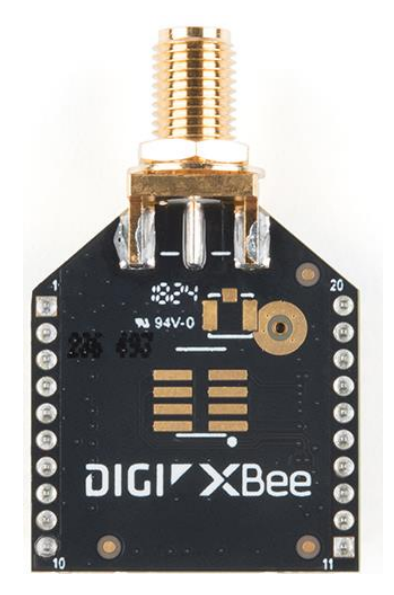

Рисунок 2.8 – Вигляд радіомодуля XBee PRO

Радіомодуль XBee PRO можна використовувати замість кабельного з'єднання у випадку простого послідовного зв'язку або в складній мережі датчиків типу «концентратор і пристрій». Багатоточкові радіочастотні модулі XBee підвищують продуктивність бездротового зв'язку та значно полегшують розробку.

<span id="page-27-0"></span>2.7 Організація схеми електричної принципової електроенцефалографа

У результаті проведеного проектування на основі компонентів, які досліджено вище, спроектовано комплексну схему електричну принципову, яка показана на рис. 2.9.

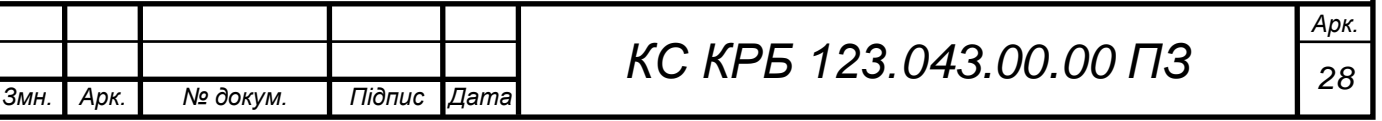

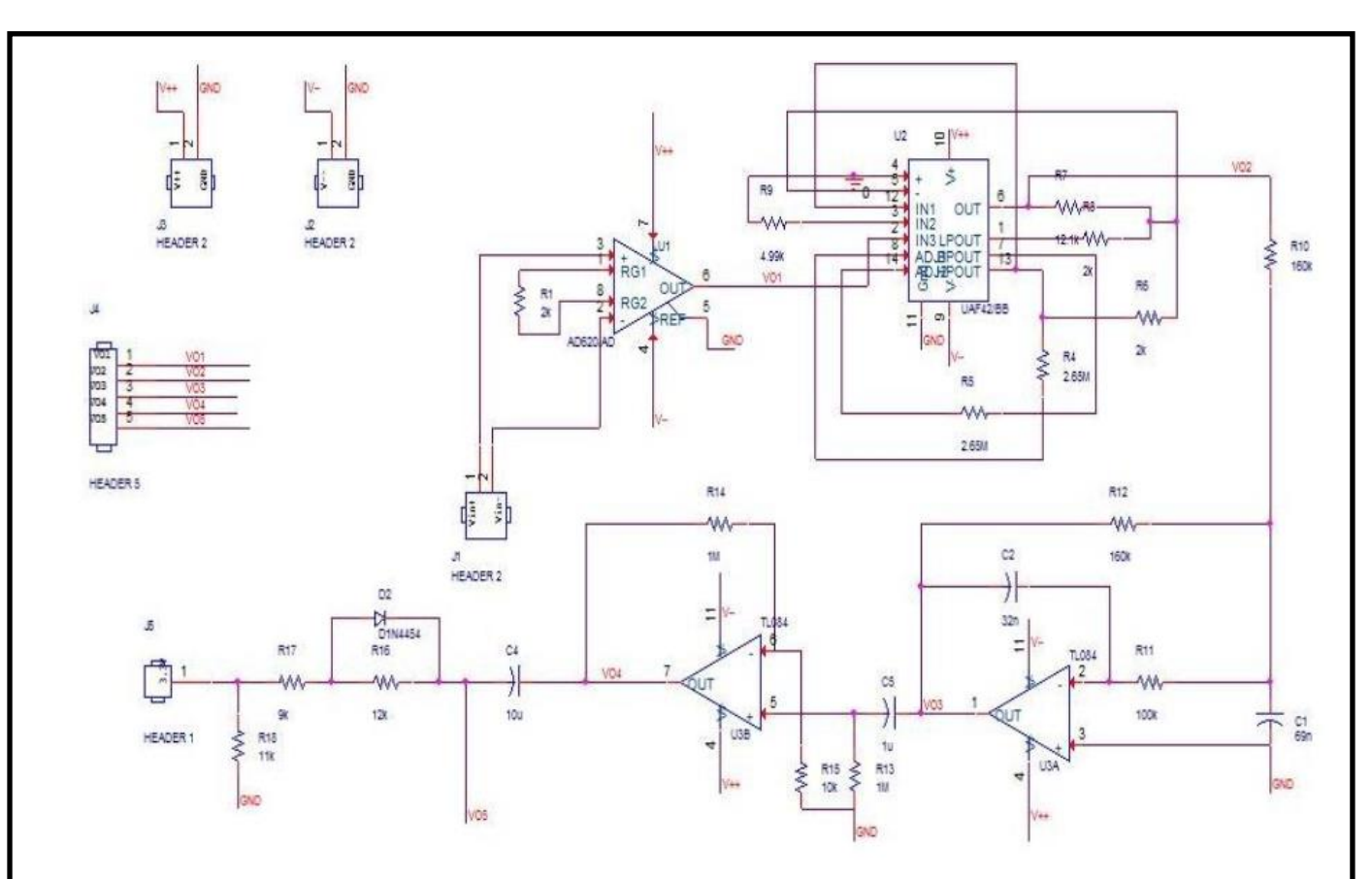

Рисунок 2.9 – Схема електрична принципова електроенцефалографа

На рис 2.9 наведено остаточну схему електроенцефалографа, яка промодельована також і у середовищі P-Spice. На неї дещо вплинула схема електрокардіографа, яка наведена в інструкціях DIY [8]. «Інструментальний підсилювач використовується на початку схеми, після чого кожний блок є простим операційним підсилювачем, який використовується для побудови режекторного фільтра 60 Гц, фільтра високих частот, фільтра низьких частот і каскаду підсилення» [10].

Схема живиться від джерела живлення 12 В генератора частоти. Для забезпечення живлення операційних підсилювачів від -12 В до +12 В потрібно під'єднати позитивну клему генератора частоти до позитивної клеми макетної плати, а негативну клему генератора частоти – до мінусової клеми макетної плати.

Позитивні та негативні клеми також замкнуті і підключено до клеми заземлення макетної плати. Основна мета цієї схеми полягає в тому, щоб

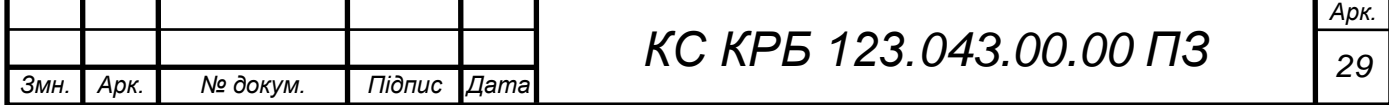

отримати дані ЕЕГ, зменшивши рівень шуму настільки, щоб отримати хороший сигнал у комп'ютері.

Сигнал далі пропускатиметься через цифровий фільтр низьких частот, щоб усунути якомога більше шуму. Це робиться шляхом розробки цифрового фільтра низьких частот, наприклад, у Matlab.

Потім відфільтровані дані можуть бути опрацьовані за допомогою інструментів машинного навчання за допомогою, наприклад алгоритму Support Vector Machine, що дозволяє забезпечити доволі високу точність даних. Схема ЕЕГ розділена на кілька етапів для простоти складання. Далі наведено поділ схеми на етапи та пояснення кожного з них.

На першому етапі потрібно відобразити схему підключення інструментального підсилювача (рис. 2.10).

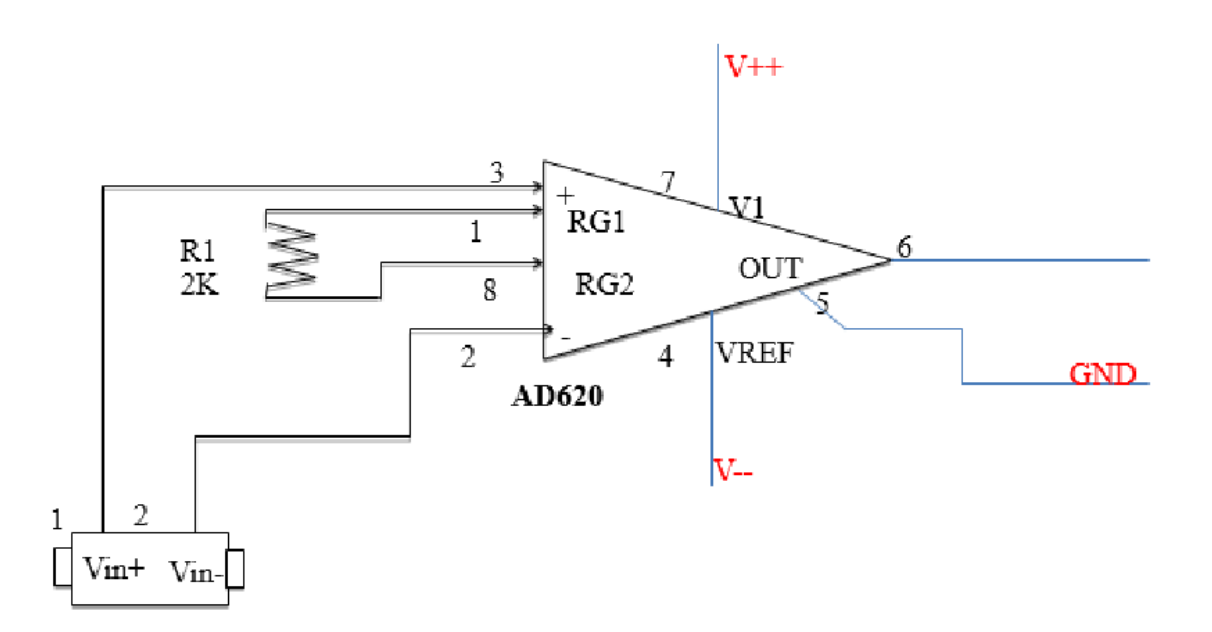

Рисунок 2.10 – Схема включення інструментального підсилювача

Позитивний і негативний електроди ЕЕГ під'єднані до двох вхідних контактів (контакт 3 і контакт 2 відповідно) інструментального підсилювача AD620ANZ. «Вихід – це різниця між двома вхідними напругами, помножена на значення коефіцієнта підсилення»25,7 В/В (G)» [8]. Однак інструментальний підсилювач не ідеальний, що призводить до незначної зміни вихідного сигналу, коли вхідні сигнали зміщені на певну величину.

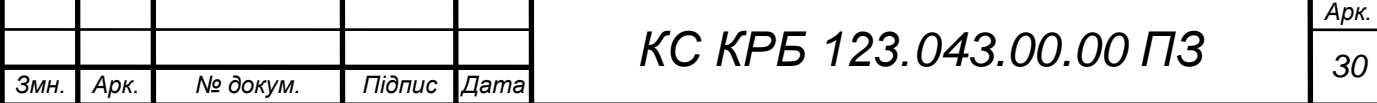

Розглянемо приклад із посібника DIY Instructables [8], ідеальний інструментальний підсилювач із входами 3,1 В і 3,2 В дасть вихід 0,1 В\*G, тоді як на реальний підсилювач впливатиме загальне зміщення, і вихід буде незначно змінюватися. Ця зміна вихідного значення є недостатньо значною і нею може бути знехтувати.

Номінал значення резистора, підключеного через контакти 1 і 8, визначає коефіцієнт підсилення вимірювального підсилювача. Технічний опис AD620 додається в анотації [6], з якої можна побачити, що формула для розрахунку коефіцієнта підсилення – G= 49,4k Ω/R1 + 1. Для моніторингу за сигналом ЕЕГ потрібне посилення близько 25 В/В. Отже, використовуючи формулу, можна обчислити номінал резистора (Rg= 2kΩ), який дає нам значення коефіцієнту підсилення 25,7 В/В.

На контакт 7 подається живлення 12 В від генератора частоти, а на контакт 5 заземлення. Можна побудувати інструментальний підсилювач за допомогою операційних підсилювачів, але бажано використовувати AD620 замість цього, щоб отримати хороші показники при підключенні інструментального підсилювача.

На рис. 2.11 показано частину загальної схеми для реалізації універсального активного фільтра.

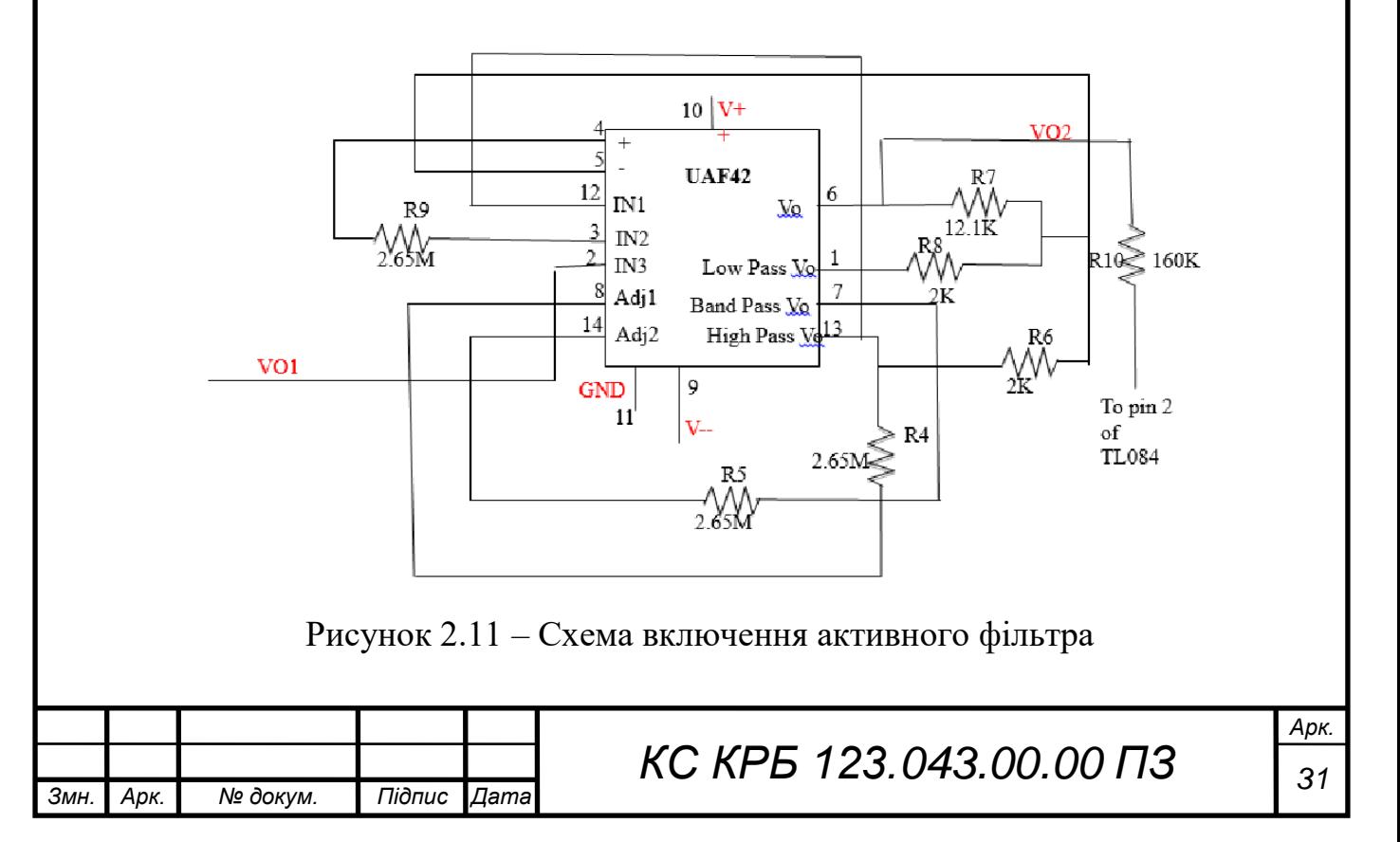

Найбільше джерело шуму в системі буде зосереджено на частоті 60 Гц [8], незалежно від того, використовується зовнішнє джерело живлення чи акумулятор. З цієї причини до схеми необхідно підключити універсальний активний фільтр. Це зведе нанівець якомога більше шумів, перш ніж буде застосовуватися додаткове підсилення.

Другий фільтр також може бути встановлений у кінці схеми, щоб остаточно відсікти будь-які додаткові перешкоди, які могли бути додані до схеми.

Активний фільтр на кінці також можна замінити цифровим універсальним фільтром або фільтром низьких частот для спрощення схеми, а також для отримання кращих результатів.

У схемі фільтр низьких частот побудований для виявлення частот, які знаходяться вище діапазону частот альфа/бета/гамма ЕЕГ сигналів [8]. Відсутність фільтрації цих частот може призвести до значної кількості шуму на виході. Він має граничну частоту 31 Гц та показаний на рис. 2.12.

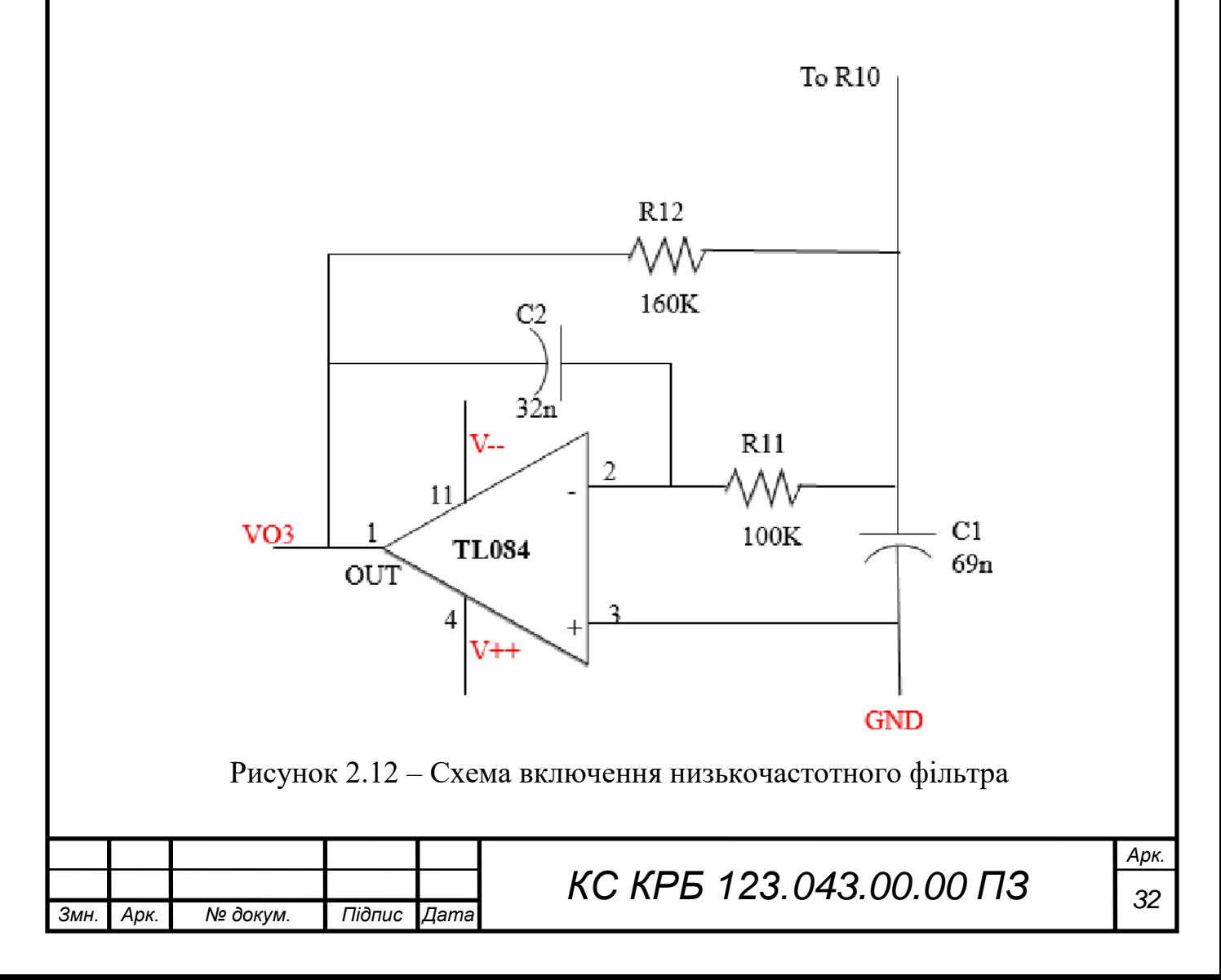

Ділянка схеми, показана на рис.2.13, має на початку фільтр високих частот із частотою зрізу 1 Гц (Fc=1/2\*pi\*R13\*C5)» [8].

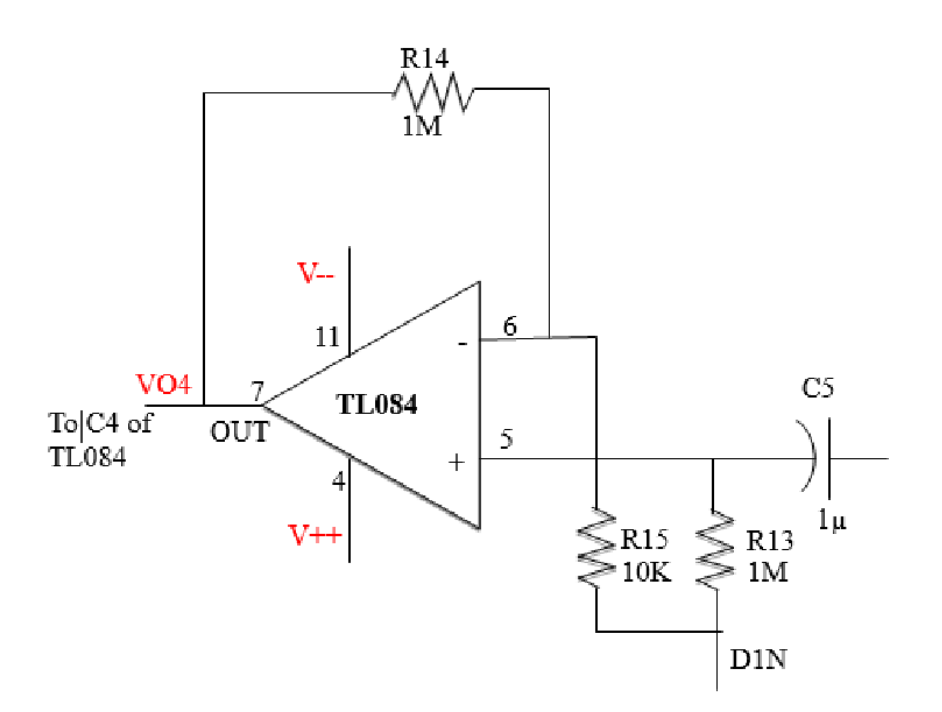

Рисунок 2.13 – Схема включення фільтра високих частот

Фільтр високих частот створений для того, щоб позбутися небажаного шуму. Однак основною метою цієї схеми є регулювання підсилення схеми ЕЕГ за допомогою потенціометра 1M.

Потенціометр – це змінний резистор, вхід якого підключено до першого виводу, а вихід — до другого, і при обертанні регулятора опір змінюється від 0 до 1 МОм» [8]. Потенціометр потрібно відрегулювати так, щоб під час перегляду сигналу ЕЕГ без будь-яких рухів тіла напруга не мала коливатися за межами екрану.

Амплітуда сигналу не повинна бути найвищою, але в той же час вона не повинна бути занадто малою, щоб викликати помилку під час зчитування цифрового сигналу на комп'ютері. Важливо також переконатися, що коефіцієнт підсилення не є надто високим, що може спричинити обрізання сигналу, оскільки в такому випадку існує ймовірність втрати важливої інформації. Коефіцієнт підсилення схеми ЕЕГ, за винятком вимірювального підсилювача, становить 200.

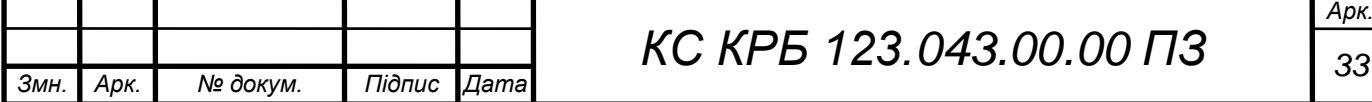

Напруга сигналу, отриманого в кінці схеми підсилення (рис. 2.14), має деякі значення нижче 0 Вольт, які не можуть бути прочитані Arduino.

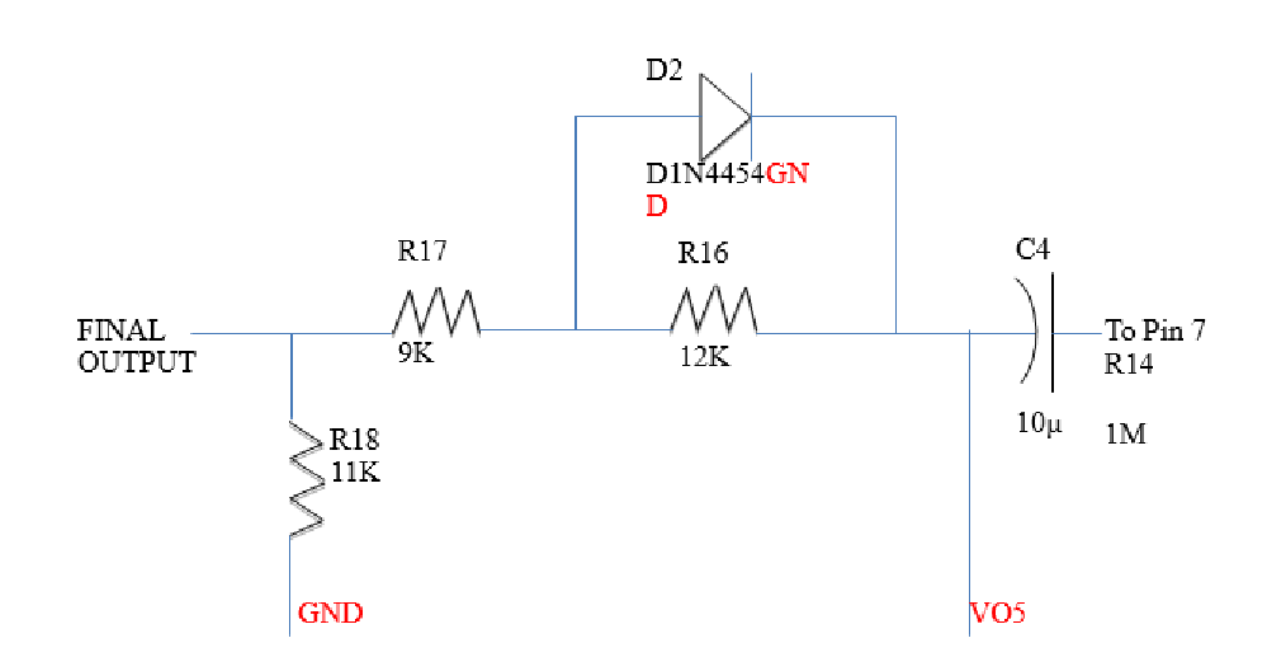

Рисунок 2.14 – Схема включення кінцевого каскаду схеми

Arduino UNO зчитує всі значення нижче 0 Вольт як нуль, це може повністю змінити сигнал, спричинивши втрату деяких важливих даних ЕЕГ. Отже, схему фіксації потрібно додати до кінця схеми ЕЕГ, оскільки вона зсуває весь сигнал угору, щоб усі піки були вище 0 Вольт.

Вихід із схеми фіксування є кінцевою схемі ЕЕГ сигналу, який видно на осцилографі. Коли вся схема побудована, її необхідно перевірити, перш ніж переходити до етапу збору сигналів ЕЕГ.

## <span id="page-33-0"></span>2.8 Тестування схеми ЕЕГ

Після побудови схеми, наступним кроком є її перевірка. Вихід наприкінці кожної ділянки ЕЕГ схеми перевіряється підключенням до осцилографа. Ці спостереження представлено на графіках нижче. Зокрема на рис. 2.14 та рис. 2.15 показано сигнал, який генерує інструментальний підсилювач на різних ділянках схеми.

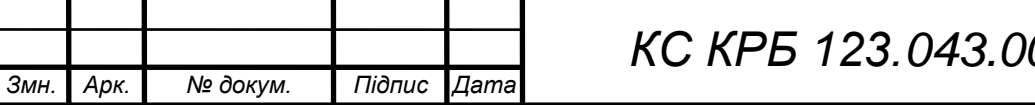

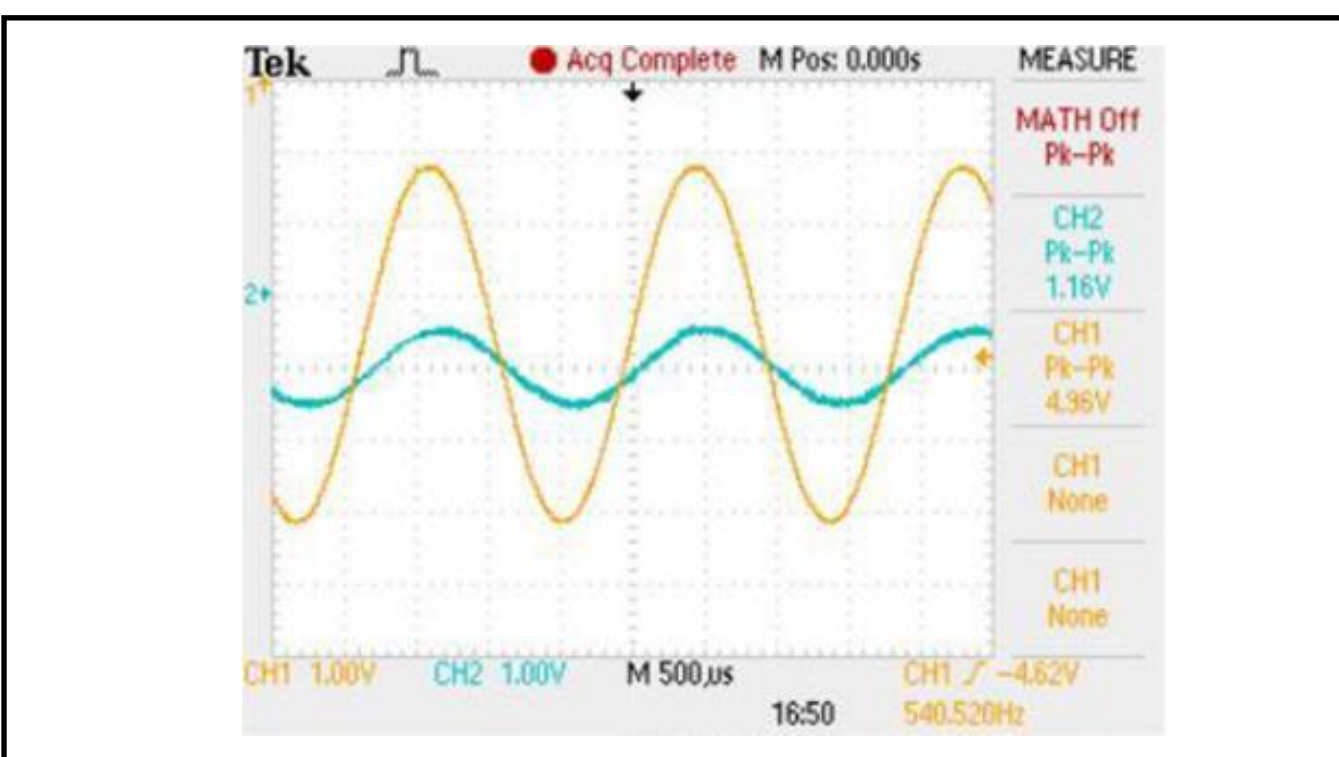

Рисунок 2.14 – Результат вимірювання сигналу інструментального підсилювача

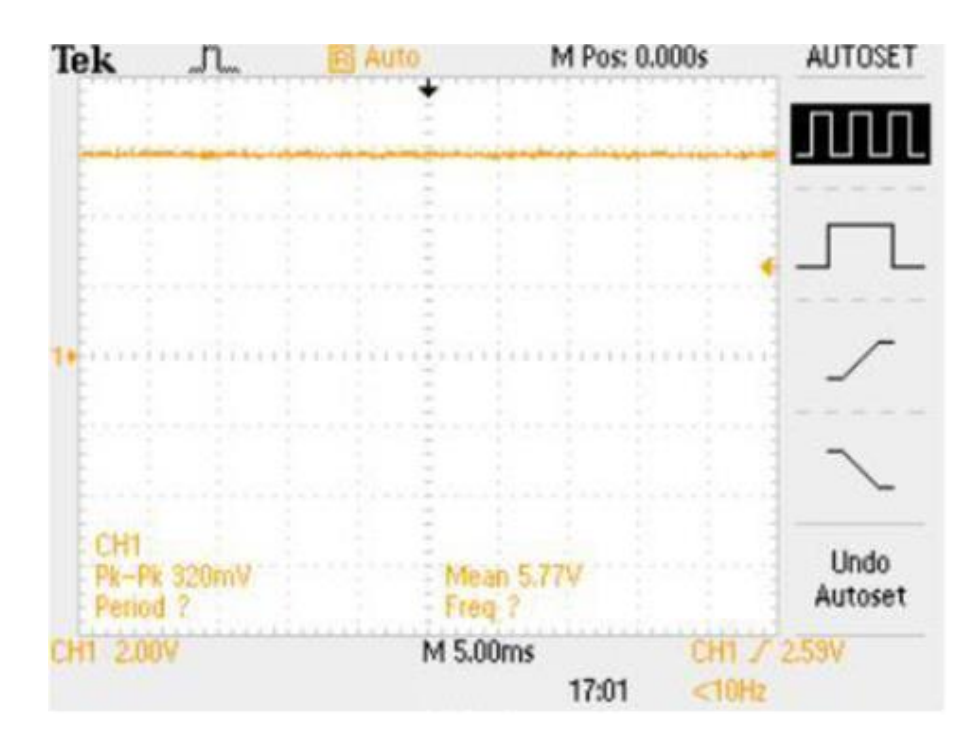

Рисунок 2.15 – Сигнал на виході інструментального підсилювача

На рис. 2.15 показано вихідний сигнал вимірювального підсилювача, коли електроди ЕЕГ надягають на шкіру голови. Цей сигнал має невелику амплітуду, оскільки на цьому етапі схеми до сигналу не було застосовано достатнього підсилення. Частота становить майже 130 Гц, що свідчить про те, що до сигналу додано багато шуму. Цей шум буде нівелюватися далі в ланцюзі. Коефіцієнт

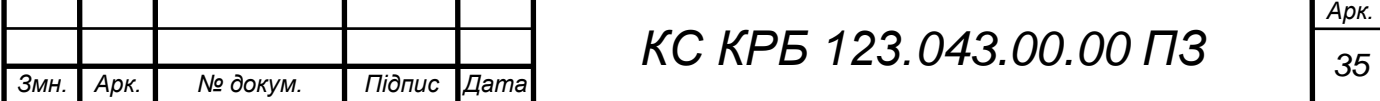

посилення інструментального підсилювача показано на рис. 2.14. Це знімок екрана з осцилографа, коли синусоїда подається як вхідний сигнал для вимірювального підсилювача. Хвиля синього кольору є вхідним сигналом, а хвиля жовтого кольору – вихідним сигналом з підсиленням.

Вихід активного універсального фільтра 60 Гц і фільтра низьких частот 31 Гц показано на рис. 2.16 (a) і 2.16(б) відповідно. Це в основному показує, що значна частина шуму була видалена з вихідного сигналу ЕЕГ. У наступній ділянці схеми сигнал пройде через каскад підсилення, щоб посилити його далі.

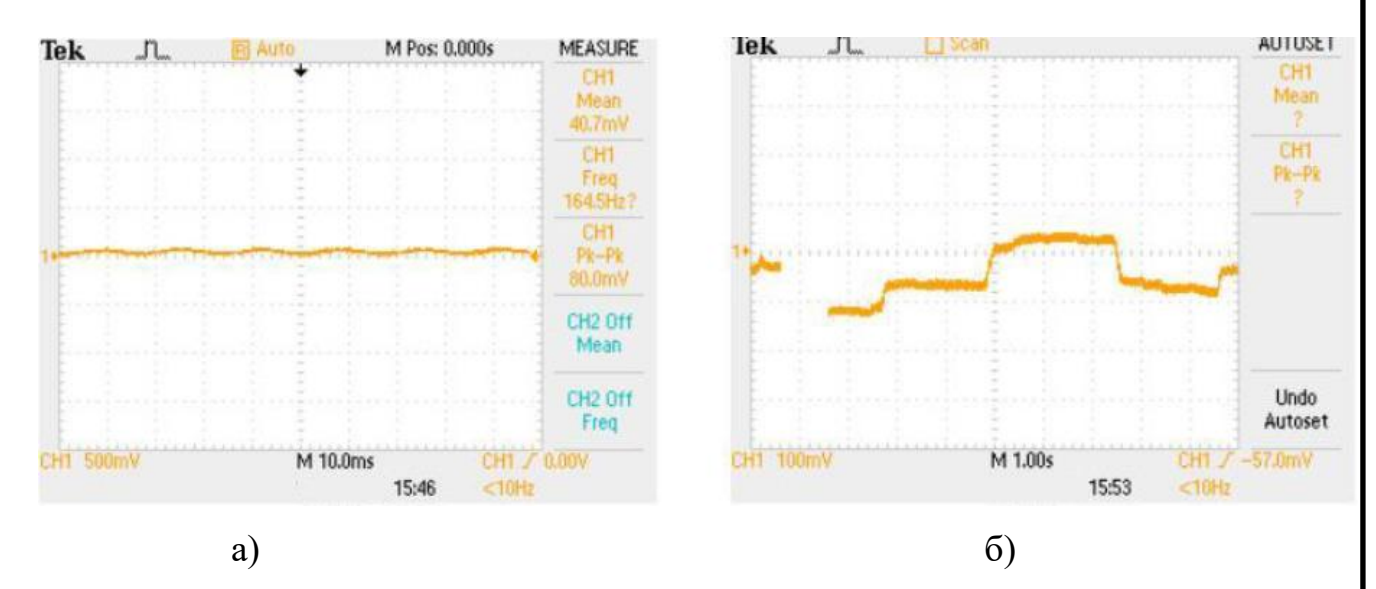

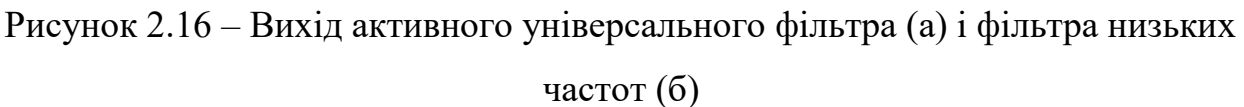

Загальне підсилення схеми становить 5140 В/В (G= 25,7 В/В \* 200 В/В). Це значення підсилення буде помножено на різницю напруг між негативним і позитивним електродами ЕЕГ. Сигнал, позначений жовтим кольором на рис. 2.16 є вхідним синусоїдальним сигналом, а позначений синім кольором сигнал є підсиленим.

Вихід наприкінці каскаду підсилення показаний на рис. 2.18. Незначні коливання сигналу викликані рухом правої руки. Коли рука рухається вгору, спостерігається позитивний пік, а коли вона рухається вниз, пік є негативним.

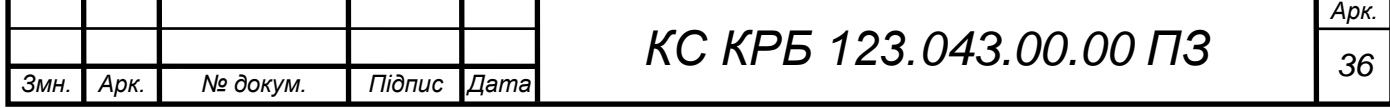
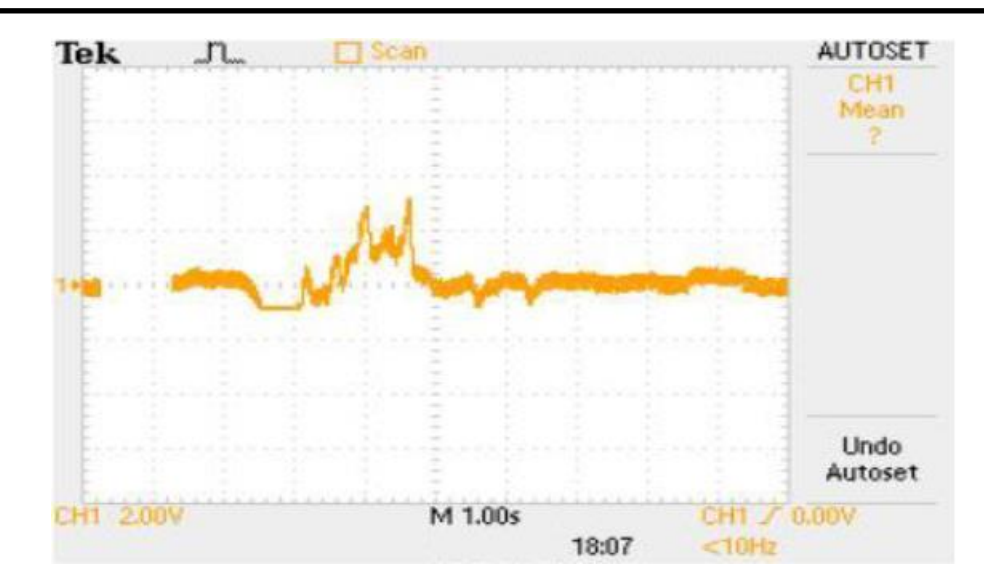

Рисунок 2.18 – ЕЕГ-сигнал з підсилювача при русі руки вгору

На рис. 2.18 показано сигнал, відфільтрований з рис. 2.17. Сигнал від осцилографа пропускається через цифровий фільтр низьких частот, який промодельований у середовищі Matlab за допомогою 'fdatool'.

Використана частота дискретизації (Fs) становить 838 Гц, тобто частота дискретизації, на якій дані збираються на Arduino. Використана гранична частота становить 31 Гц, оскільки більша частина одержаного сигналу має бути нижче 31 Гц (тета-, альфа- та бета-хвилі).

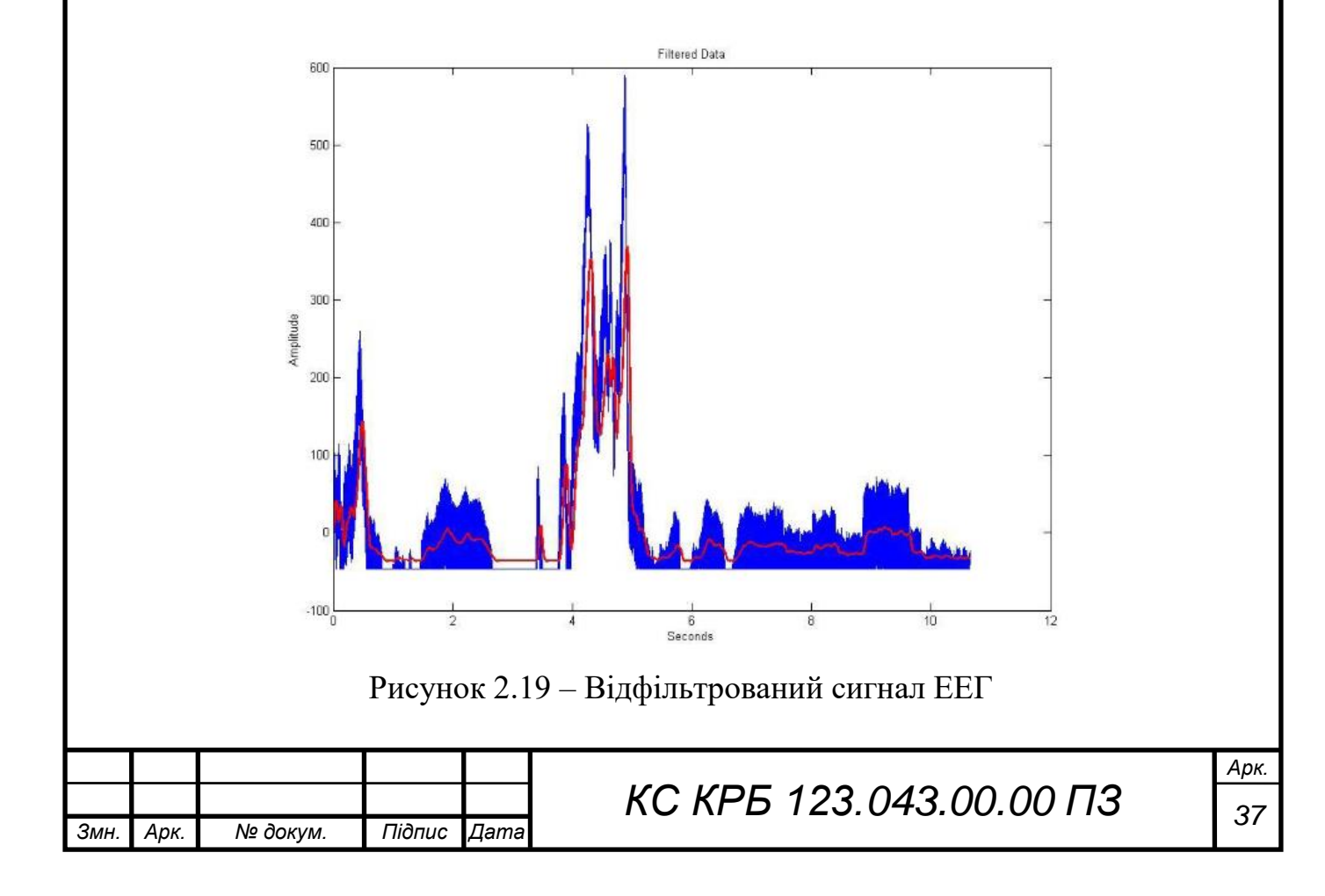

З рис. 2.18 видно, що негативна частина сигналу відсікається, оскільки arduino uno не може зчитувати значення нижче нуля.

Це спричиняє втрату деяких даних ЕЕГ, тому сигнал потрібно зміщувати за допомогою схеми фіксатора. Таким чином, схема фіксатора додається в кінці каскаду підсилення, а остаточний графік сигналу показаний на рис. 2.20.

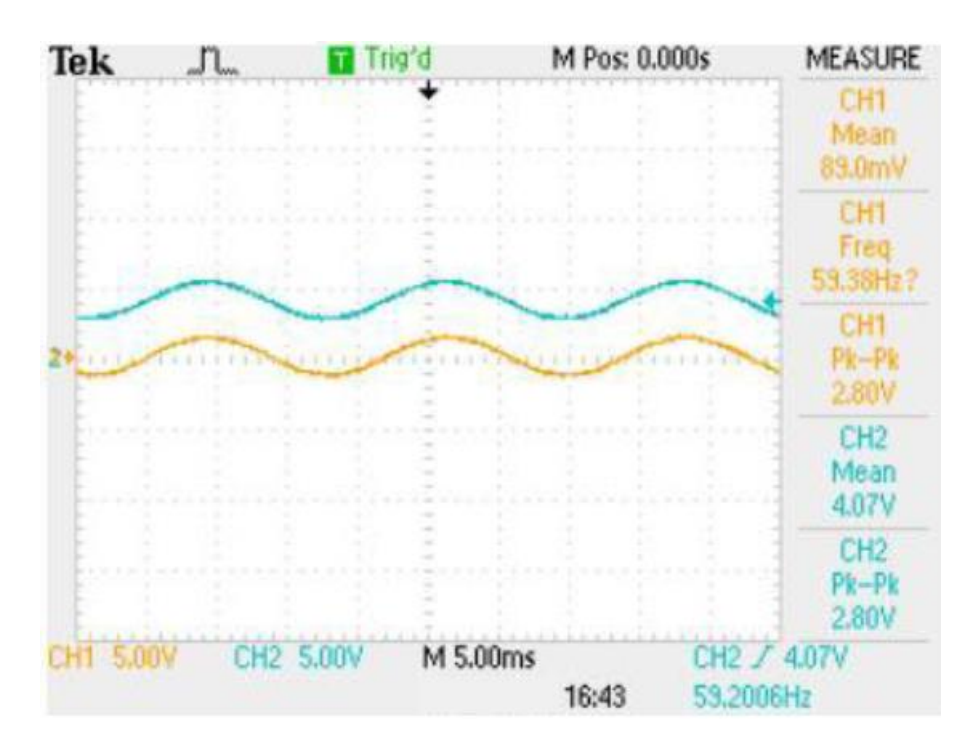

Рисунок 2.20 – Тестування вихідного сигналу схеми фіксатора за допомогою синусоїди

Схема фіксатора була побудована відповідно до тієї, яка наведена у попередньому підрозділі, і через неї пропущена синусоїда для перевірки вихідного сигналу.

Вихід ланцюга фіксатора показано на малюнку 2.20. Сигнал жовтого кольору є заданим вхідним сигналом, і, як спостерігалося, вона має кілька точок даних, які лежать нижче нуля. Сигнал синього кольору – це результат, який зміщено, а його опорну вісь було піднято вгору, переносячи всі точки даних вище нульової осі. Таким чином, Arduino тепер може читати всі значення даних сигналу.

На рис 2.21 показано сигнал ЕЕГ після зсуву за допомогою схеми фіксатора.

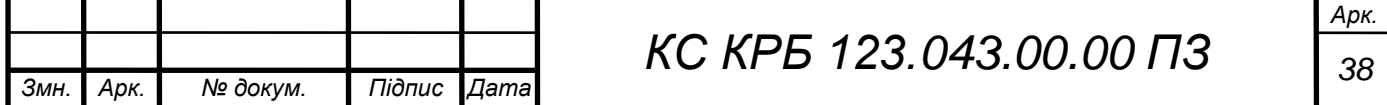

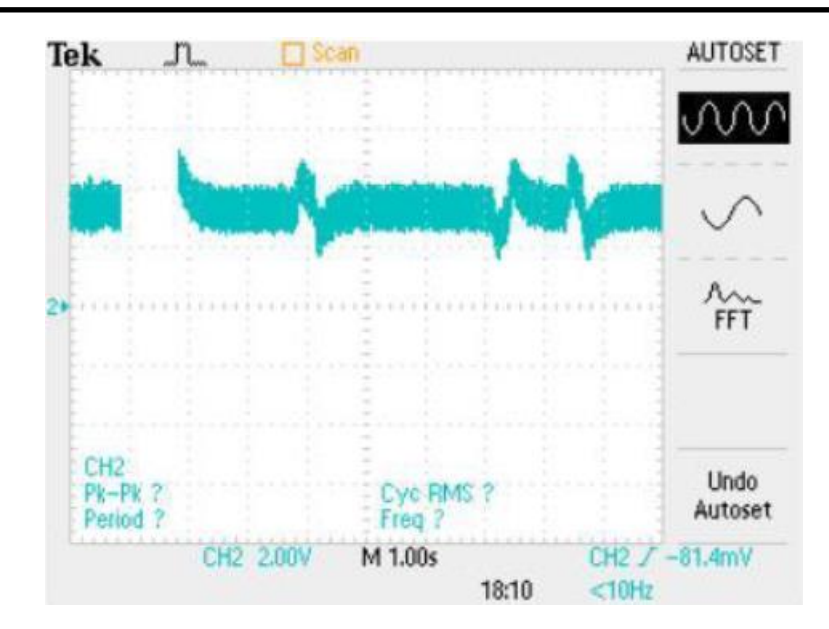

Рисунок 2.21 – Результуючий ЕЕГ сигнал

Як можна бачити на зображенні, тепер весь сигнал ЕЕГ зміщено вище нульової осі. Два крайніх піки, які видно на зображенні, є результатом рухів ока справа наліво. Перший пік видно, коли око рухається праворуч, а другий пік видно, коли воно рухається ліворуч.

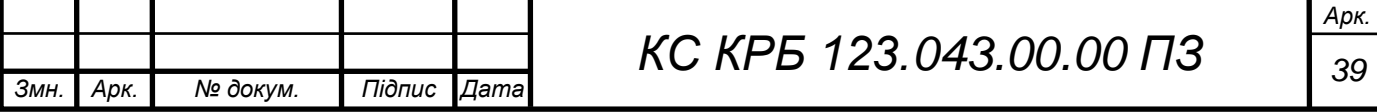

# РОЗДІЛ 3 ПОБУДОВА СИСТЕМИ КЛАСИФІКАЦІЇ ЕЕГ СИГНАЛІВ ІЗ ЗАСТОСУВАННЯМ МАШИННОГО НАВЧАННЯ

# 3.1 Аналіз даних для класифікації ЕЕГ сигналів

Для аналізу енцефалографічних сигналів, зокрема, виявлення патологій або захворюваності спричиненої різними факторами, та в перспективі застосування для розробленого електроенцефалографа, обрано існуючий набір даних на платформі kaggle, який містить дані ЕЕГ для двох груп людей – ті, які хворіють алкоголізмом та тих, які входять в контрольну групу.

Кількість суб'єктів у кожній групі становить 8 осіб. При формуванні датасету використовувався 64-канальний електроенцефалограф, електроди якого розміщувались на різних ділянках голови людей та вимірювали електричну активність мозку [8].

Значення сигналу відповіді відбиралися при частоті 256 Гц (епоха 3,9 мс) протягом 1 секунди. Кожен суб'єкт піддавався або одному стимулу (S1), або двом стимулам (S1 і S2), які були зображеннями об'єктів, вибраних із серії картин Снодграсса і Вандерварта 1980 року.

Коли було показано два стимули, вони були представлені або в узгодженому стані, коли S1 був ідентичним S2, або в невідповідному стані, де S1 відрізнявся від S2. Мета аналізу полягає в тому, щоб з'ясувати, чи є різниця у значеннях відповіді на різні подразники між контрольною групою та групою, яка страждає на алкоголізм. І якщо це так, то в яких областях мозку це відбувається.

На рис. 3.1 показано типову схему одержання ЕЕГ-сигналів, що використовувалась при накопиченні даних [9-11].

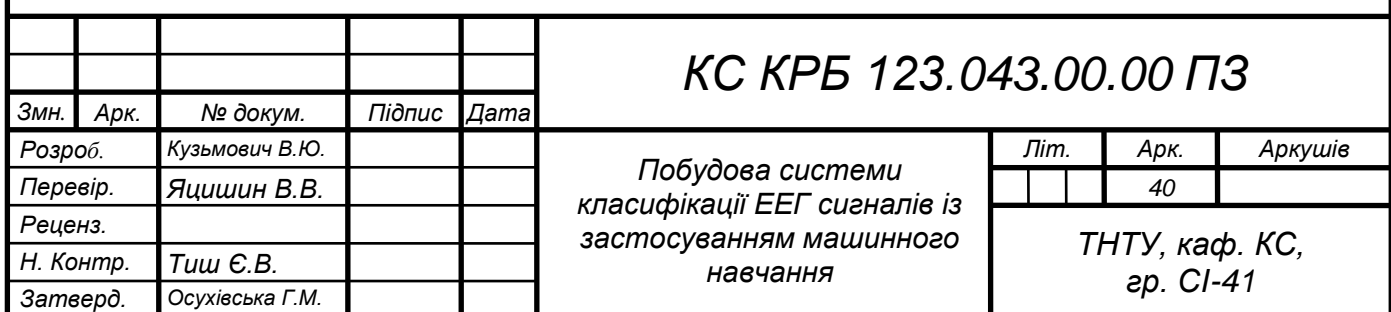

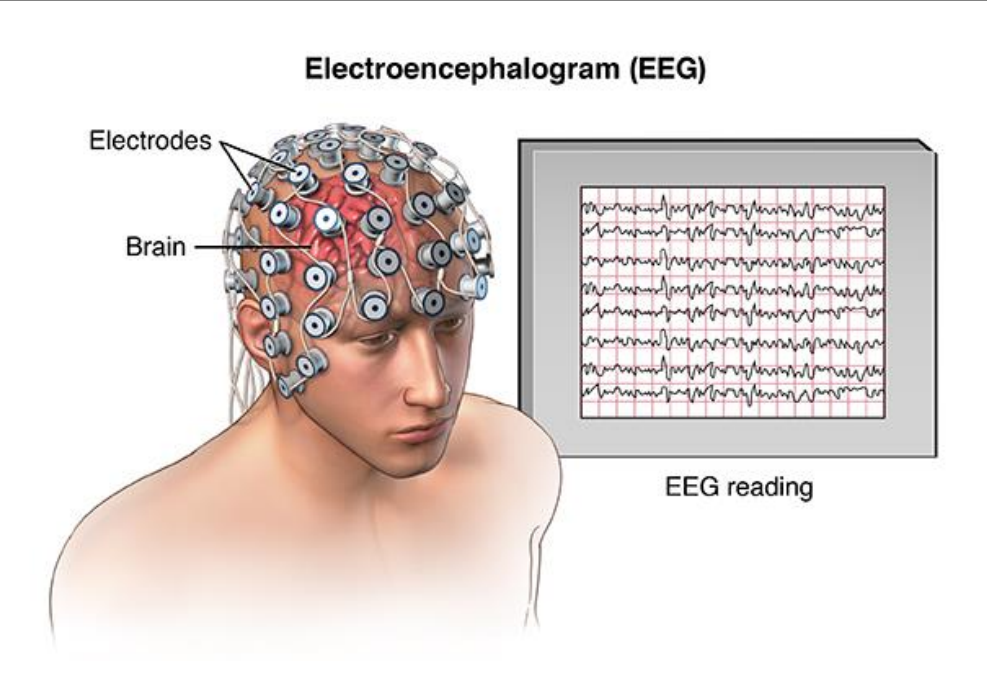

Рисунок 3.1 – Типова схема одержання ЕЕГ сигналів

Для аналізу даних, які одержано при виконання ЕЕГ-експериментів пропонується використовувати мову програмування Python та сукупність відкритих бібліотек. На першому кроці аналізу набору даних потрібно підключити бібліотеки, які будуть використовуватися для препроцесингу та реалізації алгоритмів класифікації. На рис. 3.2. показано фрагмент їх підключення.

```
import numpy as np
import pandas as pd
import os
import random
from tqdm import tqdm
import matplotlib
import seaborn as sns
import matplotlib.pyplot as plt
import plotly.graph_objs as go
from plotly.offline import init_notebook_mode, iplot
from plotly import tools
from scipy.stats import mannwhitneyu
```
Рисунок 3.2 – Підключення бібліотек для аналізу ЕЕГ

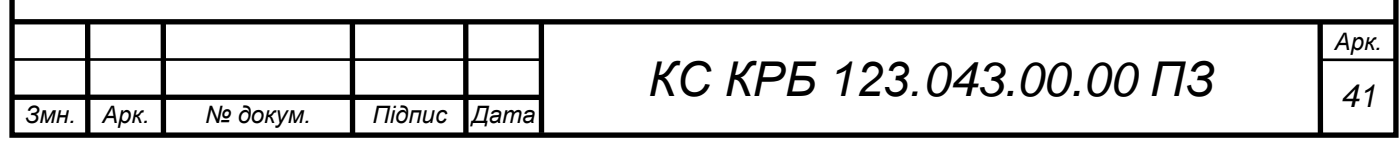

Загальна кількість файлів у каталозі SMNI\_CMI\_TRAIN становить 468, у яких зберігаються дані про електроенцефалографічні сигнали 16 осіб. Скрипт і результат виконання зчитування даних показано на рис. 3.3.

filenames\_list = os.listdir('../input/SMNI\_CMI\_TRAIN/') ## list of file names in the directory EEG\_data =  $pd$ . DataFrame({}) ## create an empty df that will hold data from each file

for file\_name in tqdm(filenames\_list): temp\_df = pd.read\_csv('../input/SMNI\_CMI\_TRAIN/' + file\_name) ## read from the file to df EEG\_data = EEG\_data.append(temp\_df) ## add the file data to the main df

```
EEG_data = EEG_data.drop(['Unnamed: 0'], axis=1) ## remove the unused column
EEG_data.loc[EEG_data['matching condition'] == 'S2 nomatch,', 'matching condition'] = 'S2 nomatch'
## remove comma sign from stimulus name
```
# Рисунок 3.3 – Скрипт зчитування даних ЕЕГ сигналів

Для представлення даних у зручному для користувача вигляді виконано команду виводу підписів стовпців, а табличну форму дата сету показано на рис. 3.4.

|               | trial<br>number | sensor<br>position | sample<br>num  | sensor<br>value | subject<br>identifier | matching<br>condition | channel | name        | time     |
|---------------|-----------------|--------------------|----------------|-----------------|-----------------------|-----------------------|---------|-------------|----------|
| 0             | 41              | FP <sub>1</sub>    | 0              | 10.427          | с                     | S <sub>2</sub> match  | 0       | co2c0000340 | 0.000000 |
|               | 41              | FP <sub>1</sub>    |                | 10.915          | c                     | S <sub>2</sub> match  | 0       | co2c0000340 | 0.003906 |
| $\mathcal{P}$ | 41              | FP <sub>1</sub>    | $\overline{2}$ | 10.915          | c                     | S <sub>2</sub> match  | 0       | co2c0000340 | 0.007812 |
| 3             | 41              | FP <sub>1</sub>    | 3              | 11.403          | с                     | S <sub>2</sub> match  | 0       | co2c0000340 | 0.011719 |
| 4             | 41              | FP <sub>1</sub>    | 4              | 11.403          | c                     | S <sub>2</sub> match  | 0       | co2c0000340 | 0.015625 |

Рисунок 3.4 – Таблична структура дата сету

Для більш наочного розуміння структури набору даних, що представлені стовпцями та інтерпретації застосовуваних електродів, на рис. 3.5 показано їх розташування на голові людини з відповідними позначеннями та зонами.

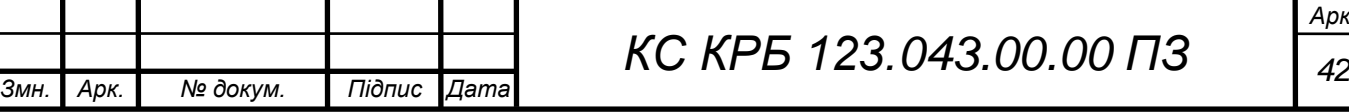

*Арк.*

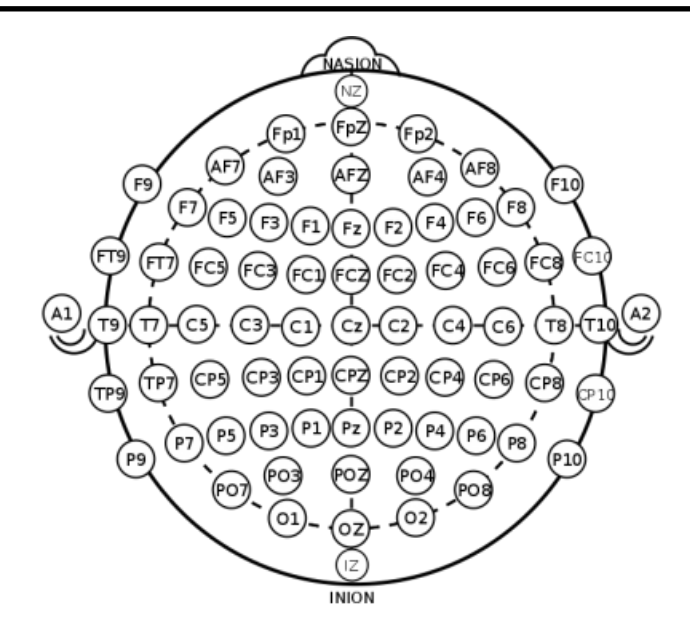

Рисунок 3.5 – Розміщення електродів на голові людини

Суть позначень стовпців на рис. 3.4 наступна:

trial number – номер спостереження;

– sensor position – положення електрода, розміщеного на шкірі голови суб'єкта (на основі міжнародної системи 10-20);

sample num – приймає значення від 0 до255;

– sensor value – значення, одержане із сенсора у мікровольтах

subject identifier (людини з групи) – при значенні а – приналежність до групи людей, які страждають алкоголізмом, с – контрольна група;

matching condition – умова відповідності: якщо  $S1$  obj – показано один простий об'єкт, S2 match - об'єкт 2, показаний у стані відповідності (S1 був ідентичним S2), S2 nomatch – об'єкт 2 показано в невідповідному стані (S1 відрізняється від S2)

channel – номер каналу в діапазоні від 0 до 63, по суті «sensor position» і «channel» це те саме, тому один із цих стовпців можна опустити;

– name – ідентифікатор, присвоєний кожному запису;

– time – величина, обернена до кількості зразків та виміряна у секундах.

Далі доцільно змінити положення деяких датчиків, щоб вони відповідали основам візуалізації топографії голови. На програмному рівні це реалізується так, як показано на рис. 3.6.

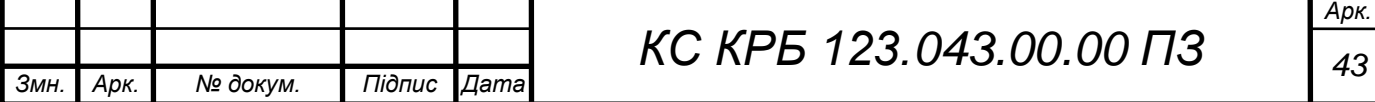

```
## replace some 'sensor position' values
EEG_data.loc[EEG_data['sensor position'] == 'AF1', 'sensor position'] = 'AF3'
EEG_data.loc[EEG_data['sensor position'] == 'AF2', 'sensor position'] = 'AF4'
EEG_data.loc[EEG_data['sensor position'] == 'P01', 'sensor position'] = 'P03'
EEG_data.loc[EEG_data['sensor position'] == 'PO2', 'sensor position'] = 'PO4'
## remove rows with undefined positions
EEG_data = EEG_data[(EEG_data['sensor position'] != 'X') & (EEG_data['sensor position'] != 'Y') & (E
EG_data['sensor position'] := 'nd')
```
Рисунок 3.6 – Програмний код зміни положення ЕЕГ датчиків

Для того, щоб подивитися чи існує відмінність у сигналах ЕЕГ для представників двох груп – контрольної та алкозалежної потрібно провести візуалізацію даних. Для цього реалізовано метод, програмний код якого показано на рис. 3.7.

```
def sample_data(stimulus, random_id=random.randint(0, 7)):
    """Function merged data frame - one data frame for randomly selected subject from control group an
\overline{d}one data frame for randomly selected subject from alcoholic group"""
    ## random choose the name_id of subject from alcoholic/control group
    alcoholic id = EEG data['name'][(EEG data['subject identifier'] == 'a') &
                                    (EEG_data['matching condition'] == stimulus)].unique()[random_i
d]
    control_id = EEG_data['name'][(EEG_data['subject identifier'] == 'c') &
                                  (EEG_data['matching condition'] == stimulus)].unique()[random_id]
    ## get min trial numbers for each group
    alcoholic_trial_number = EEG_data['trial number'][(EEG_data['name'] == alcoholic_id) & (EEG_data
['matching condition'] == stimulus)].min()
    control_trial_number = EEG_data['trial number'][(EEG_data['name'] == control_id) & (EEG_data['ma
tching condition'] == stimulus) ] . min()## filter the EEG DF
    alcoholic_df = EEG_data[(EEG_data['name'] == alcoholic_id) & (EEG_data['trial number'] == alcoholic_trial_number)]
   control_df = EEG_data[(EEG_data['name'] == control_id) & (EEG_data['trial number'] == control_tr
ial_number)]
```
return alcoholic\_df.append(control\_df)

Рисунок 3.7 – Метод візуалізації даних ЕЕГ сигналів

Для формування даних без дублікатів, зокрема наборів, які відповідають за позиціонування сенсорів та каналів реалізовано частину коду, яка показана на рис. 3.8.

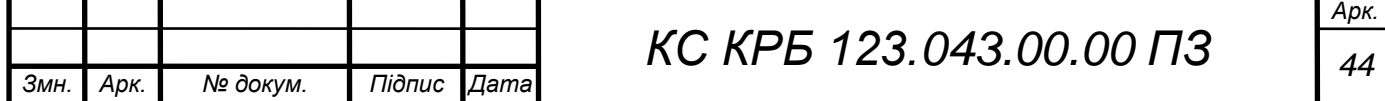

```
sensor_positions = EEG_data[['sensor position', 'channel']].drop_duplicates().reset_index(arop=1ru
e).drop(['channel'], axis=1).reset_index(drop=False).rename(columns={'index':'channel'})['sensor pos
ition']
channels = EEG_data[['sensor position', 'channel']].drop_duplicates().reset_index(drop=True).drop(['
channel'], axis=1).reset_index(drop=False).rename(columns={'index':'channel'})['channel']
```

```
Рисунок 3.8 – Видалення дублікатів
```
3.2 Візуалізація набору даних ЕЕГ

*Змн. Арк. № докум. Підпис Дата*

З метою візуалізації даних про ЕЕГ-сигнали реалізовано функцію, що дає змогу представляти їх у форматі 3D – моделі, або теплової карти. На рис. 3.9 продемонстровано фрагмент цієї функції.

```
def plot_3dSurface_and_heatmap(stimulus, group, df):
   if arrow = 'c':
       group_name = 'Control'else:
       group_name = 'Alcoholic'
   temp_df = pd.pivot_table(df[['channel', 'sample num', 'sensor value']][(df['subject identifier']
== group) & (df['matching condition'] == stimulus)],
                                         index='channel', columns='sample num', values='sensor valu
e').values.tolist()
   data = [go.Surface(z=temp_df, colorscale='Bluered')]
   layout = go.layout(title='<br>3d Surface and Heatmap of Sensor Values for ' + stimulus + ' Stimulus for ' + gro
up_name + ' Group',
       width=800,
       height=900,
       autosize=False,
       margin=dict(t=0, b=0, l=0, r=0),
       scene=dict(
           xaxis=dict(
               title='Time (sample num)',
               gridcolor='rgb(255, 255, 255)',
                 erolinecolor='rgb(255, 255, 255)',
               showbackground=True,
               backgroundcolor='rgb(230, 230,230)'
           \lambda.
                 Рисунок 3.9 – Фрагмент функції візуалізації данихАрк.
```
Виконавши програмний код, наведений на рис. 3.10, можна одержати візуальне представлення сигналів ЕЕГ, яка показано відповідно на рис. 3.11 та рис. 3.12.

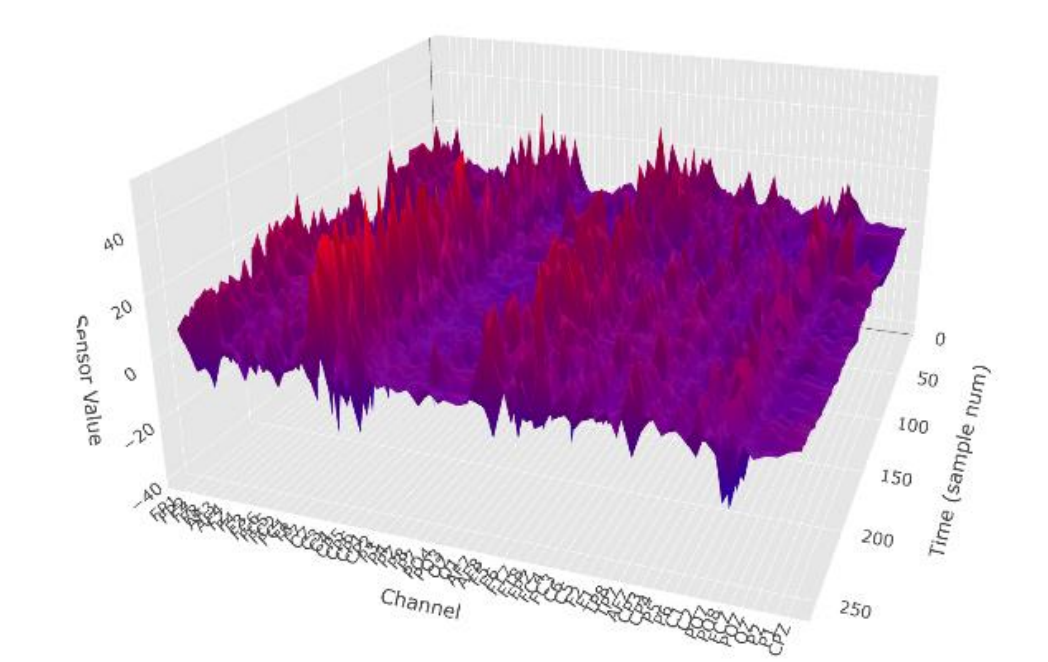

Рисунок 3.11 – Візуалізація ЕЕГ сигналів у 3D-вимірі для контрольної групи

осіб

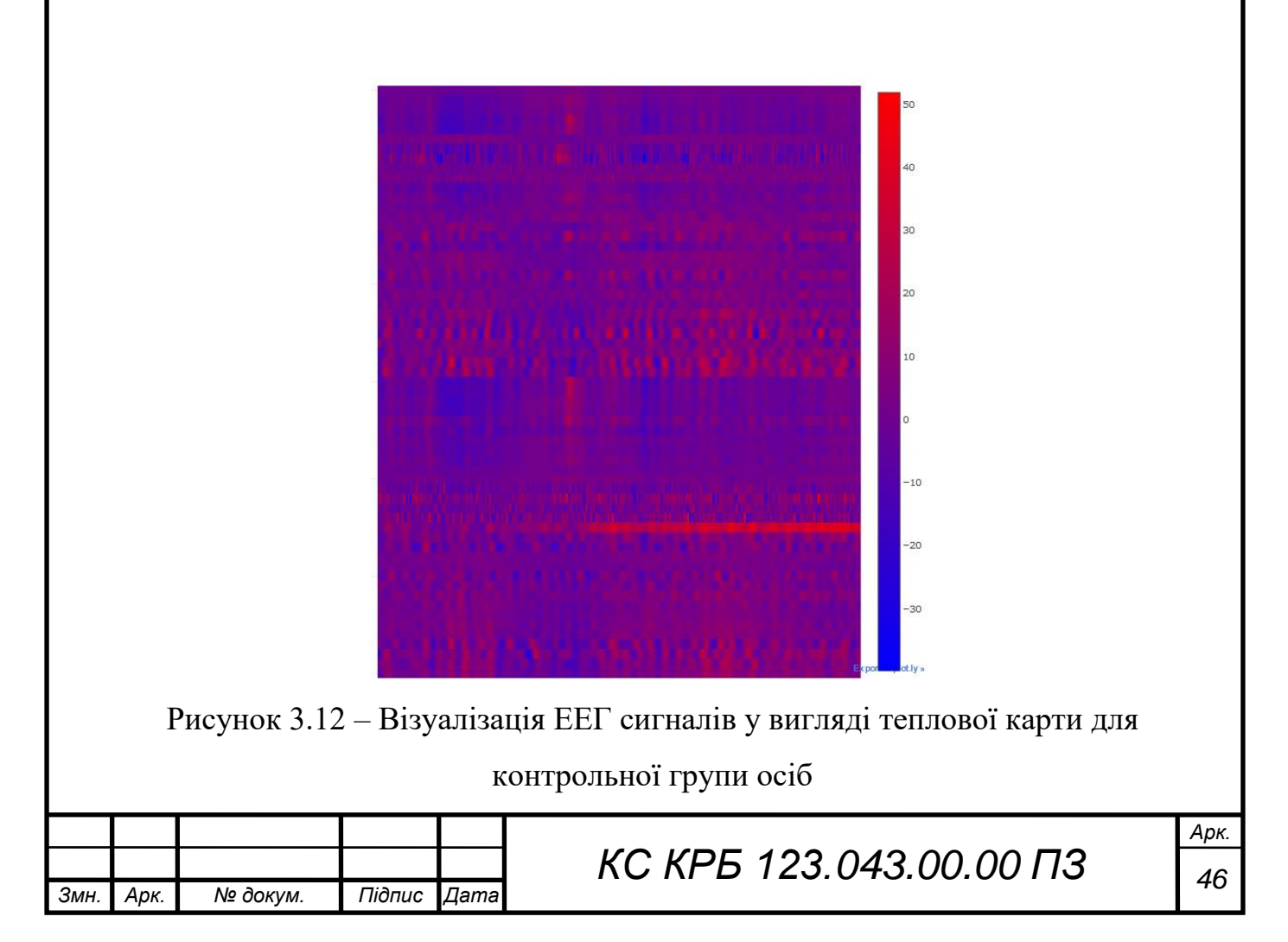

Рис. 3.11 та рис. 3.12 відображають ЕЕГ сигнали, як реакцію на стимул «S1 obj» для контрольної групи осіб, які не зловживають алкоголем. На рис. 3.13 та рис. 3.14 показано такі ж графіки, однак вони відображають ЕЕГ сигнал для групи людей, які є алкоголіками.

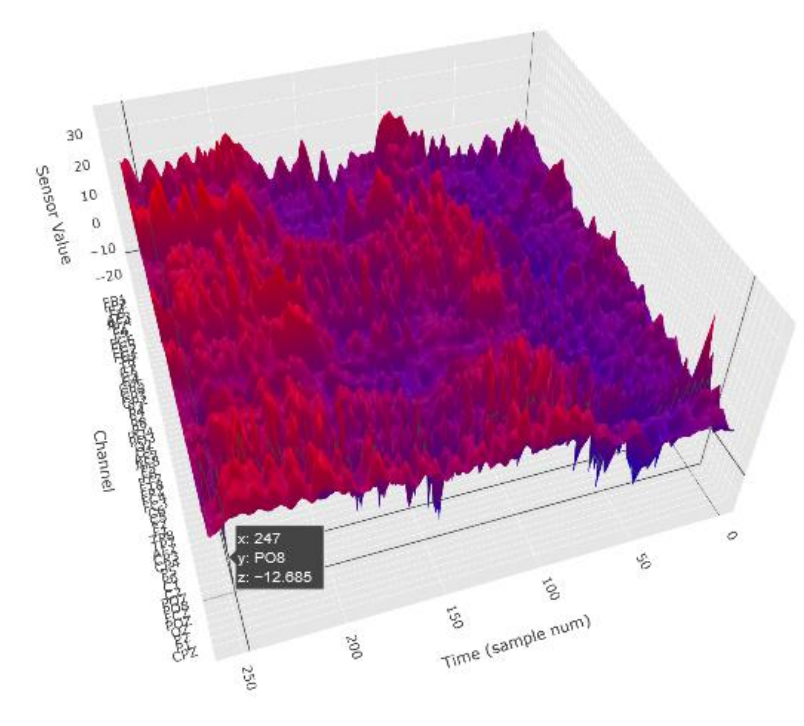

Рисунок 3.13 – Візуалізація ЕЕГ сигналів у 3D-вимірі для групи алкоголіків

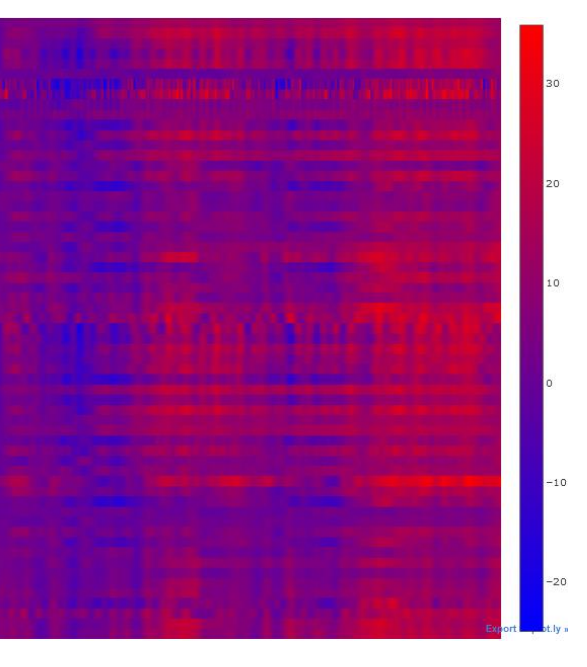

Рисунок 3.14 – Візуалізація ЕЕГ сигналів у вигляді теплової карти для групи

алкоголіків

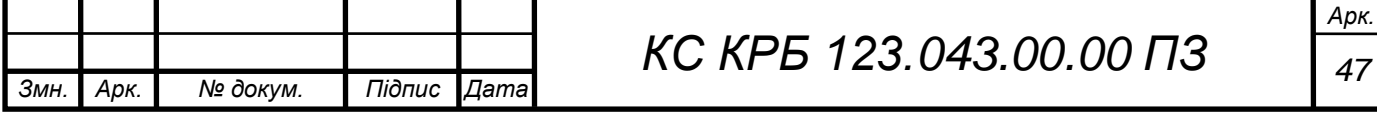

Реакція мозку на стимул «S2 match», що відповідає S1 obj (практично аналогічний об'єкт) для контрольної та групи людей-алкоголів у вигляді 3Dвізуалізації показано на рис. 3.15, а теплова карта (heat map) – на рис. 3.16.

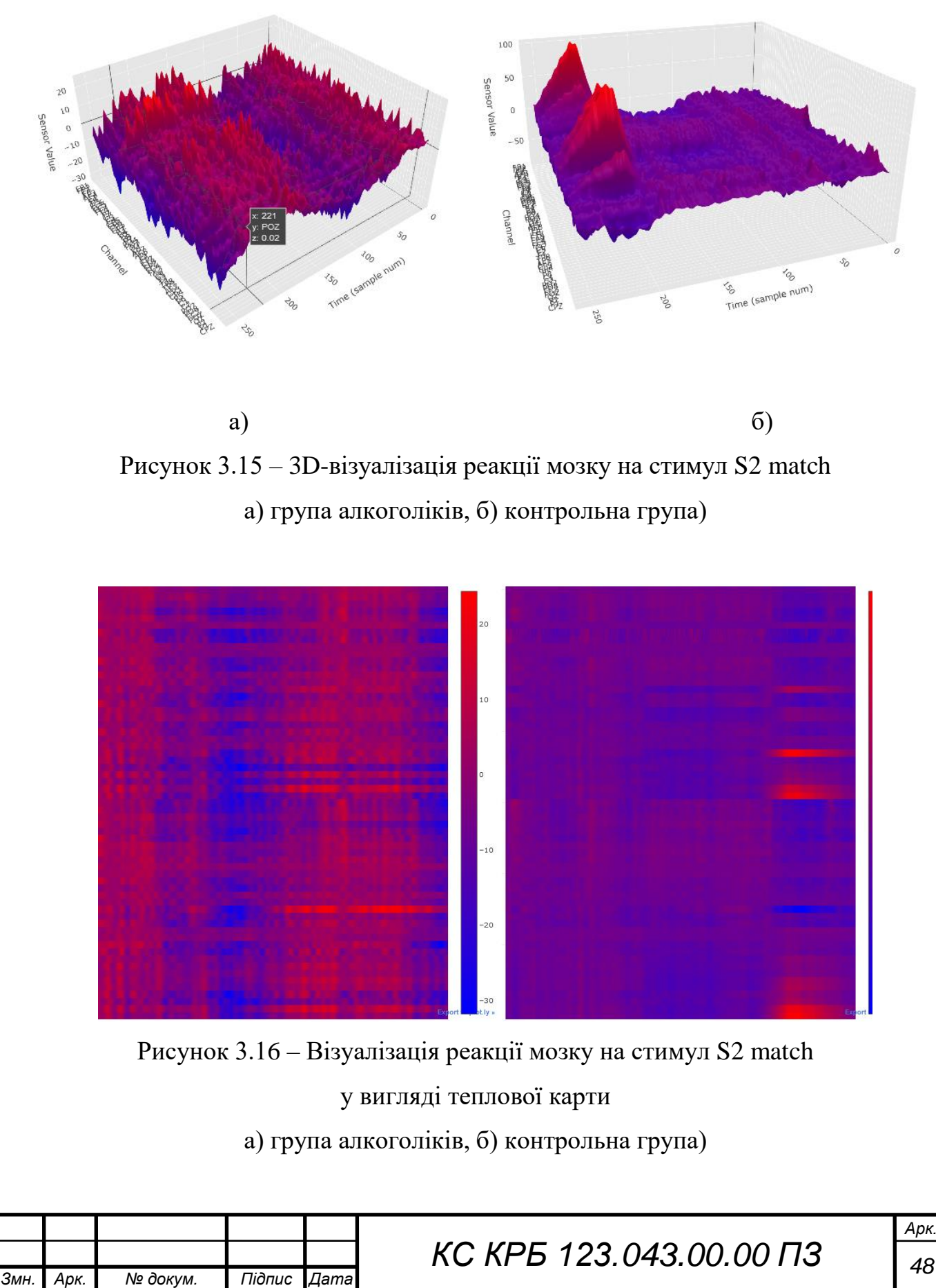

Коли групам, показали стимул «S2 nomatch», тобто зображення повністю відрізняється від попереднього екземпляру, ЕЕГ сигнали мали вигляд як показано на рис. 3.17 (3D) і 3.18 (теплова карта).

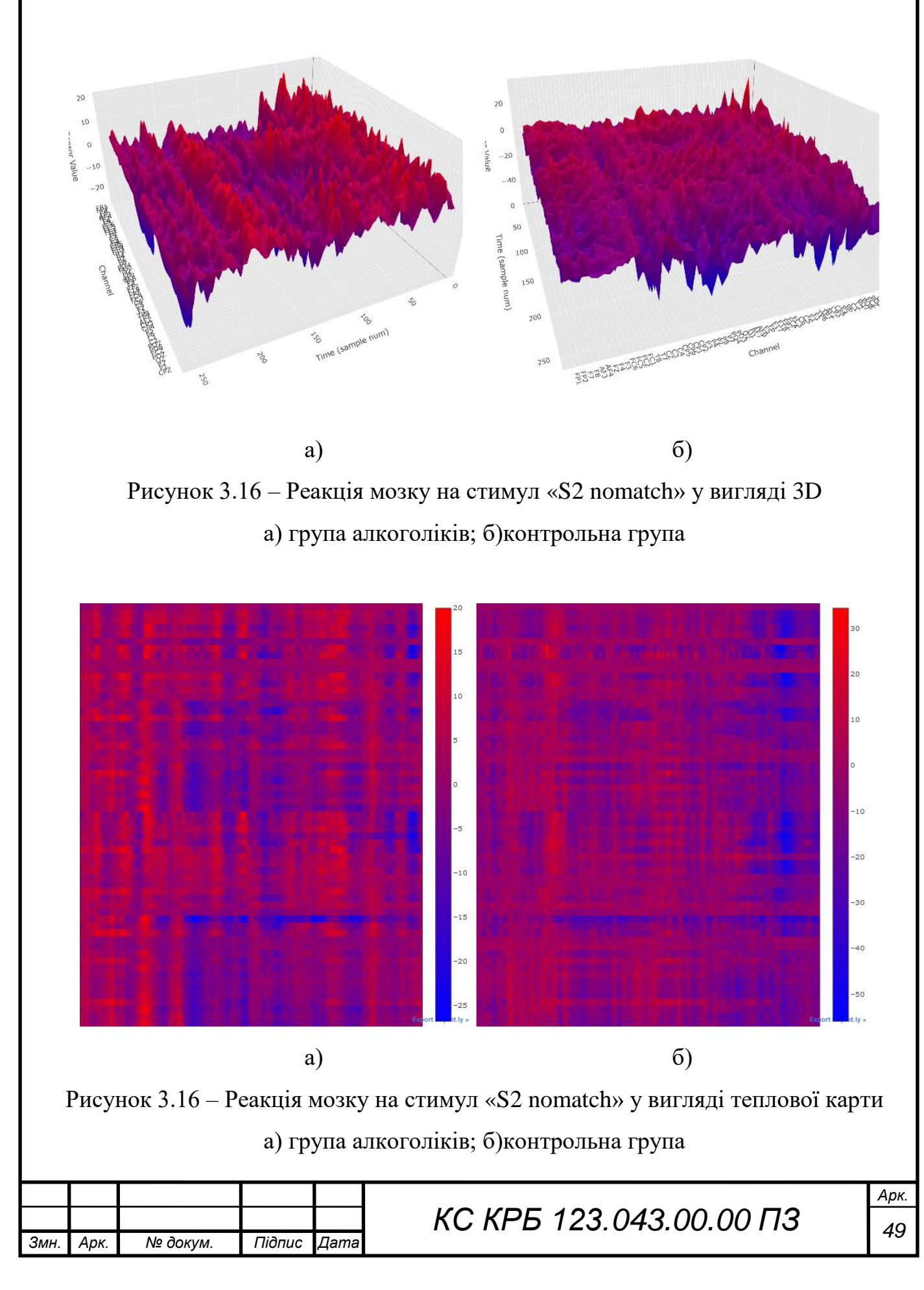

Для того, щоб побачити, які ділянки мозку були активованими при дії стимулів як для однієї, так і для іншої групи людей потрібно побудувати топографію ЕЕГ. Для прикладу, реакцію на стимул «S2 nomatch», реалізовано динаміку зміни активності ділянок мозку. Це дає змогу побачити, чим відрізняються ділянки мозку між собою для різних груп осіб (рис. 3.18)

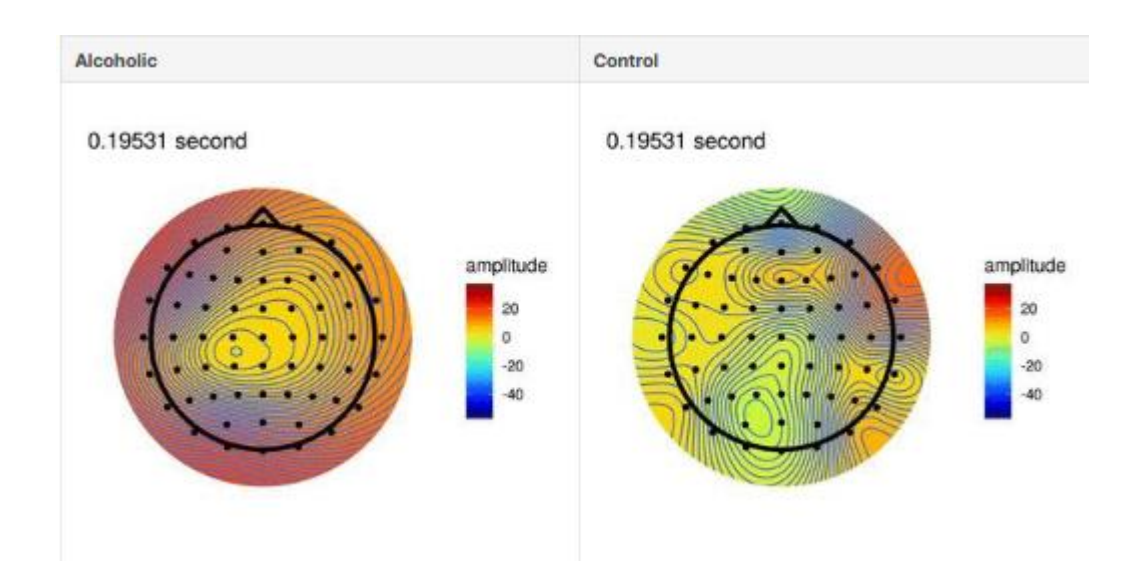

Рисунок 3.18 – Реакція різних ділянок мозку на стимул «S2 nomatch»

Після швидкого візуального аналізу анімаційного представлення реакції мозку здається, що середні значення відповіді на стимул вищі для групи людей, які є алкоголіками.

# 3.3 Кореляційний аналіз при дослідженні ЕЕГ сигналів

Наступним кроком є дослідження кореляції між швидкостями спрацьовування кожного датчика в залежності від його розташування на голові людини. Якщо дві області мозку мають високе значення кореляції, це означає, що вони мають тенденцію з'єднуватися. Перш за все потрібно провести додаткове опрацювання набору даних з ЕЕГ сигналами для створення можливих пар каналів (електродів) На рис. 3.19 наведено фрагмент для формування таких пар каналів.

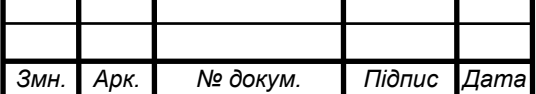

```
## create the list of possible channel pairs
sample_corr_df = pd.pivot_table(S2_nm_sample_df[S2_nm_sample_df['subject identifier'] == 'a'], value
s='sensor value', index='sample num', columns='sensor position').corr()
list_of_pairs = []i = \thetafor column in sample_corr_df.columns:
    j \neq 1for i in range(j, len(sample_corr_df)):
        if column != sample_corr_df.index[i]:
            temp\_pair = [column + '-' + sample\_corr_df.index[i]]list_of_pairs.append(temp_pair)
```
Рисунок 3.19 – Формування пар каналів ЕЕГ

Для визначення рівня кореляції між парами каналів, потрібно реалізувати відповідну функцію, яка показана на рис. 3.20.

```
def get_correlated_pairs_sample(threshold, correlation_df, group):
   ## create dictionary wheke keys are the pairs and values are the amount of high correlation pair
   corr\_pairs\_dict = \{\}for i in range(len(list_of_pairs)):
       temp_corr_pair = dict(zip(list_of_pairs[i], [0]))corr_pairs_dict.update(temp_corr_pair)
    i = \thetafor column in correlation_df.columns:
       1 + 1for i in range(j, len(correlation_df)):
            if ((correlation_df[column][i] >= threshold) & (column != correlation_df.index[i])):
                corr_pairs_dict[column + '-' + correlation_df.index[i]] += 1
    corr_count = pd.DataFrame(corr_pairs_dict, index=['count']).T.reset_index(drop=False).rename(col
umns={'index': 'channel_pair'})
    print('Channel pairs that have correlation value >= ' + str(threshold) + ' (' + group + ' grou
p):')
    print(corr_count['channel_pair'][corr_count['count'] > 0].tolist())
```
Рисунок 3.20 – Функція виявлення кореляції між ЕЕГ сигналами

Важливим при реалізації функції кореляції (рис. 3.20) є формування словника, ключами якого є пара електродів, а значенням – рівень їх залежності. Окрім логіки визначення кореляційного зв'язку між каналами, а по факту електродами на ділянках голови людини, є реалізація функції візуального представлення цієї залежності.

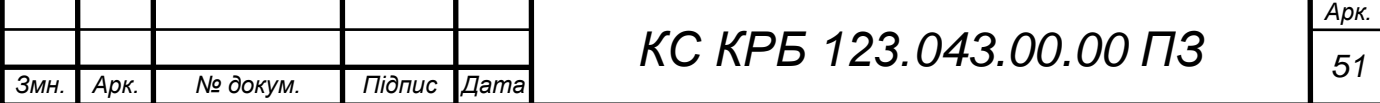

У результаті виконання функції візуалізації кореляції між різними каналами одержано результати для різних стимулів, які наведено на рис. 3.21 рис. 3.23.

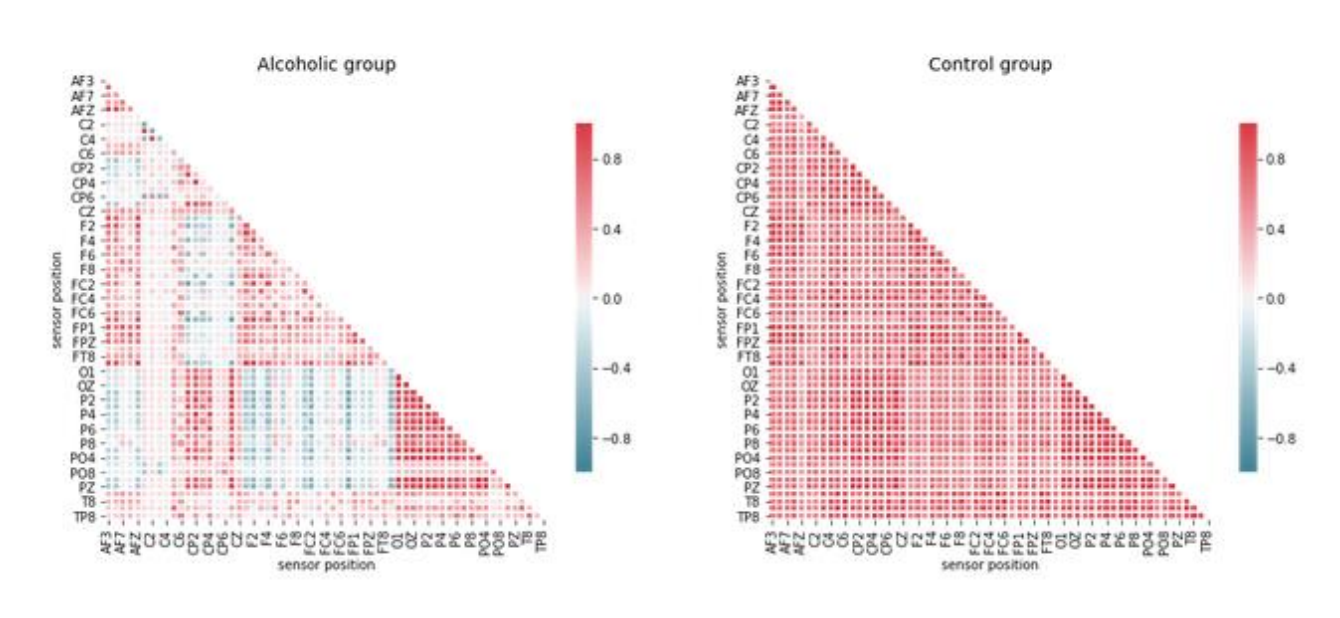

Рисунок 3.21 – Кореляція пар каналів при реакції на стимул «S1 obj»

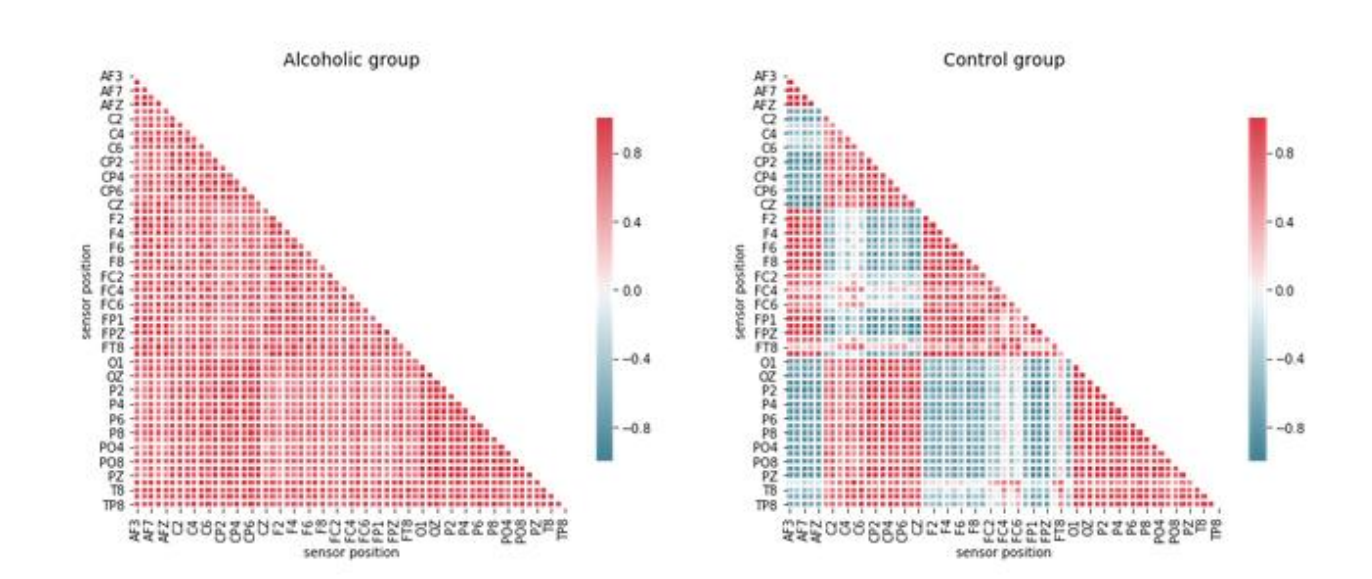

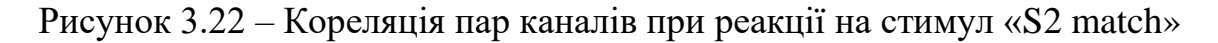

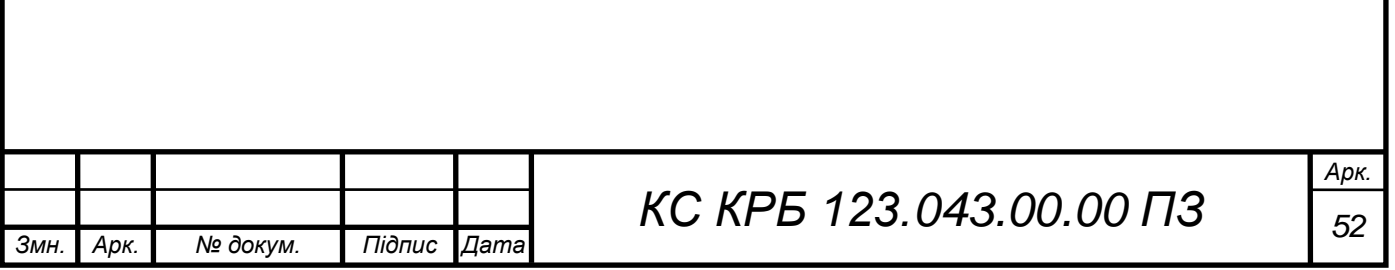

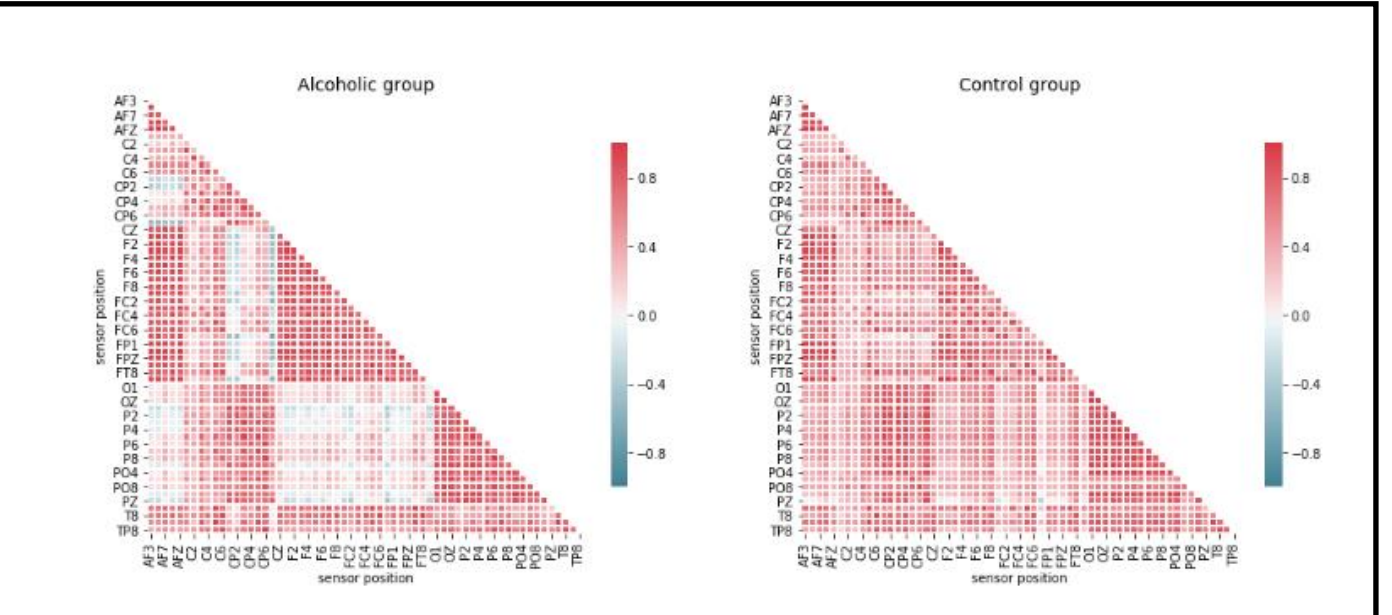

Рисунок 3.23 – Кореляція пар каналів при реакції на стимул «S2 nomatch»

З наведених на рис.3.21 -3.23 графіків видно, що спостерігається висока кореляція між ділянками мозку, які розташованими поруч. По-друге, можна помітити цікаву тенденцію, що деякі області мозку демонструють різні значення кореляції між суб'єктами (наприклад, [O1-PZ] та [F2-FT8]). Коли кореляції високі для суб'єкта-алкоголіка, вони низькі для контрольного суб'єкта, і навпаки. Отже, з наведених графічних представлень видно, що при усіх стимулах залежності між парами каналів ЕЕГ сигналів для різних груп є різними, тобто можна припустити, що по-різному мозок реагує на зображення, які показували учасникам дослідження. Для суб'єкта, який відноситься до групи алкоголіків чим вищі значення в областях P і O, тим нижчі значення в областях F і C (і навпаки). Але для осіб у контрольній групі кореляція для цих ділянок позитивна (чим вищий один, тим вищий інший). І для кожного стимулу картина виглядає навпаки [12-15].

Далі пропонується знайти 20 найбільш корельованих пар для кожного стимулу серед двох груп і побудувати їх разом, щоб побачити, чи відрізняються ці пари. Для цього реалізовано функцію, яка показана на рис. 3.24.

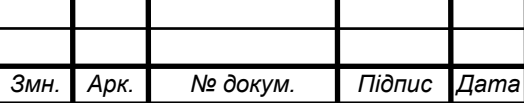

```
def get_correlated_pairs(stimulus, threshold, group):
    ""Funtion returns the df which holds pairs of channel with high correlation for stimulus, group a
nd threshold provided"""
   corr_pairs_dict = {}
    trial_numbers_list = EEG_data['trial number'][(EEG_data['subject identifier'] == group) & (EEG_d
ata['matching condition'] == stimulus)].unique()## create dictionary wheke keys are the pairs and values are the amount of high correlation pair
    for i in range(len(list_of_pairs)):
        temp\_corr\_pair = dict(zip(list_of\_pairs[i], [0]))corr_pairs_dict.update(temp_corr_pair)
    for trial_number in trial_numbers_list:
        correlation_df = pd.pivot_table(EEG_data[(EEG_data['subject identifier'] == group) & (EEG_da
ta['trial number'] == trial_number],
                                       values='sensor value', index='sample num', columns='sensor p
osition').corr()
        j = 0 ## by setting the j we are going just through values below the main diagonal
        for column in correlation_df.columns:
            i + 1for i in range(j, len(correlation_df)):
                if ((correlation_d f[column][i] >= threshold) & (column != correlation_d f.index[i])):
                    corr_pairs_dict[column + '-' + correlation_df.index[i]] += 1
    corr_count = pd.DataFrame(corr_pairs_dict, index=['count']).T.reset_index(drop=False).rename(col
umns={'index': 'channel_pair'})
   corr\_count['group'] = groupcorr_count['stimulus'] = stimulus
    return(corr_count)
```
Рисунок 3.24 – Функція знаходження пар найбільш корельованих каналів

Дана функція повертає набір даних, який містить пари каналів з найбільшою кореляцією на зовнішні стимули (подразнення мозку) для двох груп людей, які беруть участь у дослідженні та заданої нижньої межі кореляції. У результаті виконання функції, одержано графіки залежностей, приклад одного з них продемонстровано на рис. 3.25.

На осі абсцис наведено підписи пар каналів, а по осі ординат – значення кореляційної залежності для контрольної групи людей та осіб, які страждаються від алкоголізму.

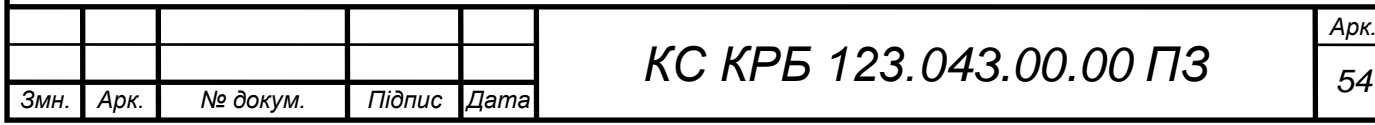

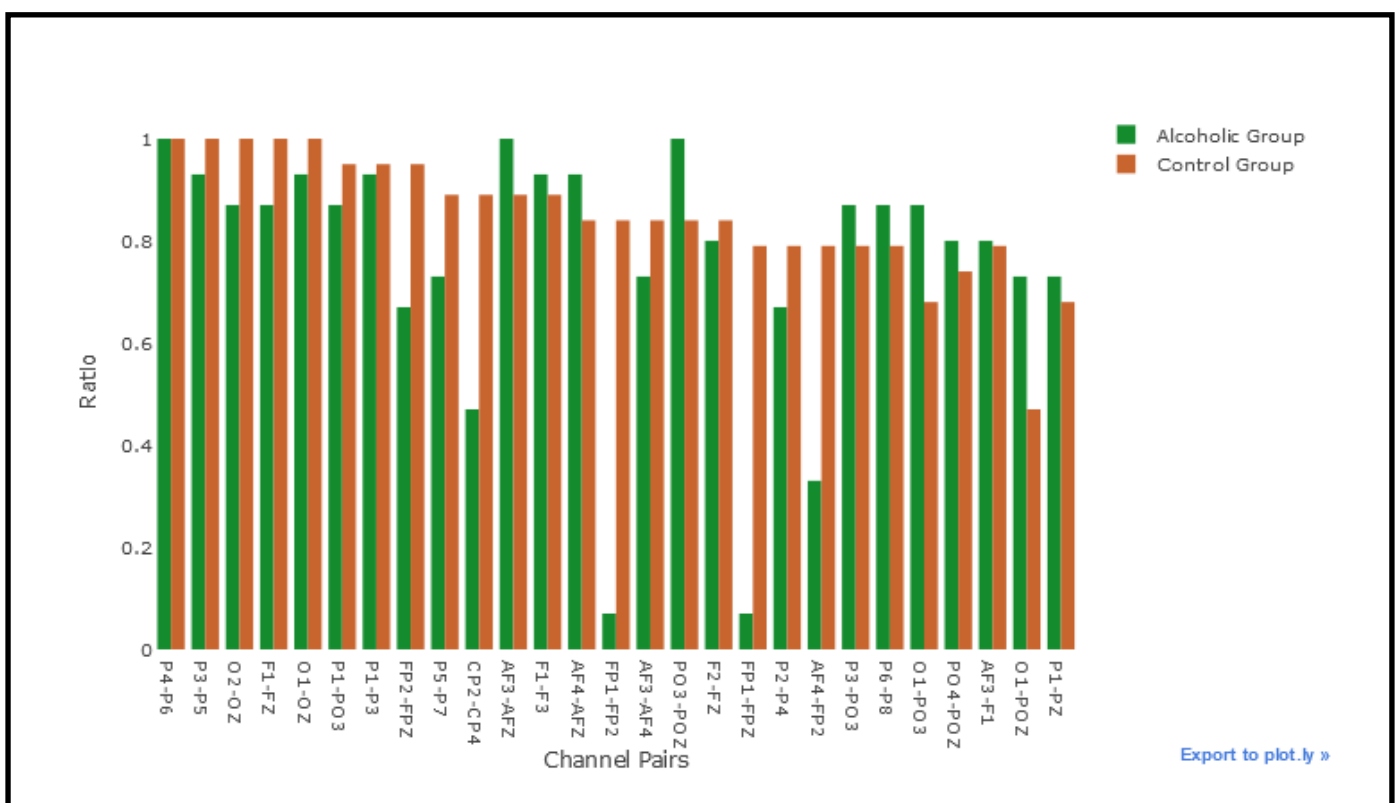

Рисунок 3.25 – Кореляція між парами каналів ЕЕГ для кожної групи осіб

У результаті візуалізовано дослідження видно, що коефіцієнти кореляції є досить високими між ділянками мозку, які знаходяться поряд. Однак можна помітити цікаві відомості: пари FP1-FPZ і FP1-FP2 показали високе значення кореляції для людей, які належать до контрольної групи >90% випадків, а для іншої групи цей показник значно нижчий (~20%).

Далі варто перевірити, чи показують значення ЕЕГ сигналу у двох групах суттєво різні результати. Для цього потрібно запустити U-тест Манна–Уітні.

Нульова гіпотеза: немає різниці у значеннях ЕЕГ сигналу для одного каналу між алкогольною та контрольною групами.

Альтернативна гіпотеза: існує значна різниця у значеннях ЕЕГ сигналу між групою алкоголіків та контрольною групами (двосторонній тест). Рівень значущості задається на рівні  $\alpha = 0.05$ .

Для цього реалізовано програмний код, який показано на рис. 3.26.

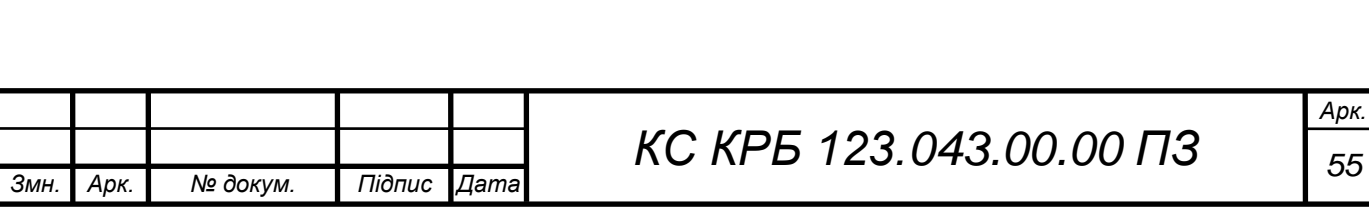

```
## create empty df that will hold info about the statistica test
stat_test_results = pd.DataFrame({'stimulus': [],
                                  'sensor': [],
                                  'p_value': []for sensor in tqdm(EEG_data['sensor position'].unique()):
   for stimulus in EEG_data['matching condition'].unique():
        temp_df = pd.DataFrame({'stimulus': stimulus,
                                'sensor': sensor,
                                'p_value': get_p_value(stimulus=stimulus, sensor=sensor)},
                              index=[0])stat_test_results = stat_test_results.append(temp_df)
stat_test_results = stat_test_results.reset_index(drop=True)
stat_test_results['reject_null'] = stat_test_results['p_value'] <= 0.05 ## check whether we can reje
ct null hypothesis
```
Рисунок 3.26 – Програмний код визначення відмінних сигналів з усіх ділянок

мозку

На рис. 3.27 показано суттєві відмінності ЕЕГ сигналів між двома групами в усіх каналах для різних стимулів.

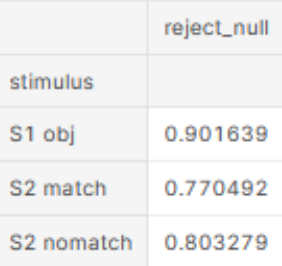

### Рисунок 3.27 – Відсоток відмінних ЕЕГ сигналів у групах

Як видно з рис. 3.27 , близько 90% каналів (~55 каналів) суттєво відрізнялися при показі одного об'єкта, приблизно 77% каналів (~47 каналів) реагували суттєво по-різному на показ двох ідентичних об'єктів та близько 80% каналів (~50 каналів) реагували суттєво по-різному, коли показували два неідентичні об'єкти.

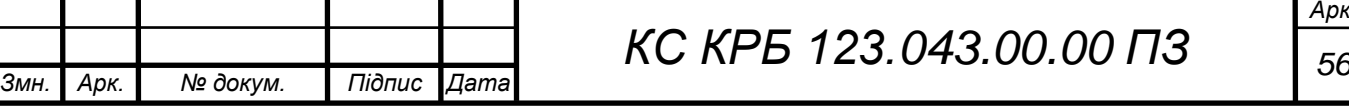

Далі варто глянути на кожен канал, щоб побачити, які стимули показали значну різницю між двома групами. Програмний код виявлення таких стимулів наведено на рис. 3.28.

```
data = []for stimulus in stimulus_list:
    trace = go.Bar(x=stat_test_results['sensor'][stat_test_results['stimulus'] == stimulus],
                    y=stat_test_results['reject_null'][stat_test_results['stimulus'] == stimulus],
                    name=stimulus)
    data.append(trace)
layout = go.Layout(title='Amount of Significant Differences for each Channel',
                   xaxis=dict(title='Sensor Position'),
                   yaxis=dict(title='Is Significant',
                              showticklabels=False),
                   barmode='stack')
fig = go.Figure(data=data, layout=layout)
iplot(fig)
```
Рисунок 3.28 – Програмний код виявлення стимулів, які формують значну

### різницю у їх сприйнятті

Тепер можемо візуалізувати ті області, де різниця є значною для кожного електрода (рис. 3.29).

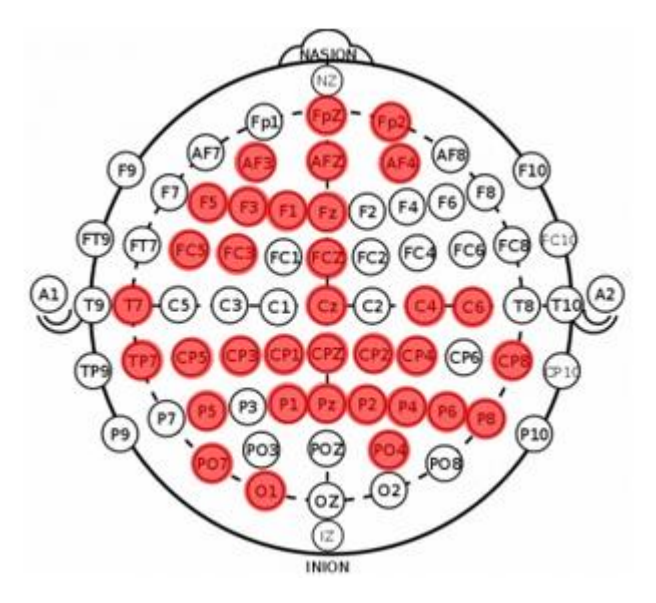

Рисунок 3.29 – Візуалізація електродів, де значення сигналів у групах значно

### відрізняються

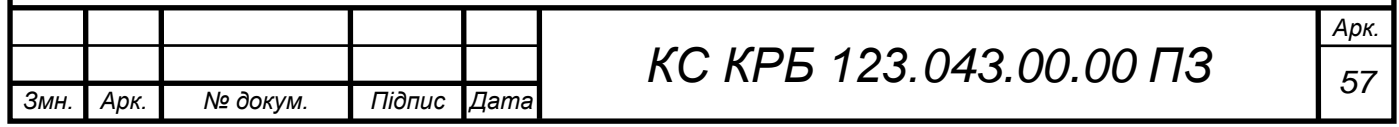

Аналізуючи рис. 3.29, важко сказати, що є якась одна конкретна область мозку, де значення відповіді на стимул суттєво відрізняються між двома групами - скоріше ці області поширені навколо.

Проведений кореляційний аналіз показав, що пари FP1-FPZ і FP1-FP2 показали високе значення кореляції для контрольних суб'єктів ~90% часу. Але для алкогольної групи цей показник значно нижчий ~20%. Статистичний аналіз показав, що 34 ділянки (з 61) відповіли достовірно по-різному на кожен із стимулів у двох групах (з рівнем значущості = 0,05). Отже, провівши такі дослідження, можна зробити висновок про те, що зображення різного типу по різному сприймаються для груп здорових людей і тих, які зловживають алкоголем.

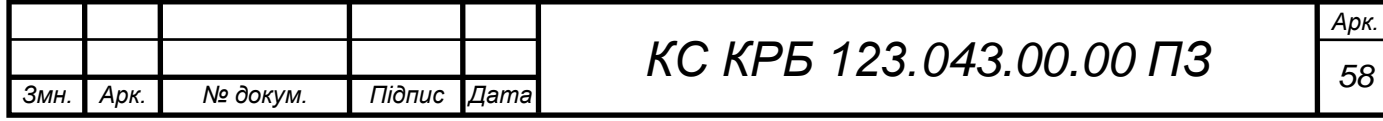

# РОЗДІЛ 4 БЕЗПЕКА ЖИТТЄДІЯЛЬНОСТІ, ОСНОВИ ОХОРОНИ ПРАЦІ

4.1 Долікарська допомога при ураженні електричним струмом.

Небезпека ураження струмом може чекати людину як вдома, так і на вулиці. Виявити пошкоджений або оголений провід, що знаходиться під напругою дуже важко – ні за звуком, ні за запахом, ні візуально провід під напругою не відрізняється від того, який не заживлений у мережі. Тому вкрай необхідно пам'ятати правила електробезпеки, щоб уникнути травматизму [19].

Приміщення з робочими місцями користувачів комп'ютерів для забезпечення електробезпеки обладнання, а також для захисту від ураження електричним струмом самих користувачів ПК повинні мати достатні технічні засоби захисту відповідно до ГОСТ 12.1.009-76, НПАОП 40.1-1.07-01 "Правила експлуатації електрозахисних засобів", НПАОП 40.1-1.21-98 "Правила безпечної експлуатації електроустановок споживачів", НПАОП 40.1-1.32-01 "Правила будови електроустановок. Електрообладнання спеціальних установок".

З метою запобігання ушкодженням, що можуть статися через ураження електричним струмом, загоряння, коротке замикання тощо, розроблено загальний стандарт безпеки ІЕС 950. Загальним стандартом електробезпечності для країн Європейської співдружності є Cemark [19].

Під час монтажу та експлуатації ліній електромережі необхідно повністю унеможливити виникнення електричного джерела загоряння внаслідок короткого замикання та перевантаження проводів, обмежувати застосування проводів з легкозаймистою ізоляцією і, за можливості, перейти на негорючу ізоляцію.

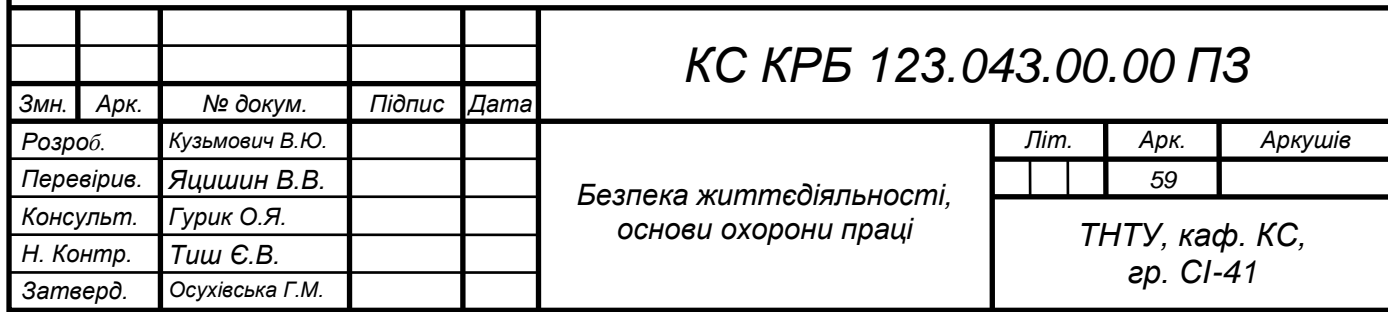

Лінія електромережі для живлення ЕОМ, периферійних пристроїв ЕОМ та устаткування для обслуговування, ремонту та налагодження ЕОМ виконується як окрема групова трипровідна мережа, шляхом прокладання фазового, нульового робочого та нульового захисного провідників. Нульовий захисний провідник використовується для заземлення (занулення) електроприймачів.

У приміщенні, де одночасно експлуатується або обслуговується більше п'яти персональних ЕОМ, на помітному та доступному місці встановлюється аварійний резервний вимикач, який може повністю вимкнути електричне живлення приміщення, крім освітлення.

ПЕОМ, периферійні пристрої ПЕОМ та устаткування для обслуговування, ремонту та налагодження ЕОМ повинні підключатися до електромережі тільки з допомогою справних штепсельних з'єднань і електророзеток заводського виготовлення. Штепсельні з'єднання та електророзетки крім контактів фазового та нульового робочого провідників повинні мати спеціальні контакти для підключення нульового захисного провідника. Конструкція їх має бути такою, щоб приєднання нульового захисного провідника відбувалося раніше ніж приєднання фазового та нульового робочого провідників. Порядок роз'єднання при відключенні має бути зворотним. Необхідно унеможливити з'єднання контактів фазових провідників з контактами нульового захисного провідника.

Неприпустимим є підключення ПЕОМ та периферійних пристроїв ПЕОМ до звичайної двопровідної електромережі, в тому числі – з використанням перехідних пристроїв [20].

Людина, яка піддається дії струму, не може покликати на допомогу та самостійно звільнитись від предмету, через який її ударило струмом. Дотик до струмопровідних частин у більшості випадків призводить до судом м'язів, які обмежують здатність рухатись чи говорити. Як правило, про те, що людина у небезпеці свідчить її несподіване падіння на вулиці або неприродне відкидання від джерела струму невидимою силою, раптова втрата свідомості, судоми, яскраво виражене мимовільне скорочення м'язів, опіки на тілі з різко окресленими межами.

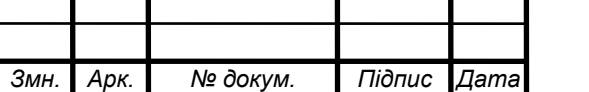

При ураженні електричним струмом в першу чергу потрібно звільнити потерпілого від струмопровідних частин обладнання. Необхідно швидко відключити від мережі ту частину електрообладнання, до якої доторкається людина.

Будь-яке зволікання при наданні допомоги призводить до загибелі людини, яка знаходиться під дією струму. При звільненні потерпілих від струмопровідних частин або проводу вимикають струм, використовуючи сухий одяг, палицю, дошку, шапку, сухі рукавиці, рукав одягу, діелектричні рукавиці.

Провідники перерізають інструментом з ізольованими ручками, перерубують сокирою з дерев'яним сухим топорищем.Потерпілого можна відтягнути від струмопровідних частин за сухий одяг. При цьому, людина, яка відтягує потерпілого повинна уникати дотику до навколишніх металевих предметів та до відкритих частин тіла потерпілого. Відтягуючи потерпілого за ноги, не можна торкатися його взуття, оскільки воно може бути сирим і стає провідником електричного струму. Той, хто надає допомогу, повинен одягнути діелектричні рукавиці або обмотати руки шарфом, натягнути на них рукав піджака або пальта. Можна також ізолювати себе, ставши на гумовий килимок, суху дошку тощо.

Після звільнення потерпілого від дії струму потрібно відразу ж надати йому першу медичну допомогу та негайно сповістити службу екстреної медичної допомоги. Далі потрібно почати серцево-легеневу реанімацію людини, що не подає ознак життя [20].

Якісний непрямий масаж серця (якомога швидше починати виконувати непрямий масаж серця, виконуючи натискання у нижній половині грудини («в центрі грудної клітки»), натисненням на глибину не менше 5, але не більше 6 см, натисненням на грудну клітку зі швидкістю 100–120 натисків/хв з якомога меншою кількістю переривань зможливістю грудної клітки повністю випрямитися після кожного стиснення. Не потрбіно спиратися на груди (грудну клітку), настиснення необхдіно виконувати на твердій поверхні.

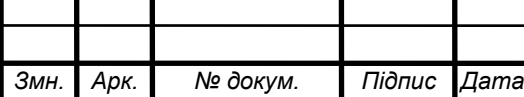

*КС КРБ 123.043.00.00 ПЗ <sup>61</sup>*

Штучне дихання – чергуються 30 натискань та 2 вдихи. Якщо не можливо забезпечити штучну вентиляцію легенів, виконується безперервне натискання на грудну клітку.

Автоматичний зовнішній дефібрилятор (як тільки АЗД надійде (буде доступний), або якщо такий вже є на місці, де наявний постраждалий з зупинкою серця, потрібно увімкнути його, прикріпіти електродні прокладки (наліпки) до оголеної грудної клітки постраждалого відповідно до положення, вказаного на АЗД або на прокладках (наліпках) та дотримуватися голосових (та/або візуальних) підказок АЗД.

4.2 Оцінка майбутнього фізичного та психологічного навантаження на людину, яка обслуговує пристрій

Розумова праця об'єднує роботи пов'язані зі сприйняттям та опрацюванням інформації, необхідністю переважного навантаження сенсорного апарату, уваги, пам'яті, а також активації процесів мислення, емоційної сфери [21].

Виділяють такі різновиди розумової праці:

- операторська;
- адміністративно-керівна;
- творча;
- праця викладачів і медичних працівників;
- праця учнів і студентів.

Вказані види роботи відрізняються по організації трудового процесу, рівномірності навантаження, ступеню емоційного напруження. При розумовій діяльності загострюється сприйняття, увага, пам'ять. Посилюється кровопостачання мозку, підвищується енергетичний обмін нервових клітин, змінюються показники біоелектричної активності мозку.

При інтенсивній інтелектуальній діяльності споживання кисню 100 г кори головного мозку в 5-6 разів більше, ніж споживання скелетного м'язу такої ж ваги при максимальному навантаженні. Розумова праця, а особливо, робота оператора супроводжується деякою нервово-емоційною напругою. Вона

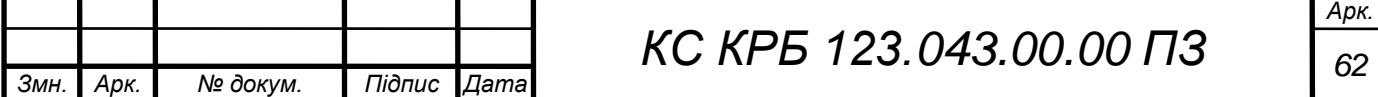

призводить до посилення серцево-судинної діяльності, дихання, енергообміну, підвищення м'язового тонусу.

Після закінчення розумової праці "робоча домінанта" повністю не згасає, зумовлюючи більш тривале втомлення та виснаження ЦНС при розумовій праці, ніж при фізичній [21].

Практичне значення заходів щодо підвищення працездатності випливає із закономірностей її динаміки і зводиться до:

– збільшення фази стійкого стану в фонді робочого часу;

– прискорення процесу впрацювання;

– віддалення фази розвитку втоми;

– забезпечення високої продуктивності праці за нормальних фізіологічних затрат.

Комплекс заходів щодо підвищення і збереження працездатності працівників на оптимальному рівні реалізується на техніко-організаційному, соціально-економічному, санітарно-гігієнічному, медико-біологічному, психологічному напрямках.

Могутнім фактором високої працездатності і продуктивності праці є оптимізація трудових навантажень на основі механізації і автоматизації виробничих процесів, удосконалення технології, скорочення і ліквідації важкої ручної праці. Доведено, що при правильній організації праці на легких роботах спостерігається найбільша тривалість фази стійкого стану, а на важких роботах вона нетривала [21].

Високий рівень працездатності безпосередньо залежить від умов праці, оскільки поліпшення їх супроводжується зменшенням енергетичних затрат організму на подолання несприятливого впливу факторів виробничого середовища.

Важливим напрямком підвищення працездатності працюючих є ритмізація трудових процесів, оптимізація темпу роботи, а також раціоналізація трудових рухів на фізіологічній основі, що сприяє формуванню і закріпленню робочих динамічних стереотипів, а отже зменшенню м'язових і вольових зусиль.

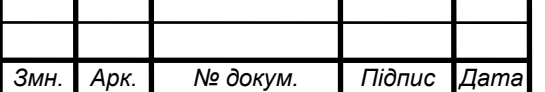

Ритмічна робота підвищує функціональні можливості організму, сприяє його тренованості і забезпечує економізацію енергетичних затрат.

Економізація функціональних затрат досягається завдяки стійкій домінанті і автоматизму дій, що виключає зайві рухи, розсіювання уваги тощо.

Особливе значення для підтримання працездатності працівників на високому рівні має раціональний режим праці і відпочинку.

Дослідження показують, що впровадження раціонального режиму праці і відпочинку на підприємствах забезпечує підвищення продуктивності праці на 8—10%, сприяє поліпшенню фізіологічного стану працівників (зменшується частота пульсу в процесі роботи, підвищується м'язова витривалість в кінці зміни, покращується координація рухів). Високій працездатності працівників сприяє і раціоналізація робочих місць на основі врахування антропометричних, біомеханічних і психофізіологічних вимог, що обумовлює раціональну робочу позу, зменшення статичних навантажень, оптимізацію робочої зони та інформаційних потоків.Висока працездатність забезпечується за рахунок використання факторів естетичного впливу на працюючих. Такими факторами є колір, світло, музика. Особливо слід підкреслити значення функціональної музики, яка впливає на емоційну сферу людини, підвищує збудливість і лабільність центральної нервової системи. На початку роботи вона прискорює процес впрацювання, а в кінці робочого дня зменшує суб'єктивне відчуття стомленості.Вплив функціональної музики посилюється, якщо вона поєднується з фізичними вправами. Останні підвищують лабільність органів, які безпосередньо беруть участь у виконанні роботи, активізують роботу органів дихання і кровообігу [21].

Особливе значення в підвищенні працездатності працівників має створення сприятливого соціально-психологічного клімату в організації, високий рівень мотивації праці, ефективна система стимулювання результатів діяльності, рівень життя в цілому і охорона здоров'я населення.

Ефективність заходів, спрямованих на підвищення працездатності працівників, можна оцінити приростом продуктивності праці, який досягається за рахунок збільшення фази стійкого стану в загальній тривалості робочої зміни.

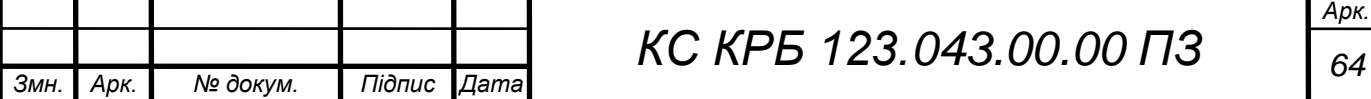

#### ВИСНОВКИ

У результаті виконання кваліфікаційної роботи спроектовано електроенцефалограф та розроблено програмне забезпечення для аналізу ЕЕГ сигналів методами машинного навчання для встановлення кореляції між парами електродів та відповідними ділянками мозку для двох груп користувачів.

Дані електроенцефалографічних сигналів збираються за допомогою трьох електродів ЕЕГ, кожен з яких є позитивним, негативним і заземленням відповідно.

Оскільки сигнал вимірюється в мікровольтах, його потрібно посилити за допомогою схеми підсилювача. Ця схема складається з п'яти частин, а саме інструментального підсилювача, режекторного фільтра 60 Гц, фільтра низьких частот 31 Гц, каскаду підсилення та схеми фіксації даних.

Кожна з цих стадій по-своєму сприяє підсиленню, а також фільтрації шуму від сигналу ЕЕГ. Коефіцієнт підсилення всієї схеми становить близько 5140 В/В.

Сигнал ЕЕГ можна спостерігати на електронно-променевому осцилографі, а дані збирають на мікроконтролері Arduino Uno за допомогою програмного забезпечення Hyperterminal.

Дані відбираються з частотою дискретизації 838 Гц. Будь-який залишковий шум із сигналу можна видалити, пропустивши його через цифровий фільтр низьких частот.

Для аналізу ЕЕГ сигналів із застосуванням методів машинного навчання обрано відкритий набір даних, який містить інформацію про сигнали з електродів 64 канального електроенцефалографа для двох груп людей – здорових та тих, хто зловживає алкоголем.

Цим групам людей для активації мозкової активності показували три типи візуальних об'єктів і в той час виконували реєстрацію сигналів. Кореляційний аналіз одержаних ЕЕГ сигналів показав, що активність мозку і сигнали відповідних його ділянок реагують по-різному для різних груп на одні і ті ж візуальні об'єкти, а пари сусідніх електродів в межах групи показують високий відсоток подібності.

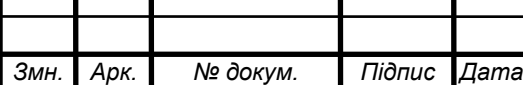

*КС КРБ 123.043.00.00 ПЗ <sup>65</sup>*

## СПИСОК ВИКОРИСТАНИХ ДЖЕРЕЛ

1. Arduino Project. URL: <http://www.arduino.cc/> (дата звернення: 20.04.2023 р).

2. Digi International Inc. 2006-2011. URL: http://www.digi.com/ pdf/ds xbeemultipointmodules.pdf (дата звернення: 20.04.2023 р)

3. StatSoft, Inc., "Electronic Statistics Textbook. Tulsa, OK. 2013. [URL:https://www.statsoft.com/textbook/support-vector-machines](https://www.statsoft.com/textbook/support-vector-machines) (дата звернення: 27.04.2023 р).

4. Analog Devices, Inc., URL: [http://www.analog.com/static/imported](http://www.analog.com/static/imported-files/data_sheets/AD620.pdf)[files/data\\_sheets/AD620.pdf.](http://www.analog.com/static/imported-files/data_sheets/AD620.pdf) (дата звернення 01.05.2023 р.).

5. Texas Instruments. February 1977-Revised Januray 2014. URL: [http://www.ti.com/lit/ds/symlink/tl084m.pdf.](http://www.ti.com/lit/ds/symlink/tl084m.pdf) (дата звернення: 01.05.2023 р.).

6. Texas Instruments. July 1992-Revised October 2010. [URL:http://www.ti.com/lit/ds/symlink/uaf42.pdf.](http://www.ti.com/lit/ds/symlink/uaf42.pdf) (дата звернення: 01.05.2023 р.).

7. Henry C. DIY EEG (and ECG) Circuit. URL: <http://www.instructables.com/id/DIY-EEG-and-ECG-Circuit/> (дата звернення: 03.05.2023 р.).

8. Ben-Hur A., Weston J. A User's Guide To Support Vector Machines in Data Mining Techniques for the Life Sciences. Anonymous Springer. 2010. pp. 223-239.

9. Boser B. E., Guyon I. M., Vapnik V. N.. A training algorithm for optimal margin classifiers. In D. Haussler editor. 5th Annual ACM Workshop on COLT. Pittsburgh, PA, 1992. pp 144–152.

10. Sch ̈olkopf B., Tsuda K., Vert J.P. Kernel Methods in Computational Biology. MIT Press series on Computational Molecular Biology. MIT Press, 2004. P 51.

11. Паламар М.І., Стрембіцький М.О., Паламар А.М. Проектування комп'ютеризованих вимірювальних систем і комплексів. Навчальний посібник. Тернопіль: ТНТУ. 2019. 150 с.

12. Sch ̈olkopf B., Smola A. Learning with Kernels. MIT Press, Cambridge, MA, 2002. pp. 18-32.

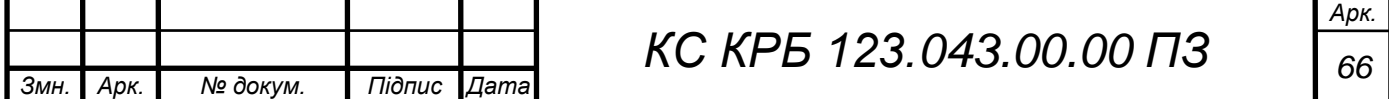

13. Fletcher T. Support vector machines explained.Tutorial Paper. Mar, 2009. pp. 56 -87.

14. Python-recsys on Github. URL: https://github.com/ocelma/python-recsys (дата звернення 22.04.2022 р).

15. Preprocessing data. URL: https://scikit-learn.org/stable/modules/ preprocessing.html#preprocessing (дата звернення 02.05.2022 р.).

16. API reference. URL: https://pandas.pydata.org/docs/reference/index.html (дата звернення 10.05.2022 р.).

17. NumPy Reference. URL: https://numpy.org/doc/stable/reference/index.html (дата звернення 12.05.2022 р.)

18. Kurucz M., Benczur A., Csalogany K. Methods for large scale SVD with missing values. Proceedings of KDD Cup and Workshop. 2007. pp. 122-129.

19. Осухівська Г.М., Тиш Є.В., Луцик Н.С., Паламар А.М. Методичні вказівки до виконання кваліфікаційних робіт здобувачів першого (бакалаврського) рівня вищої освіти спеціальності 123 «Комп'ютерна інженерія» усіх форм навчання. Тернопіль, ТНТУ. 2022. 28 с.

20. НПАОП 0.00-7.15-18 «Вимоги щодо безпеки та захисту здоров'я працівників під час роботи з екранними пристроями». Київ. 2018.

21. Катренко Л.А., Катренко А.В. Охорона праці в галузі комп'ютинґу. Львів: Магнолія-2006. 2012. 544 с.

22. Бедрій Я. Основи охорони праці користувачів персональних комп'ютерів: навчальний посібник для студентів ВНЗ та інженерів-практиків. Навчальна книга-Богдан. 2014. 144 с.

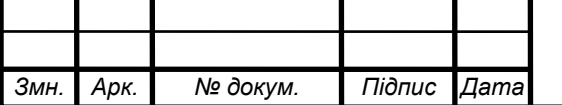

# Додаток A

# Технічне завдання

# МІНІСТЕРСТВО ОСВІТИ І НАУКИ УКРАЇНИ

Тернопільський національний технічний університет імені Івана Пулюя Факультет комп'ютерно-інформаційних систем і програмної інженерії

Кафедра комп'ютерних систем та мереж

**"Затверджую"** Завідувач кафедри КС \_\_\_\_\_\_\_ Осухівська Г.M. " $\frac{1}{2023}$  p

# КОМП'ЮТЕРНА СИСТЕМА АНАЛІЗУ ЕЛЕКТРОЕНЦЕФАЛОГРАФІЧНИХ СИГНАЛІВ З ВИКОРИСТАННЯМ ТЕХНОЛОГІЙ МАШИННОГО НАВЧАННЯ

# **ТЕХНІЧНЕ ЗАВДАННЯ**

на \_*12*\_ листках

**Вид робіт:** Кваліфікаційна робота

**На здобуття освітнього ступеня «Бакалавр» Спеціальність 123 «Комп'ютерна інженерія»**

Керівник кваліфікаційної роботи Студент групи СІ-41

\_\_\_\_\_\_\_\_\_\_ к.т.н., доц. Яцишин В.В. \_\_\_\_\_\_\_\_\_\_ Кузьмович В.Ю.

«УЗГОДЖЕНО» «ВИКОНАВЕЦЬ»

«  $\rightarrow$  2023 р. «  $\rightarrow$  2023 р.

**Тернопіль 2023**

1 Загальні відомості

#### 1.1 Повна назва та її умовне позначення

Повна назва теми кваліфікаційної роботи: «Комп'ютерна система аналізу електроенцефалографічних сигналів з використанням технологій машинного навчання».

Умовне позначення кваліфікаційної роботи: КС КРБ 123.043.00.00

#### 1.2 Виконавець

Студент групи СІ-41, факультету комп'ютерно-інформаційних систем і програмної інженерії, кафедри комп'ютерних систем та мереж, Тернопільського національного технічного університету імені Івана Пулюя, Кузьмович Владислав Юрійович.

### 1.3 Підстава для виконання роботи

Підставою для виконання кваліфікаційної роботи є наказ по університету (№ 4.7-238 від 28.02.2023 р.)

1.4 Планові терміни початку та завершення роботи

Плановий термін початку виконання кваліфікаційної роботи – 28.02.2023 р. Плановий термін завершення виконання кваліфікаційної роботи – 24.06.2023 р.

#### 1.5 Порядок оформлення та пред'явлення результатів роботи

Порядок оформлення пояснювальної записки та графічного матеріалу здійснюється у відповідності до чинних норм та правил ISO, ЕСКД, ЕСПД та ДСТУ.

Пред'явлення проміжних результатів роботи з виконання кваліфікаційної роботи здійснюється у відповідності до графіку, затвердженого керівником роботи.

Попередній захист кваліфікаційної роботи відбувається при готовності роботи на 90% , наявності пояснювальної записки та графічного матеріалу.

Пред'явлення результатів кваліфікаційної роботи відбувається шляхом захисту на відповідному засіданні ЕК, ілюстрацією основних досягнень за допомогою графічного матеріалу.

### 2 Призначення і цілі створення системи

#### 2.1 Призначення системи

Комп'ютерна система аналізу електроенцефалографічних сигналів з використанням технологій машинного навчання призначення для забезпечення реєстрації сигналів активності мозку при сприйнятті людиною різних видів зображень та виявленні задіяних у цьому процесі ділянок мозку.

Дана система повинна бути забезпечена необхідним апаратним забезпеченням, що працює за принципом класичного електроенцефалографа, а також повинні бути реалізовані методи і програмне забезпечення для виявлення кореляційних зв'язків між парами електродів при реакції мозку на різні чинники зорового сприйняття.

Система повинна забезпечувати реєстрацію ЕЕГ сигналів в режимі реального часу та зберігати їх у сховищі. При апаратній реалізації електроенцефалографа потрібно задіяти три електроди для зняття електричних сигналів з мозку людини.

При моделюванні та проектуванні комп'ютерної системи аналізу електроенцефалографічних сигналів з використанням технологій машинного

навчання необхідно розробити інструментальний підсилювач, операційні підсилювачі, активний універсальний фільтр та передбачити можливість безпровідної передачі даних.

Програмне забезпечення повинно забезпечувати можливість візуального представлення ЕЕГ сигналів, а метод і реалізація машинного навчання повинні забезпечувати можливість виявлення та налізу ділянок мозку, які відповідають за когнітивні здатності при розпізнаванні однотипних та діаметрально різних зображень.

#### 2.2 Мета створення системи

Мета створення комп'ютерної системи аналізу електроенцефалографічних сигналів з використанням технологій машинного навчання полягає в автоматизації процесу виявлення ділянок мозку, які відповідають за розпізнавання зображень та моторні функції організму, що в подальшому дозволить виявляти порушення в мозковій діяльності та аналізувати вплив, наприклад, алкоголю на когнітивні функції.

Досягнення мети роботи можливе при виконанні двох комплексних задач, які полягають у безпосередньому проектуванні та моделюванні роботи електроенцефалографа та написанні програмного забезпечення для виявлення кореляцій між ділянками мозку, які відповідають за візуальне сприйняття та моторику. Декомпозиція цих складних задач на більш елементарні підзадачі може виглядати наступним чином:

– дослідження принципів організації електроенцефалографів;

– обґрунтування та дослідження характеристик апаратного забезпечення, необхідного для реалізації електроенцефалографа;

– проектування схеми електричної принципової та схеми з'єднання компонентів комп'ютерної системи аналізу ЕЕГ сигналів;

– написання програмного забезпечення для реєстрації та зберігання ЕЕГ сигналів у часі;

4
– тестування працездатності розробленого електроенцефалографа;

– дослідження існуючих наборів даних, які містять реалізацію ЕЕГ сигналів для проведення їх аналізу;

– написання програмного забезпечення для аналізу та виявлення кореляцій між різними ділянками мозку при сприйнятті однакових і різних зображень;

– забезпечення візуального представлення кореляційної залежності між різними парами електродів та ділянками мозку;

– аналіз активності мозку для здорових людей та тих, які вживають алкоголь.

2.3 Характеристика об'єкту

2.3.1 Основні задачі та функції об'єкту

Електроенцефалограф – це пристрій, який використовується для створення картини електричної активності мозку. Його використовують як для медичної діагностики, так і для нейробіологічних досліджень.

Основні компоненти машини ЕЕГ включають електроди, підсилювачі, модуль керування комп'ютером і пристрій відображення. Уперше розроблений на початку двадцятого століття апарат ЕЕГ продовжує вдосконалюватися.

Вважається, що ця машина призведе до широкого спектру важливих відкриттів як щодо основних функцій мозку, так і для лікування різних неврологічних захворювань.

Функціонування апарата ЕЕГ залежить від того факту, що нервові клітини в мозку постійно виробляють крихітні електричні сигнали. Нервові клітини, або нейрони, передають інформацію по всьому тілу електричним шляхом. Вони створюють електричні імпульси шляхом дифузії іонів кальцію, натрію та калію через клітинні мембрани.

Коли людина думає, читає або дивиться телевізор, стимулюються різні частини мозку. Це створює різні електричні сигнали, які можна контролювати за допомогою ЕЕГ.

Електроди апарату ЕЕГ прикріплюються до шкіри голови, щоб вони могли вловлювати невеликі електричні мозкові хвилі, що виробляються нервами. Коли сигнали проходять через машину, вони проходять через підсилювачі, які роблять їх достатньо великими для відображення.

Підсилювачі працюють так само, як підсилювачі в домашній стереосистемі. Одна пара електродів утворює канал. Апарати ЕЕГ мають від восьми до 40 каналів. Залежно від конструкції апарат ЕЕГ роздруковує хвильову активність на папері (за допомогою гальванометра) або зберігає його на жорсткому диску комп'ютера для відображення на моніторі.

### 3 Вимоги до системи

### 3.1 Вимоги до системи в цілому

В цілому до комп'ютерної системи аналізу електроенцефалографічних сигналів з використанням алгоритмів машинного навчання висуваються вимоги щодо здатності вимірювання показників електричної активності мозку і побудова кореляційних зв'язків між ЕЕГ сигналами в залежності від сприйняття людиною візуальних образів. У роботі потрібно дослідити активності двох груп людей, зокрема, людей, які не зловживають алкоголем та тих, які є залежними від нього.

До складу пристрою реєстрації електроенцефалографічних сигналів повинен входити інструментальний підсилювач, що складається з кількох операційних підсилювачів та містить резистор змінного опору для налаштування коефіцієнту підсилення. Окрім цього, повинен використовуватися каскад з операційних підсилювачів та низькочастотних і високочастотних фільтрів для усунення шумів і як наслідок представлення корисного сигналу з мінімальною їх кількістю.

В кінці цих блоків повинен застосовуватись блок реєстрації сигналів, який доцільно реалізувати за допомогою Arduino UNO. Для опрацювання сигналів в цифровому вигляді за допомогою ПК необхідно забезпечити передачу даних від

одного мікроконтролера до іншого, який підключений безпосередньо до ПК. Тобто існує необхідністю підключення додаткового пристрою безпровідної передачі даних до ПК. Управління реєстрацією ЕЕГ сигналів повинно забезпечувати розроблене програмне забезпечення мовою С/С++ для мікроконтролерів на базі Arduino.

Застосування методів машинного навчання полягає у застосуванні мови програмування Python для аналізу наборів даних ЕЕГ сигналів з метою виявлення і встановлення кореляції між каналами реєстрації ЕЕГ сигналів і ділянками мозку, які формують мозкову активність при сприйнятті візуальних зображень.

При визначенні залежностей між каналами (електродами) та активованими частинами мозку потрібно візуалізувати графіки залежностей відповідно до того, яке зображення сприймали люди з двох груп. Кількість людей, які беруть участь в експерименті є однаково розподіленими. Члени однієї групи ведуть здоровий спосіб життя, а іншої – зловживають алкоголем.

### 3.1.1 Вимоги до структури та функціонування системи

Структуру комп'ютерної системи аналізу електроенцефалографічних сигналів з використанням алгоритмів машинного навчання можна умовно поділити на декілька частин. До складу першої частини входять апаратні компоненти, які забезпечують виявлення та реєстрацію електричної активності мозку:

- один інструментальний підсилювач AD620ANZ;
- два операційних підсилювачі TL084IN;
- набір конденсаторів різної ємності;
- набір резисторів різного опору;
- два Arduino UNO;
- два модулі XBee PRO;
- 3 ЕЕГ електроди Ag/AgCl;
- один активний універсальний фільтр UAF42AP.

Безпосередню реєстрацію ЕЕГ сигналу повинна забезпечувати схема, до складу якої входять: інструментальний підсилювач, операційні підсилювачі, універсальний активний фільтр, конденсатори та резистори, а також набір ЕЕГ електродів.

Фіксацію сигналу повинен забезпечувати один з Arduino UNO, який за допомогою модулів безпровідної передачі даних забезпечує їх передачу до іншого для подальшого зберігання та аналізу за допомогою ПК або простого виводу на екран.

Програмне забезпечення комп'ютерної системи аналізу ЕЕГ сигналів поділяються на системне і прикладне. Системне програмне забезпечення реєстратора ЕЕГ сигналів забезпечує функції керування процесом реєстрації сигналів з відповідних електродів, передачі їх спочатку до першого Arduino Uno, а потім до іншого.

Прикладне програмне забезпечення проектованої системи орієнтовано на безпосередній аналіз зареєстрованих сигналів з метою їх візуалізації та визначення кореляції між різними ділянками мозку, які активуються внаслідок сприйняття різних візуальних об'єктів.

## 3.1.2 Вимоги до способів та засобів зв'язку між компонентами системи

Для забезпечення зв'язку між апаратними компонентами комп'ютерної системи аналізу електроенцефалографічних сигналів використовується плата макетування та набір провідників. Окрім цього, для організації запису та фіксації одержаних результатів при взаємодії двох Arduino UNO використовується технологія безпровідної передачі даних WiFi.

# 3.1.3 Вимоги по діагностуванню системи

Діагностичні заходи щодо налаштування та функціонування пристроїв реєстрації електроенцефалографічних сигналів передбачають перевірку з'єднання та коректності роботи їх роботи.

Діагностика правильності роботи різного типу підсилювачів ЕЕГ сигналів проводиться за допомогою зняття реалізацій сигналу за допомогою осцилографа.

8

Діагностиці також підлягає канал безпровідної передачі даних, зокрема це стосується Arduino Uno та Xbee Pro.

Програмна складова комп'ютерної системи підлягає такій же діагностиці як і апаратне забезпечення, однак в даному випадку шляхом тестування повинна здійснюватися перевірка коректності одержання, передачі і зберігання даних, а також адекватність відображення кореляційних зв'язків між електродами та активністю мозку.

Діагностичні заходи повинні проводитися згідно визначеного регламенту та за певним розкладом у випадку штатної роботи комп'ютерної системи, а у випадку виникнення аварійних збоїв – негайно при виявленні проблеми.

### 3.1.4 Перспективи розвитку, модернізація системи

Перспективи розвитку комп'ютерної системи аналізу електроенцефалографічних сигналів на основі алгоритмів машинного навчання повинні забезпечувати можливість переходу на іншу програмно-апаратну платформу без втрати вже накопичених даних. Окрім цього, можлива модернізація системи шляхом розширення функціональних можливостей, зокрема, тих, які стосуються аналізу ЕЕГ сигналів методами машинного навчання. Це стосується проведення діагностики різних захворювань головного мозку.

#### 3.1.5 Вимоги до надійності системи

Основними вимогами надійності до комп'ютерної системи аналізу енцефалографічних сигналів є безвідмовність та безпечність функціонування протягом визначеного періоду часу. Вимоги до надійності повинні бути забезпеченні як при використанні апаратного забезпечення так і при експлуатації системного і прикладного програмного забезпечення.

Окрім цього, час відгуку системи повинен відповідати часу, який наближений до реального. Жодного негативного впливу на здоров'я людини, компоненти комп'ютерної системи не повинні провокувати, а дані, одержані в процесі реєстрації

9

ЕЕГ сигналів мають бути неспотвореними та з мінімальним рівнем шуму або без нього.

3.1.6 Вимоги до функцій та задач, які виконує система

Комп'ютерна система аналізу електроенцефалографічних сигналів з використанням технологій машинного навчання повинна забезпечувати функціональність типового електроенцефалографа для реєстрації сигналів активності мозку при сприйнятті різного роду візуальних образів, а також визначати залежність при сприйнятті образів різними ділянками мозку.

Апаратне забезпечення комп'ютерної системи має забезпечувати підсилення сигналів, одержаних від мозку людини, виконувати фільтрацію від шумів та реєструвати їх. Схема комп'ютерної системи повинна мати живлення від джерела 12 В.

Сигнал ЕЕГ повинен проходити через фільтр низьких частот для усунення більшості шумів. Дані, які пройшли фільтрацію повинні бути збереженими і мають бути проаналізовані за допомогою алгоритмів та підходів машинного навчання, зокрема можуть бути використані інструменти кореляційного аналізу та класифікатори, наприклад, на основі Support Vector Machine.

3.1.7 Вимоги до апаратного забезпечення

Вимоги до апаратного забезпечення:

- інструментальний підсилювач AD620ANZ 1 шт.;
- операційні підсилювачі TL084IN 2 шт.;
- набір конденсаторів різної ємності 5 шт;
- набір резисторів різного опору;
- два Arduino UNO 2 шт.;
- модуль XBee PRO  $-2$  шт.;
- ЕЕГ електроди  $Ag/AgCl 3$  шт.;
- активний універсальний фільтр UAF42AP 1 шт.

3.1.8 Вимоги до програмного забезпечення

Системне програмне забезпечення комп'ютерної системи аналізу електроенцефалографічних сигналів повинно бути реалізованим мовою програмування С/С++ і забезпечувати:

– управління компонентами реєстрації ЕЕГ сигналів;

– контролю передачі даних, які стосуються ЕЕГ.

Прикладне програмне забезпечення комп'ютерної системи аналізу електроенцефалографічних сигналів повинно бути написаним мовою програмування Python та забезпечувати:

– візуалізацію реалізацій ЕЕГ сигналу;

– візуалізацію кореляційних зв'язків між різними ділянками мозку при його активації на основі сприйняття візуальних образів;

– визначати ступінь диференціації ЕЕГ сигналів різних частин мозку для групи здорових людей та людей, залежних від алкоголю.

4 Вимоги до документації

Документація повинна відповідати вимогам ЄСКД та ДСТУ

Комплект документації повинен складатись з:

– пояснювальної записки;

- графічного матеріалу:
- 1 Структурна схема типового електроенцефалографа.
- 2 Схема компонентів комп'ютерної системи.
- 3 Призначення та розташування ЕЕГ електродів.
- 4 Результати експериментів ЕЕГ при русі частинами тіла.
- 5 Графіки кореляції пар електродів і ділянок мозку.

\*Примітка: У комплект документації можуть вноситися міни та доповнення в процесі розробки.

# 5 Стадії та етапи проектування

Таблиця 1 – Стадії та етапи виконання кваліфікаційної роботи бакалавра

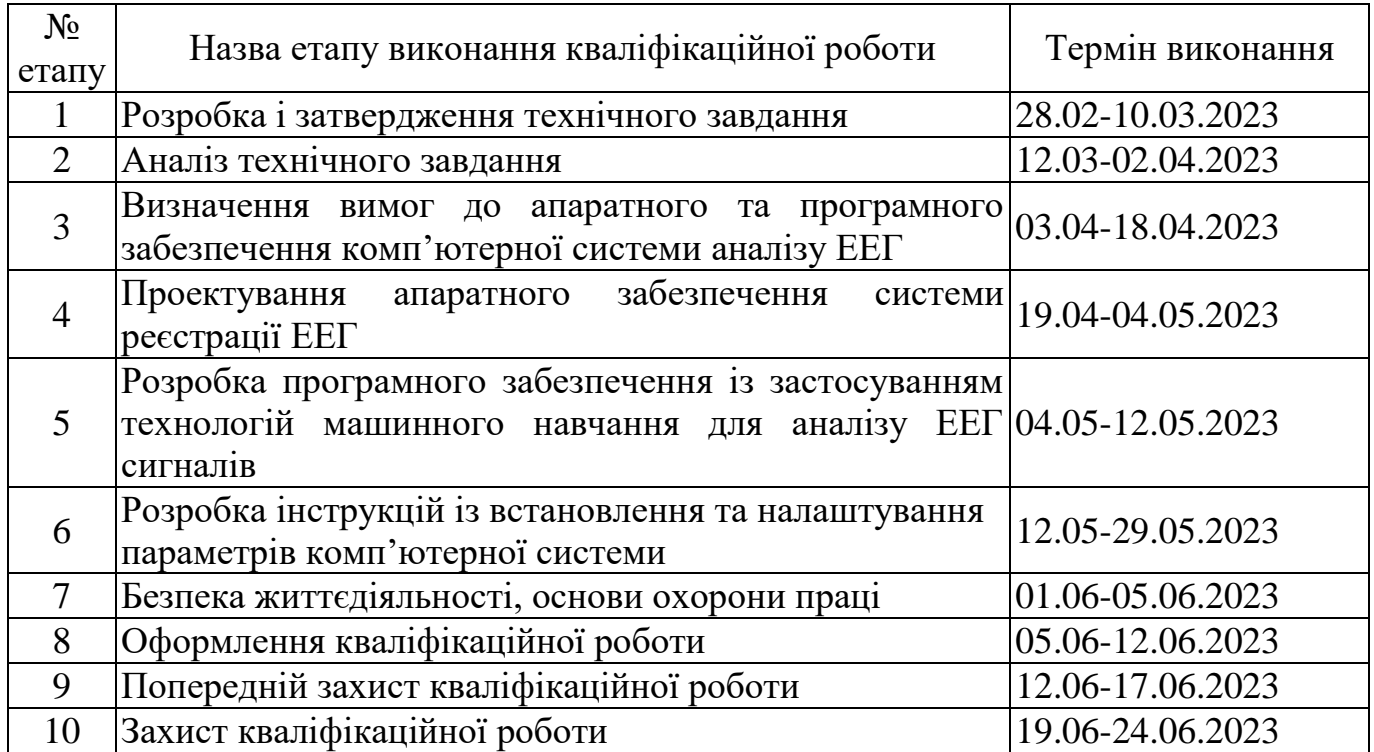

# 6 Додаткові умови виконання кваліфікаційної роботи

Під час виконання кваліфікаційної роботи у дане технічне завдання можуть вноситися зміни та доповнення.